Maiá Gomes Medeiros

# Desenvolvimento de uma instrumentação de captura de imagens *in situ* para estudo da distribuição vertical do plâncton

Dissertação apresentada ao Instituto Oceanográfico da Universidade de São Paulo, como parte dos requisitos para obtenção do título de Mestre em Ciências, Programa de Oceanografia, área de Oceanografia Biológica.

Orientador: Prof. Dr. Rubens M. Lopes

Universidade de São Paulo

Instituto Oceanográfico

# Desenvolvimento de uma instrumentação de captura de imagens *in situ* para estudo da distribuição vertical do plâncton

Maiá Gomes Medeiros

Dissertação apresentada ao Instituto Oceanográfico da Universidade de São Paulo, como parte dos requisitos para obtenção do título de Mestre em Ciências, Programa de Oceanografia, área de Oceanografia Biológica.

Julgada em  $\frac{1}{2}$ 

\_\_\_\_\_\_\_\_\_\_\_\_\_\_\_\_\_\_\_\_\_\_\_\_\_\_\_\_\_\_\_\_ \_\_\_\_\_\_\_\_\_\_

\_\_\_\_\_\_\_\_\_\_\_\_\_\_\_\_\_\_\_\_\_\_\_\_\_\_\_\_\_\_\_\_ \_\_\_\_\_\_\_\_\_\_

\_\_\_\_\_\_\_\_\_\_\_\_\_\_\_\_\_\_\_\_\_\_\_\_\_\_\_\_\_\_\_\_ \_\_\_\_\_\_\_\_\_\_

\_\_\_\_\_\_\_\_\_\_\_\_\_\_\_\_\_\_\_\_\_\_\_\_\_\_\_\_\_\_\_\_ \_\_\_\_\_\_\_\_\_\_

Prof.(a). Dr.(a) Conceito

Prof.(a). Dr.(a) Conceito

Prof.(a). Dr.(a) Conceito

# **SUMÁRIO**

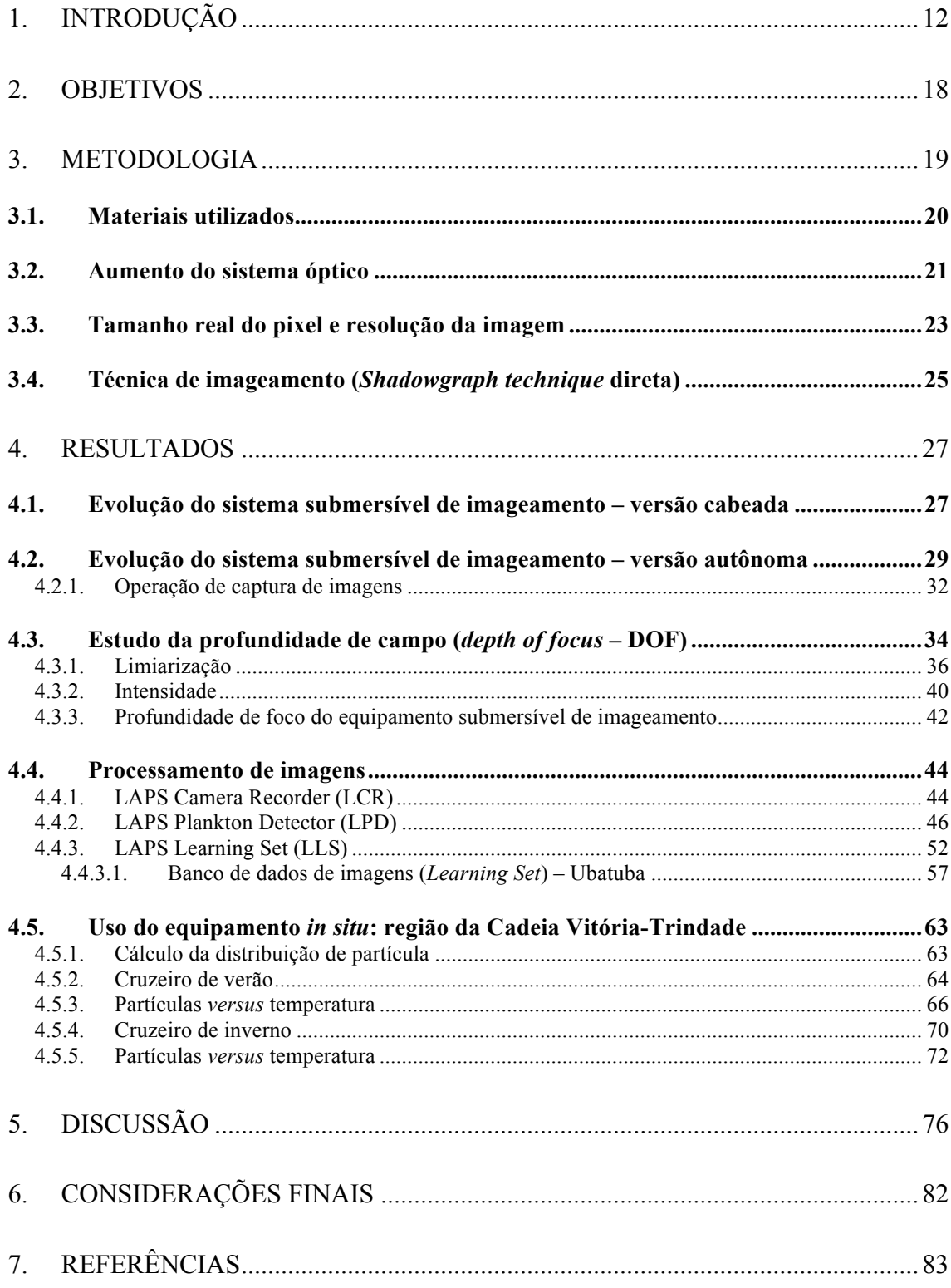

# **LISTA DE FIGURAS**

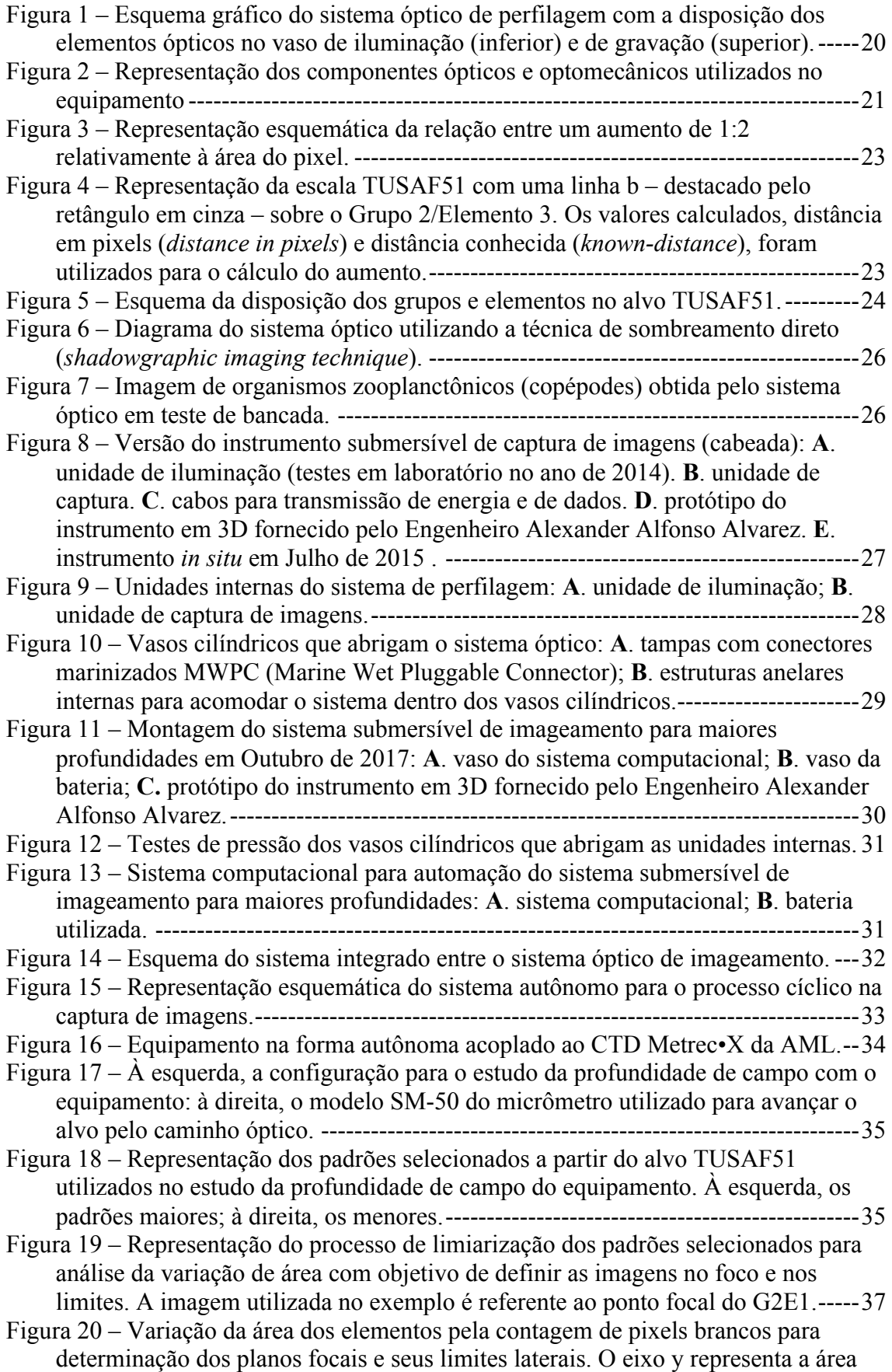

normalizada e o eixo x, o espaço focal analisado. Para os padrões G4E1, G3E1 e G2E1, o eixo x está com escala menor devido às poucas imagens detectadas pelo valor de *threshold* aplicado. A imagem que representa o ponto focal do sistema é identificada pelo símbolo circular em **vermelho**, e os limites laterais ao foco identificados por quadrados **pretos**.------------------------------------------------------38

Figura 21 – Variação da área dos quadrados pela contagem de pixels brancos para determinação dos planos focais e seus limites laterais. O eixo y representa a área normalizada e o eixo x, o espaço focal analisado. A imagem que representa o ponto focal do sistema é identificada pelo símbolo circular em **vermelho**, e os limites laterais ao foco identificados por quadrados **pretos**.-----------------------------------38

- Figura 22 Proporção de área entre os limites do foco em relação à imagem focal. No eixo y, está representada a proporção entre as áreas dos limites laterais em relação à área da imagem focal de cada padrão e, no eixo x, cada elemento analisado. A relação de perda de área é representada pela diferença de tamanho entre as barras. A barra em preto representa a imagem à esquerda do foco; a barra em branco, a imagem à direita do foco. No gráfico acima, os padrões linha/espaço; abaixo, os padrões quadrados. -------------------------------------------------------------------------39
- Figura 23 Representação esquemática dos intervalos focais sobre cada grupo no meio onde o estudo da profundidade de campo do equipamento foi realizado.-----------40
- Figura 24 Representação gráfica dos alvos selecionados com o estudo da variação da área. À esquerda, a imagem do alvo no limite esquerdo ao DOF; ao centro, a imagem no ponto focal; à direita, a imagem no limite direito ao DOF.-------------40
- Figura 25 Análise da variação de intensidade sobre os padrões analisados. No eixo x, está representada a quantidade de pontos analisados sobre os elementos, de acordo com o tamanho de cada um e, no eixo y, os valores de intensidades na escala de cinza, entre 0 e 255 (preto ao branco), calculados em cada ponto sob a reta traçada. ------------------------------------------------------------------------------------------------41

Figura 26 – Detalhe da variação de intensidade do grupo G2E1 mostrando a menor distância entre os pontos na transição entre fundo e objeto, especialmente no limite direito (**verde**).------------------------------------------------------------------------------42

Figura 27 – Planos focais e volumes em relação aos padrões analisados no estudo do DOF. Acima de cada gráfico, estão os valores dos volumes imageados pela análise. ------------------------------------------------------------------------------------------------43

Figura 28 – Representação gráfica da relação entre área de organismos e volume amostrado. No eixo y, está representado o volume amostrado e, no eixo x, os tamanhos teóricos dos organismos do plâncton (referenciados pelos alvos no estudo do DOF). ----------------------------------------------------------------------------44

Figura 29 – Fluxograma dos programas desenvolvidos para o processamento de imagens do plâncton.-----------------------------------------------------------------------44

Figura 30 – Tela inicial de leitura dos atributos para captura de imagens com software LCR.------------------------------------------------------------------------------------------45

Figura 31 – Representação da secção de configuração das câmeras no software LCR.-45

```
Figura 32 – Representação da aba de configurações para a captura automatizada pelo 
     software LCR quando conectado a um microcontrolador Arduino. -----------------46
Figura 33 – Tela inicial do LPD, com leitura dos atributos para processamento das 
     imagens e resumo dos processos.---------------------------------------------------------47
Figura 34 – Exemplo de partículas estáticas associadas ao fundo no processo de
```
extração das regiões de interesse (ROIs). Marcação em vermelho: ROIs de interesse; marcação branco: partículas estáticas e / ou partículas sem foco para observadas. ----------------------------------------------------------------------------------48

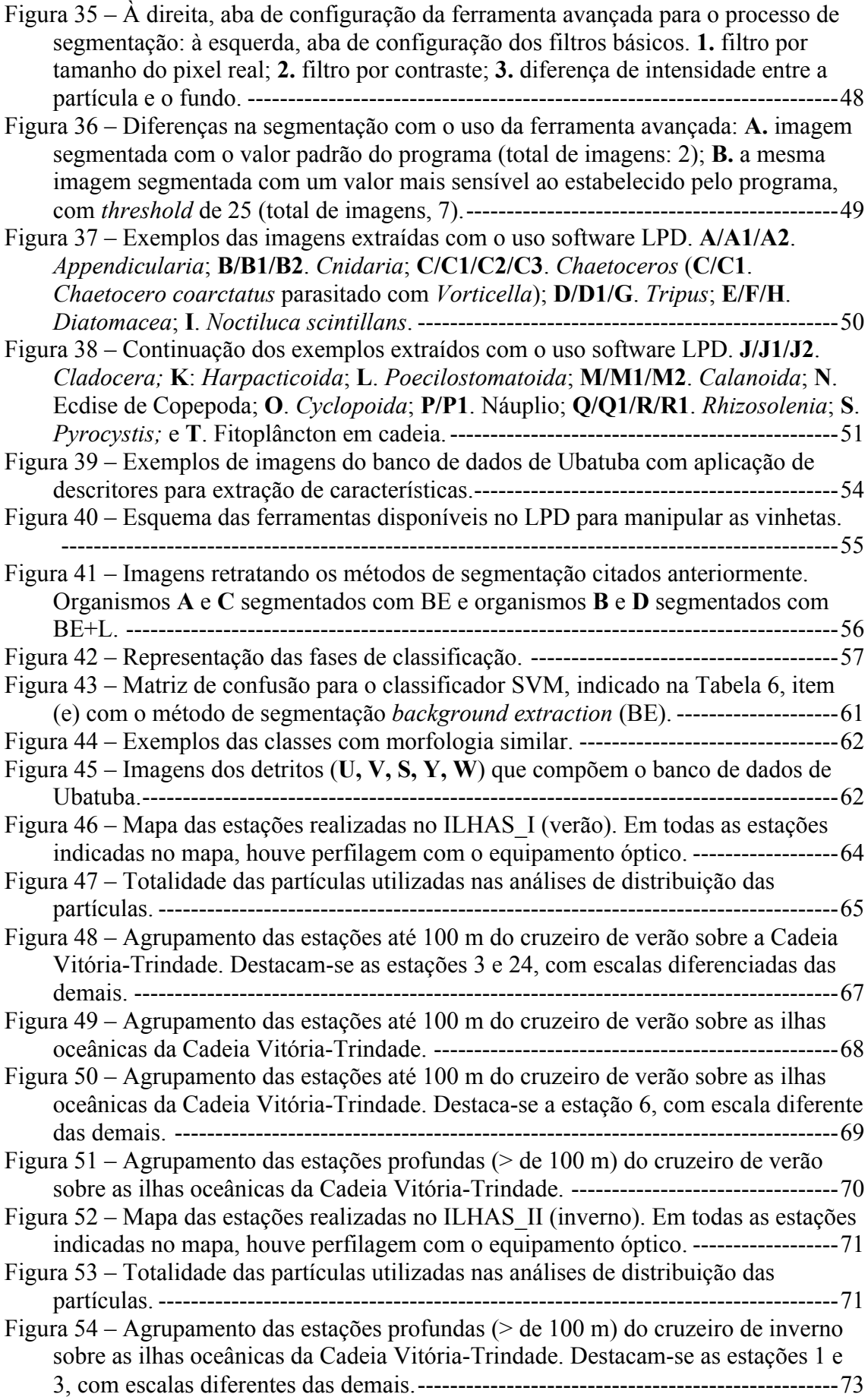

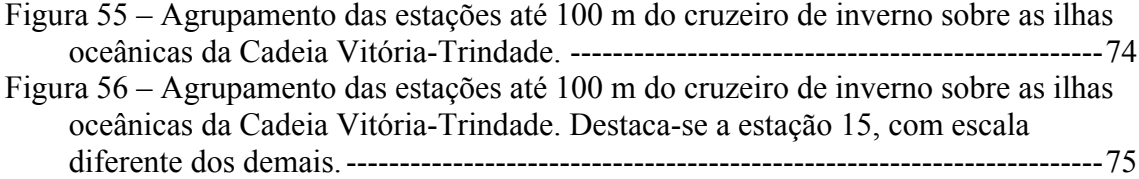

# **ÍNDICE DE TABELAS**

Tabela 1 – Resumo dos aumentos teóricos e reais calculados para cada conjunto de lentes acromáticas, com destaque para o aumento mais próximo do sistema atual.

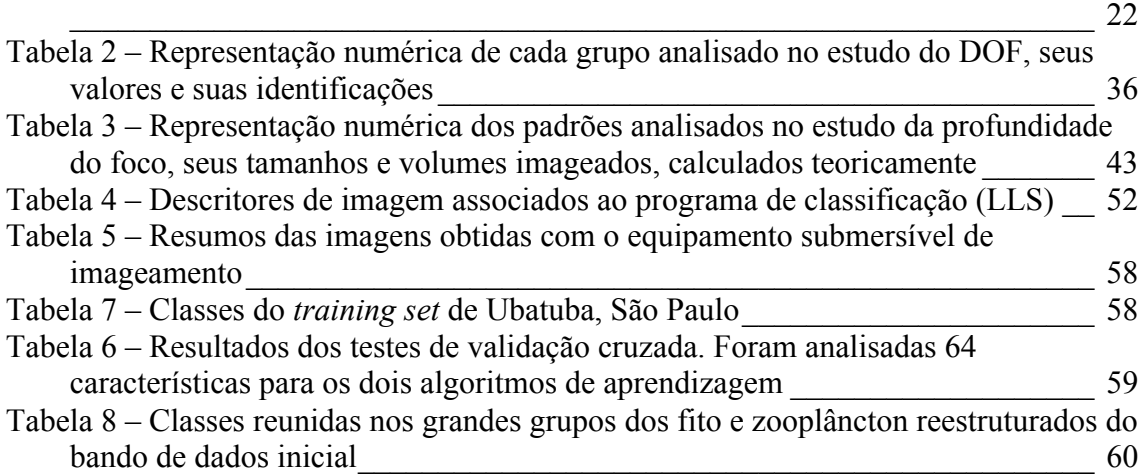

# **DEDICATÓRIA**

Dedico esse trabalho especialmente à minha família, pelo apoio, pelo amor, pela vida.

*"A ignorância rasa e simples é coisa honesta e conserva desanuviado o entendimento. Mas Deus te livre, meu filho, da ignorância complicada."*

Mario Quintana

### **AGRADECIMENTOS**

À Coordenação de Aperfeiçoamento de Pessoal de Nível Superior (CAPES) pela concessão da bolsa de mestrado.

Ao meu orientador Professor Dr. Rubens Mendes Lopes por todo o suporte nos anos de laboratório, incentivo no projeto e confiança.

Aos funcionários da Base de Ubatuba pelo suporte. Ao capitão Oziel, ao mestre Cheng e toda a tripulação responsável pelo Barco de Pesquisa Veliger II no apoio nos testes durante o projeto.

A todos os funcionários e técnicos do Instituto Oceanográfico da USP, em especial à Marta Stephan por ser meu braço direito no laboratório e ao técnico Tomás Edison Silva por todos os pedidos realizados da melhor forma possível e pelo suporte nas saídas a campo.

Aos coordenadores responsáveis pelos projetos Sansão e Ilhas Oceânicas pelas oportunidades de embarque. A todos os integrantes da tripulação Alpha Crucis pelo apoio a qualquer hora.

Ao capitão José Helvécio Moraes de Rezende pelo excelente comando do Navio de Pesquisa Oceanográfica Alpha-Crucis, pelo apoio e pela paciência.

Ao Leandro Ticlia de La Cruz, pela amizade e por cada minuto de atenção com o uso e desenvolvimentos dos softwares, auxílio na análise dos dados e pela companhia até altas horas no laboratório de pesquisa.

Agradeço àqueles que não fazem mais parte da equipe LAPS, ao Fabiano Baldasso pelo conhecimento compartilhado. Àquelas cujo carinho, mesmo longe, continua forte: à Catarina Marcolin e Izadora Matiello pela amizade, pelas palavras de apoio e pelo acolhimento quando iniciei meu caminho no laboratório.

Aos atuais integrantes do LAPS por toda ajuda, risadas e cafés. À Cássia Goçalo pela amizade, pelas risadas e conversas jogadas fora. À Yonara Garcia pela amizade, queijos de minas e por todos os copépodos identificados.

Aos amigos Dalton Sasaki e Mateus Chuqui pelas ajudas quando solicitadas, trocas de informações e pelos conselhos.

Ao chefe de Laboratório de Veículos Não Tripulados (LVNT) da escola Politécnica da USP e aos quem sempre foram atenciosos.

Às empresas externas SCUBATEC e IMMERSUS pela participação no projeto.

Aos amigos e parceiros de trabalho, Lucas Machado, Rodrigo Vale, Rodrigo Diana, Lucio Engler.

À minha família pelo amor incondicional: ao meu pai pelos conselhos, correções e carinho; à minha mãe, amiga, confidente e acolhedora e ao meu irmão, pelo amor rock n´roll. Obrigada, à vocês pelo apoio na realização do meu sonho de me tornar oceanógrafa e por me apoiar nas decisões da vida.

Ao meu primo Junior pelo acolhimento e carinho nesses quatro anos de São Paulo.

À Aline Dias, minha companheira e quem escolhi viver ao lado. Agradeço por todo o suporte, compreensão, e pelo cafuné. Você foi essencial para o meu sucesso.

#### **RESUMO**

Desenvolveu-se, pela Universidade de São Paulo, o protótipo de um equipamento submersível de captura para estudo de plâncton. Baseado na técnica *shadowgraph*, é formado por um feixe de LED infravermelho colimado e uma câmera de alta resolução, executados por um sistema de controle automatizado. Foram utilizados softwares de visão computacional desenvolvidos pelo Laboratório de Sistemas Planctônicos (LAPS) que executam várias tarefas, incluindo a captura e segmentação de imagens e a extração de informações com o intuito de classificar automaticamente novos conjuntos de regiões de interesse (ROIs). O teste de aprendizado de máquina contou com 57 mil quadros e 230 mil ROIs e teve, como base, dois algoritmos de classificação: o Support Vector Machine (SVM) e o Random Forest (RF). O conjunto escolhido para o treinamento inicial continha 15 classes de fito e zooplâncton, às quais foi atribuído um subconjunto de 5 mil ROIs. Os ROIs foram separados em grandes classes de, pelo menos, 100 ROIs cada. O resultado, calculado por meio do algoritmo de aprendizagem RF e SVM e fundamentado no método de validação cruzada, teve uma precisão de 0,78 e 0,79, respectivamente. O conjunto de imagens é proveniente de Ubatuba, no estado de São Paulo. Os perfis verticais elaborados apresentaram diferentes padrões de distribuição de partículas. O instrumento tem sido útil para a geração de dados espacialmente refinados em ecossistemas costeiros e oceânicos.

Palavras-chave: imageamento; automatização; zooplâncton; câmera; aprendizado de máquina; partículas; desenvolvimento de software.

#### **ABSTRACT**

The University of São Paulo developed an underwater image capture system prototype to study plankton. Based on the shadowgraphic image technique, the system consists of a collimated infrared LED beam and a high-resolution camera, both executed by an automated control system. Computer vision software developed by the research laboratory was used to perform various tasks, including image capturing; image segmentation; and extract information to automatic classify news regions of interest (ROIs). The machine learning test had 57,000 frames and 230,000 ROIs, based on two classification algorithms: Support Vector Machine (SVM) and Random Forest (RF). The chosen set of the initial training had 15 classes of phytoplankton and zooplankton, which was assigned a subset of 5,000 ROIs. Big classes of, at least, 100 ROIs each were organized. The result, calculated by the RF and SVM learning algorithm and based on the cross-validation method, had a 0.78 and 0.79 precision score, respectively. The image package comes from Ubatuba, in the state of São Paulo. The vertical profiles elaborated presented different particles distribution patterns. The instrument has been useful for spatially refined data generation in coastal and oceanic ecosystems.

Keywords: imaging; automation; zooplankton; camera; learning machine; particles; software development.

# **1. INTRODUÇÃO**

O conhecimento da distribuição espacial e da dinâmica temporal do plâncton é relevante para a compreensão do funcionamento do ecossistema marinho (WATSON et al., 2001). Os estudos da distribuição do plâncton a partir do uso de redes de arrasto horizontal, vertical ou oblíquo possuem a vantagem de prover amostras biológicas que podem ser preservadas e analisadas posteriormente, inclusive por meio de técnicas moleculares. A amostragem por redes, ao mesmo tempo, possui uma série de limitações. Por exemplo, organismos mais frágeis, como o plâncton gelatinoso, podem ser danificados durante a captura devido ao impacto físico com a estrutura da rede, além dos danos causados por fixadores, como o formol. Amostras preservadas podem gerar perdas de 12% a 87% de biomassa (ALCARAZ et al., 2003). Da mesma forma, separar inúmeros indivíduos para obtenção de dados de abundância por táxons específicos é uma tarefa árdua e que consome um grande tempo de processamento, em particular, quando se trata de ambientes tropicais e subtropicais com alta diversidade específica.

Outra questão crítica das técnicas tradicionais de amostragem é a resolução espacial limitada dos arrastos executados com redes de plâncton. Redes especialmente projetadas para amostragem em diferentes camadas de profundidade, como a MOCNESS (WIEBE et al., 1985), BIONESS (SAMEOTO; JAROSZYNSKI; FRASER, 1980) e a MultiNet (WEIKERT; JOHN, 1981), geralmente não conseguem resolver a distribuição do plâncton nem do fluxo de matéria orgânica em escalas mais refinadas (< 10 m).

O entendimento da dinâmica da matéria orgânica e dos ciclos biogeoquímicos marinhos exige com frequência a obtenção de cálculos de estimativas de biomassa nos diferentes níveis tróficos da coluna de água para quantificar a transferência de energia através das teias alimentares e avaliar o papel dos organismos em processos como o fluxo vertical de carbono particulado. Entretanto, quando se trata de organismos planctônicos, de tamanho diminuto, obter medidas de peso individual a fim de calcular a biomassa da população não é um processo simples.

Uma das grandes motivações para o uso de técnicas de captura de imagens *in situ* do plâncton marinho é a possibilidade de obter informações de alta resolução espacial e temporal, em escalas que a amostragem tradicional por redes não permite atingir. Vários pesquisadores têm utilizado sistemas de captura de imagens *in situ* para o estudo da neve marinha, composta em grande parte por partículas frágeis que, quando coletadas de forma tradicional, não podem ser adequadamente quantificadas. Mas, o uso de imagens geradas por câmeras submersíveis, viabiliza a identificação dessas partículas *in situ* (SAMSON et al., 2001).

As imagens do plâncton podem ser processadas por meio de técnicas de visão computacional, incluindo a identificação automática dos organismos e das partículas em suspensão detectados no ambiente marinho. As técnicas de captura de imagens *in situ* podem ser utilizadas isoladamente ou em conjunto, de forma complementar, com as técnicas de coleta de organismos por meio de redes.

Em resposta às limitações dos métodos tradicionais, o estudo da distribuição do plâncton vem sendo guiado pelo desenvolvimento tecnológico de sistemas ópticos com ampla aplicabilidade para observar e identificar os diferentes grupos do plâncton, desde organismos diminutos do fito e microzooplâncton, até organismos maiores do ictioplâncton e partículas de neve marinha.

Equipamentos como Laser Optical Particle Counter (LOPC), Underwater Vision Profiler (UVP), Video Plankton Recorder (VPR), Large Area Plankton Imaging System (LAPIS), entre outros (BENFIELD et al., 2007), têm conquistado grande espaço no estudo de processos oceanográficos e do zooplâncton em particular (BACHILLER; FERNANDES, 2011). Apesar das novas tecnologias, as redes continuam ocupando uma posição de instrumento-chave na amostragem planctônica, especialmente para calibração e para identificação e descrição de processos biológicos. Em todo o conjunto de técnicas criadas para observação do plâncton *in situ*, o equipamento mais apropriado, quando se trata de registrar padrões e estruturas biológicas visíveis apenas no seu ambiente natural, são as câmeras.

As técnicas associadas às análises microscópicas por meio de coleta com redes exigem tempo e esforço laboratorial intensivo e demandam um grande intervalo de tempo entre a obtenção e a análise das amostras (BENFIELD *et al.*, 2007). O desenvolvimento de sistemas ópticos submersos não se resume em apenas criar *cases* compactos associados a componentes eletrônicos a fim de detectar padrões biológicos, mas também significa desenvolver equipamentos que acelerem o processamento de imagens e o reconhecimento de organismos em escalas espacial e temporal.

Sistemas ópticos são classificados como detectores de partículas ou como formadores de imagens. Para os instrumentos que utilizam a intercepção da luz para a detecção das partículas, sem a formação de imagens, sua desvantagem é a falta de informações sobre a identidade taxonômica dos organismos. Sistemas formadores de imagens utilizam câmeras, cujas imagens são passíveis de uso na identificação taxonômica dos organismos (REDDY; SURYA, 2004).

A iluminação aplicada aos instrumentos de imageamento para o estudo do plâncton é um importante parâmetro de qualidade das imagens finais. Existem dois meios de iluminar o objeto em estudo: um é passivo e o outro ativo. Basicamente, na iluminação passiva, não há iluminação direta sobre o alvo e, por isso, é uma forma menos "invasiva" de obter dados sobre o ambiente. No caso de sistemas passivos, principalmente utilizados em organismos do plâncton com estruturas transparentes, apesar de evitar a atração de predadores, a observação se torna mais difícil. Desta forma, a maioria dos instrumentos apresenta uma iluminação ativa sobre os alvos, podendo ser contínua ou pulsada (BABIN; ROESLER; CULLEN, 2008).

Como detector de partícula, o instrumento conhecido como o Optical Plankton Counter (OPC) apresentava, como princípio óptico, a interrupção da luz causada pelos organismos e pelas partículas que atravessam a área de amostragem. Em um primeiro momento, a faixa de tamanho do OPC foi desenvolvida para o macrozooplâncton (250 µm a 25.000 µm). Na sua versão mais atual, o LOPC possui duas formas de mensurar partículas. Primeira, através da área da seção transversal das partículas, calculadas por feixes entre 100 µm e 1.500 µm, designado de Single Element Plankton (SEP). Segunda, através do perfil de forma  $(2-D)$ , para partículas entre 1.500 µm e 35.000 µm, designado de Multi-element Plankton (MEP) (HERMAN, 1992; HERMAN; BEANLANDS; PHILLIPS, 2004).

Na classe de formadores de imagem, o VPR é um dos instrumentos mais utilizados e apresenta a faixa de detecção entre 0,001 cm e 1 cm (DAVIS et al., 2005). O instrumento foi desenvolvido com o objetivo de cumprir alguns critérios, entre eles, prover uma coleta automatizada e contínua com diferentes resoluções ópticas. O VPR pode ser composto por quatro câmeras, cada uma com uma lente diferente, e cada lente permite um aumento próprio e concêntrico a um mesmo plano focal. Este arranjo permite que haja captura de diferentes grupos do plâncton em um mesmo espaço de tempo. As câmeras posicionadas em ângulos oblíquos ao sistema de iluminação provêm o fundo escuro (*dark field - DF*) às imagens (DAVIS et al., 1992). Atualmente, existem dois modelos em funcionamento: um permite que a coleta seja feita em tempo real, com o navio em movimento e a velocidade acima de 12 milhas náuticas (DAVIS et al., 1996); e o Autonomous VPR (AVPR), no qual as informações serão analisadas após a coleta (BASEDOW et al., 2013). A técnica DF utilizada pelo VPR é ativa e, devido ao ângulo estabelecido entre a fonte de luz e o alvo, este é iluminado indiretamente. Com isso, objetos com maior transparência destacam-se na captura (BABIN; ROESLER; CULLEN, 2008).

Com técnica de imageamento semelhante ao VPR, o Zooplankton Visualization and Imaging System (ZOOVIS) foi desenvolvido inicialmente como perfilador. A versão inicial do ZOOVIS apresenta resolução para partículas acima de 75 µm. Mais recentemente, um modelo com estrutura para ser rebocado foi desenvolvido para o estudo de organismos gelatinosos em ambientes de alta turbidez e com resolução acima de 20 µm (BI et al., 2013). Sistemas de imageamento que são arrastados por navios de pesquisa possibilitam um mapeamento da estrutura biológica em escalas espaciais refinadas (LUO *et al.*, 2014). A vantagem do uso de equipamentos em modo de perfilagem ocorre em áreas onde a batimetria apresenta variação, sendo necessário seu uso acompanhado de uma ecossonda, usualmente instalada no casco da embarcação de pesquisa (BENFIELD *et al.*, 2004).

Outro equipamento amplamente utilizado é o UVP (GORSKY; PICHERAL; STEMMANN, 2000). Os modelos idealizados até o momento atual possuem como foco o estudo de agregados de partículas (> 60 µm) e organismos do meso e macrozooplâncton (> 0,5 mm). Desde 1990, já houve quatro modelos construídos para essa finalidade. As primeiras versões podem descer a profundidades até 1.000 m e o UPV5, a 3.000 m. O sistema do UVP5 é mais compacto, e o intervalo de detecção do plâncton é entre 100 µm e 3 mm (PICHERAL et al., 2010). Pode ser configurado com múltiplos sensores e acoplado a uma rosette, amplamente utilizada no meio oceanográfico para coleta de dados físicos e de água em pontos discretos. Neste caso, o UVP5 utiliza os dados dos sensores de condutividade, temperatura e pressão (CTD) que vão fixados à estrutura da rosette, para visualizar a estrutura física da coluna de água e também a distribuição de partículas. A proposta do UVP com processamento automático *in situ* reduz de maneira significativa o tempo do pós-processamento dos dados.

Para a classe de organismos do mesozooplâncton e ictioplâncton foi desenvolvido o In Situ Ichthyoplankton Imaging System (ISIIS), que conta com o maior volume de água imageado. O maior volume permite que os organismos tenham maior chance de serem capturados, pois, devido à relação do seu tamanho *versus* sua distribuição, são mais raros. A profundidade de foco combinada à resolução óptica permite a visualização tanto de organismos menores que 700 µm como de representantes do mesozooplâncton entre 5 cm e 13 cm, a exemplo dos gelatinosos, que, por amostragem tradicional, muitas vezes tornam-se irreconhecíveis por causa dos danos em sua estrutura biológica causados pelo impacto contra a malha das redes (COWEN; GUIGAND, 2008).

Os organismos do plâncton, quando capturados *in situ*, podem apresentar variadas formas, principalmente devido às alterações morfológicas durante o seu desenvolvimento ontogenético, além de posições alternadas frente ao momento de captura pelo equipamento. Todos os equipamentos citados anteriormente apresentam um desafio: como proceder a análise do conjunto de imagens coletadas durante os trabalhos? A extração de dados do plâncton por meio de imagens é fundamentada em três fases: 1) detecção das regiões de interesse (ROIs); 2) extração de dados dos ROIs; 3) uso dessas informações para a classificação dos ROIs em grupos ecológicos através de algoritmos de aprendizagem (FAILLETTAZ et al., 2016).

A equipe do UVP, do laboratório Observatoire Océanologique, situado em Villefranche-sur-Mer, na França, associou uma ferramenta de análise de imagens a um programa com amplo uso no âmbito científico: o ZooProcess, o qual originalmente era utilizado em associação com o equipamento ZooScan. Recentemente, o ZooProcess foi também adaptado para uso como ferramenta de identificação on-line. Esta nova versão foi denominada EcoTaxa (ecotaxa.obs-vlfr.fr/) e, nela, o usuário, a partir de um cadastro, pode disponibilizar imagens de um determinado equipamento, tanto *in situ* quanto de microscopia, para, em seguida, executar sua identificação automática.

Os equipamentos citados anteriormente foram idealizados e montados por laboratórios de pesquisa localizados na América do Norte e Europa, levando a uma forte dependência tecnológica por parte dos pesquisadores do hemisfério Sul interessados neste tipo de amostragem. Esta problemática foi uma das motivações para a execução da presente pesquisa, a qual teve por objetivo desenvolver um protótipo local, de baixo custo e fácil manuseio para o imageamento *in situ* do plâncton.

A complexidade do estudo a partir de imagens apresentou uma grande oportunidade de desenvolver, pela equipe de tecnologia de software, o programa utilizado para a extração dos dados apresentados neste trabalho. É possível analisar imagens tanto do instrumento de imageamento do plâncton, como também de imagens de scanners, de trajetória e de microscopia. Todos os passos de captura, contagem, extração e classificação podem ser feitos com o uso do programa. Ao desenvolver um equipamento, no sentido da arquitetura mecânica, computacional e operacional, e ao participar das etapas de aplicação científica do equipamento, o desenvolvedor passa a dominar todas as etapas do processo de captura e análise de imagens. Com isso, uma fração significativa da dependência tecnológica é superada, contribuindo para avanços adicionais nos estudos sobre a ecologia do plâncton marinho por meio de soluções locais.

# **2. OBJETIVOS**

# OBJETIVO GERAL

Desenvolver um equipamento de captura de imagens que permita registrar *in situ* a presença do plâncton na coluna de água.

### OBJETIVOS ESPECÍFICOS

- Construir a base de dados inicial para identificação do plâncton por meio de imagens obtidas com o equipamento na região de Ubatuba, no estado de São Paulo.
- Identificar as imagens capturadas com o equipamento na região de Ubatuba, São Paulo, Brasil a fim de criar um modelo de classificação automática com base em algoritmos de aprendizado.
- Utilizar o equipamento, de forma demonstrativa, para estudar a distribuição de partículas na região da Cadeia Vitória-Trindade e Martins Vaz, ao largo do estado do Espírito Santo, no Brasil.

### **3. METODOLOGIA**

Parte do objeto do presente projeto foi o desenvolvimento, desde a concepção, passando pela montagem e finalmente o uso, de um equipamento óptico submerso de perfilagem vertical para captura de imagens do plâncton em ambiente marinho. O desenvolvimento do sistema de captura de imagem teve seu começo em 2014 com a montagem do sistema interno em laboratório para os testes iniciais sobre as características ópticas e foi utilizado pela primeira vez *in situ* em junho de 2015 na região de Ubatuba, São Paulo.

A parte estrutural do equipamento desenvolvido conta com dois vasos cilíndricos de duralumínio com 63,5 mm de diâmetro e 600 mm de comprimento anodizados de preto para melhor resistência à corrosão eletrostática causada pela água salgada do mar. Ambos os vasos possuem visores de cristal temperado em posição lateral e distanciados em 100 mm um do outro, assim como tampas e peças de fixação interna produzidas em poliacetal preto (plástico de engenharia) de material não higroscópico e ótima estabilidade dimensional.

A unidade de iluminação do equipamento é composta por uma fonte de luz do tipo Light Emitting Diode (LED) na faixa espectral de 850 nm (infravermelho), uma lente acromática de 80 mm de distância focal (*focal length*) e um espelho elíptico.

Sobre a fonte de luz utilizada na unidade de iluminação, quando da sua configuração inicial – tendo em vista que a faixa espectral no infravermelho não é visível ao olho humano –, foi necessária a instalação de um LED na faixa espectral de 680 nm (vermelho), fazendo assim com que a luz pudesse ser visível e alinhada. Posteriormente, o LED original de 850 nm passou a integrar o equipamento de maneira permanente.

Relativamente à lente, esta exerce função fundamental na formação das imagens capturadas, pois é responsável por produzir um feixe de luz colimada, uma propriedade da luz cujos raios se propagam em feixes paralelos. O feixe de luz colimada, por sua vez, permite que a imagem final capturada apresente uniformidade na iluminação.

Por fim, há a unidade de captura de imagens, que recebe os raios colimados por meio de um segundo espelho em conjunto com outra lente acromática e uma câmera de alta resolução. O feixe de luz colimado, ao passar pela segunda lente – a qual possui a mesma distância focal da lente da unidade de iluminação –, é focalizado a fim de que a câmera possa formar a imagem. As imagens capturadas retratam os organismos e as partículas em suspensão na água, em sua orientação natural (Figura 1).

Figura 1 – Esquema gráfico do sistema óptico de perfilagem com a disposição dos elementos ópticos no vaso de iluminação (inferior) e de gravação (superior).

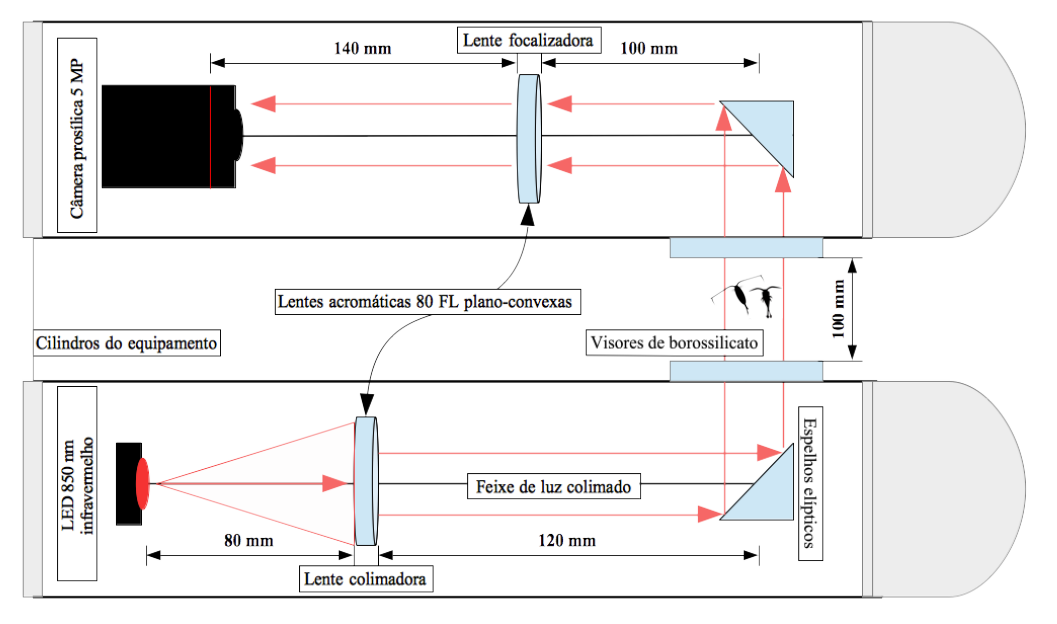

Fonte: Elaborada pela autora.

# **3.1. Materiais utilizados**

As unidades internas do sistema foram montadas com componentes e estruturas da linha LINOS Microbench. Seu controle de qualidade e sua padronização permitem diversos arranjos espaciais com alta precisão de montagem. Para o alinhamento do sistema, utilizou-se estruturas de aço inox de 6 mm de diâmetro que interligaram cubos e suportes optomecânicos destinados a fixar os componentes ópticos: LED, lentes, espelhos e câmera de alta resolução, descritas a seguir (Figura 2):

- § LED: modelo ThorLabs *M850D2.* Esta unidade emite luz na faixa do infravermelho com potência máxima de 2,9 W e corrente máxima de 1 A. Possui um ângulo de emissão de 90 $^{\circ}$  e pode operar entre  $0^{\circ}$  e 40 $^{\circ}$  sem que ocorra problema de condensamento.
- **•** LENTES: com diâmetro de 24,5 mm e constituídas de borossilicato [sílica (SiO<sub>2</sub>) e trióxido de boro  $(B_2O_3)$ ]. As lentes utilizadas possuem baixo coeficiente de expansão térmica, tornando-as mais resistentes a alterações de temperatura e, por consequência, ao choque térmico. São classificadas como acromáticas e desenhadas para minimizar os efeitos das aberrações ópticas, fenômeno que ocorre especialmente quando o material utilizado na sua produção não é apropriado,
- § ESPELHOS: com dimensões de 22,4 mm por 31,5 mm, são protegidos por uma camada composta de prata, são resistentes às influências ambientais e permitem alta reflectância. Sua forma elíptica permite que o ângulo de incidência varie entre  $0^{\circ}$  e  $60^{\circ}$ .
- § CÂMERA DE ALTA RESOLUÇÃO: da empresa Allied Vision, modelo Prosílica GC2450, com resolução de 5 MP, tamanho de pixel de 3,45 µm e taxa máxima de 15 quadros por segundo (fps). O sensor CCD captura imagens com alta qualidade, alta sensibilidade e baixo ruído.

Figura 2 – Representação dos componentes ópticos e optomecânicos utilizados no equipamento

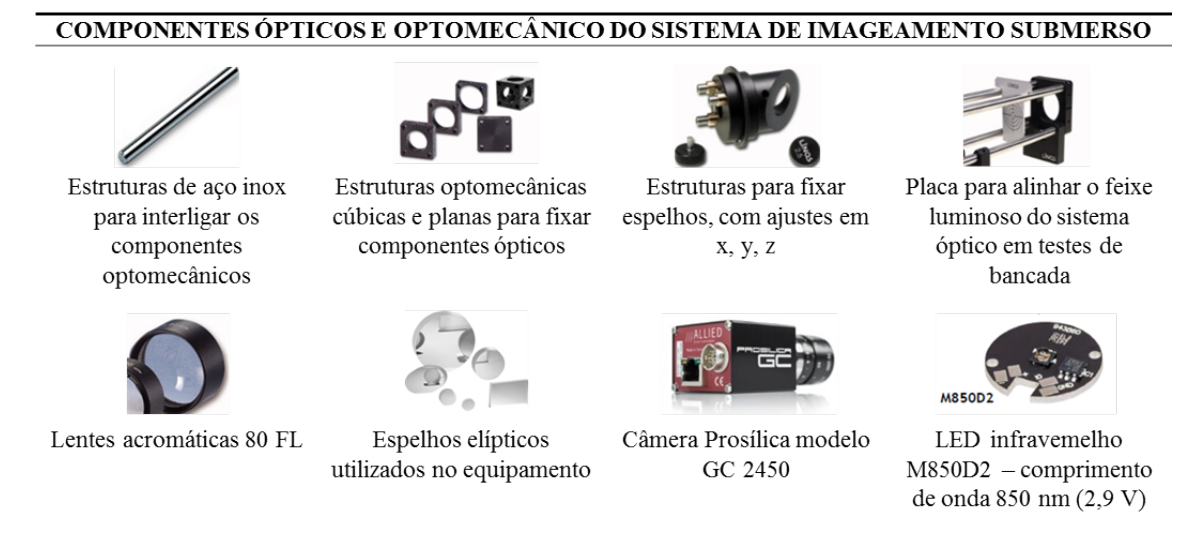

Fonte: Adaptada de QIOPTIC. Disponível em <http://www.qioptiq-shop.com/en/Optomechanics/LINOS-Microbench>. Acesso em 10 Ago. 2017.

#### **3.2. Aumento do sistema óptico**

Antes de as unidades de iluminação e de captura (sistema óptico) serem encapsuladas, foram realizados testes em bancada para determinar quais seriam o aumento e a melhor lente para que a imagem capturada apresentasse o menor número de aberrações ópticas. Montados todos os possíveis arranjos ópticos, o conjunto de lentes que obteve o melhor comportamento foi o com distância focal de 80 mm (Tabela 1).

| Lente (FL) | Aumento teórico (X) | Aumento real $(X)$ |
|------------|---------------------|--------------------|
| 60         |                     | 0,80               |
| 60         |                     | 1,82               |
| 60         |                     | 2,81               |
| 80         |                     | 0,90               |
| 80         |                     | 1,93               |
| 80         |                     | 2,90               |
| 100        |                     | 0,97               |
| 100        |                     | 1,94               |
| 120        |                     | 0,96               |
| 120        |                     | 1,94               |

Tabela 1 – Resumo dos aumentos teóricos e reais calculados para cada conjunto de lentes acromáticas, com destaque para o aumento mais próximo do sistema atual

Fonte: Elaborada pela autora.

A determinação do aumento no sistema óptico teve se adequar ao objetivo da pesquisa. Para o presente projeto, optou-se por mais informações disponíveis na área de captura da câmera denominada Charge Coupled Device (CCD) ao invés de um maior detalhamento sobre as partículas capturadas.

Tanto a escolha do aumento final como a dos componentes ópticos foi baseada na imagem resultante e na disposição física dos elementos ópticos, com o intuito de aperfeiçoar o espaço dentro dos cilindros. Para a realização dos cálculos do aumento, utilizou-se como referência HECHT (2002), no qual, para cada aumento, define-se a distância entre o objeto, a lente focalizadora e a câmera, com base nas fórmulas:

$$
Distância \; objeto = FL * \frac{(1 - \left(\frac{1}{A}\right))}{10} \tag{1}
$$

$$
Distância \text{ } lente = FL * \frac{(-A+1)}{10} \tag{2}
$$

$$
Aumento (A) = \frac{(-p')}{p}
$$
\n(3)

Onde **FL** é igual à distância focal (*focal length*); **A**, igual ao aumento (*magnification*); **-p'** é igual ao tamanho do objeto; e **p**, igual ao tamanho da imagem.

Quanto menor o aumento, maior quantidade de informações chegará ao CCD da câmera e vice-versa. No caso de aumentos menores, não é possível enxergar detalhes dos organismos de tamanho diminuto. O sistema oferece uma boa resolução na captura de partículas maiores que 150 µm. Para melhor compreensão matemática, segue abaixo um esquema da relação do pixel relativo à alteração em um aumento de 1:2 (Figura 3).

Figura 3 – Representação esquemática da relação entre um aumento de 1:2 relativamente à área do pixel. Nota-se que, na representação à direita, o valor da área do pixel  $(25 \mu m^2)$  é menor do que o da à esquerda (100  $\mu$ m<sup>2</sup>), de modo que a resolução da representação à direita aumentará.

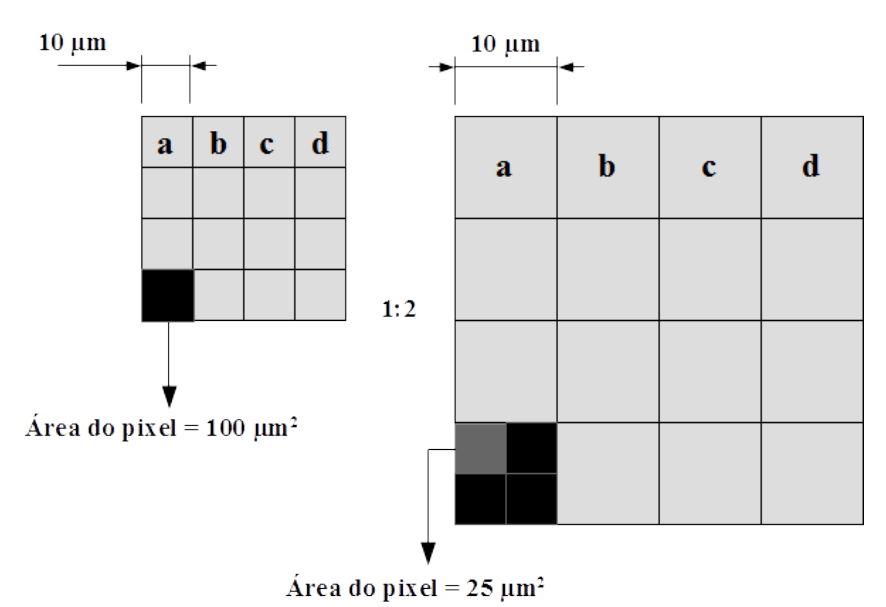

Fonte: Elaborada pela autora.

### **3.3. Tamanho real do pixel e resolução da imagem**

Após definir as lentes do sistema óptico, foi feito o cálculo do tamanho real do pixel e do aumento real do sistema por meio de um alvo-padrão T-20 USAF 1951 Chart Standard Layout Product Specifications (TUSAF51) (Figura 4).

Figura 4 – Representação da escala TUSAF51 com uma linha b – destacado pelo retângulo em cinza – sobre o Grupo 2/Elemento 3. Os valores calculados, distância em pixels (*distance in pixels*) e distância conhecida (*known-distance*), foram utilizados para o cálculo do aumento.

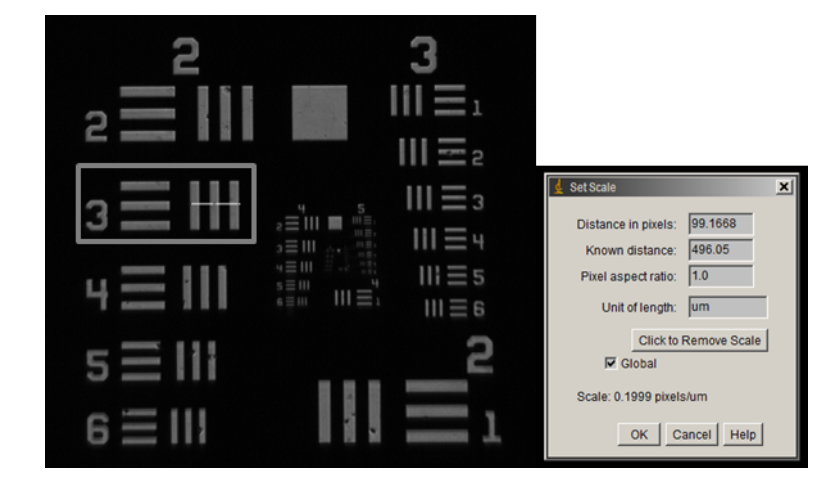

Fonte: Elaborada pela autora com o programa Image J (https://imagej.nih.gov/ij/).

O tamanho do segmento de linha sobre o Elemento 3 indicado na Figura 4 foi utilizado para o cálculo do aumento, conforme a fórmula abaixo:

*Aumento* = 
$$
\frac{Distância \text{ em pixels } * \text{ tamanho do pixel da càmera (µm)}}{Distância \text{ comhecida (µm)}}
$$
(5)

Para determinar o tamanho do pixel real, divide-se o tamanho do pixel da câmera pelo aumento do sistema:

$$
Pixel real = \frac{Tamanho \, do\, pixel \, da \, càmera \, (\mu m)}{Aumento} \tag{6}
$$

O alvo-padrão TUSAF51 consiste em uma série de elementos (padrões) com dois conjuntos de linhas paralelas, formando ângulos retos entre si. Cada padrão é formado por três linhas separadas por espaços iguais à sua largura. O alvo-padrão é organizado em um conjunto de seis elementos, formando os grupos, por sua vez, são organizados em pares. Grupos pares ocupam o lado esquerdo e o canto inferior direito, e grupos ímpares ocupam o canto superior direito.

Grupos e elementos são etiquetados e diferenciados por uma numeração adjacente às suas características (Figura 5). A fórmula geral para a frequência de linha e para qualquer elemento-alvo pode ser expressa por:

$$
2^{\text{Grupo} + (\text{Elemento}-1)/6} \tag{4}
$$

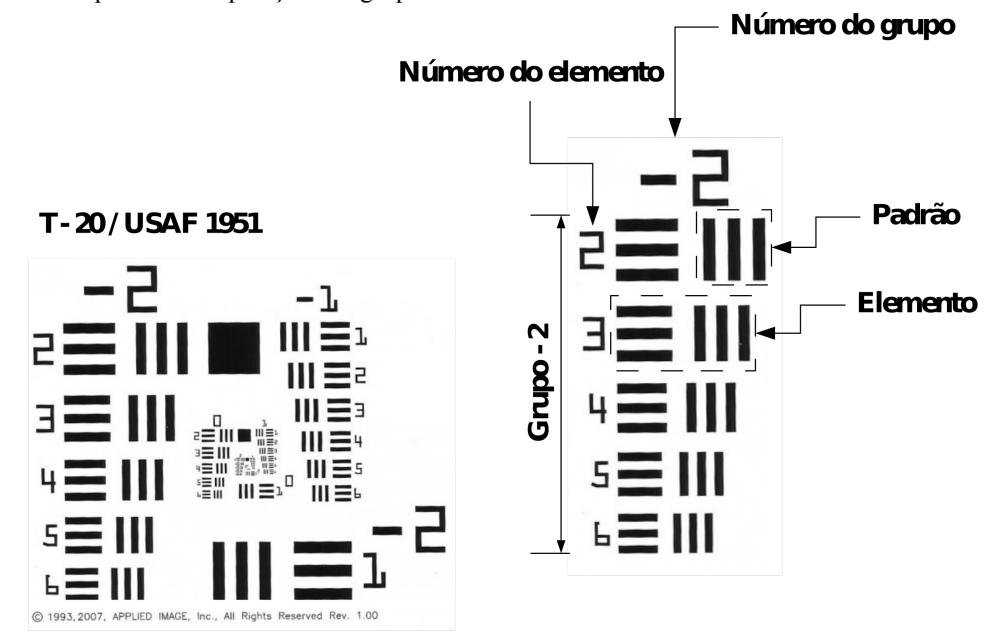

Figura 5 – Esquema da disposição dos grupos e elementos no alvo TUSAF51.

A estrutura interna da unidade de gravação permite ajustes para que o sistema conte com um aumento entre o atual de 0,69X até próximo de 3X, de acordo com a distância entre o objeto, a lente focalizadora e a câmera de alta resolução. Na versão

Fonte: Adaptada de APPLIED IMAGE INC. Disponível em: <https://www.appliedimage.com/products/test-targets-and-charts-1>. Acesso em 4 set 2017.

atual, a partir do tamanho do pixel real de 5 µm, a área do pixel da imagem capturada é de 25  $\mu$ m<sup>2</sup>.

#### **3.4. Técnica de imageamento (***Shadowgraph technique* **direta)**

Câmeras simples, assim como o olho humano, não possuem a capacidade de distinguir diferenças de fases emitidas por feixes de luz. Só é possível notar algumas características, como amplitude e polarização, empregando-se o equipamento apropriado. Neste ponto, as técnicas ópticas são de grande ajuda (SETTLES, 1949). Duas técnicas, *shadowgraph* e Schilieren, apesar de construídas de maneira simples, permitem visualizar efeitos invisíveis ao olho humano. Inclusive, elas são frequentemente utilizadas no campo da mecânica dos fluidos, mas a técnica *shadowgraph* apresenta uma vantagem sobre a Schilieren uma vez que permite uma visualização uniforme em todas as direções (SETTLES; HARGATHER, 2017). A seguir, resumo das técnicas acima mencionadas:

- *Shadowgraph* simples: requer uma fonte de luz, um objeto posicionado no caminho óptico e uma superfície plana na qual a sombra será projetada pela intersecção dos raios.
- *Shadowgraph* direta: a formação direta do sombreamento funciona tal qual a simples, com a diferença que, na direta, adiciona-se uma lente que faz com que os raios incidam colimados ao objeto no caminho óptico.
- Schilieren: com os mesmos elementos do *shadowgraph* direta, a técnica conta com a adição de um elemento físico (*knife-edge*) que aplica uma máscara na frequência espacial do espectro.

No presente projeto, o equipamento utiliza a técnica de sombreamento direto (*shadowgraphic imaging*), de modo que os organismos têm sua forma projetada no sensor da câmera de alta resolução no momento em que cruzam o espaço focal entre os dois cilindros estanques, onde está posicionado o volume amostral (Figura 6). Organismos e partículas desde aproximadamente 100 µm de comprimento total até cerca de 1,5 cm são imageados por esta técnica, porém, o nível de detalhamento morfológico que pode ser atingido depende de fatores como: tamanho do objeto, sua posição relativa ao plano focal do sistema, seu nível de transparência ou opacidade, condições ambientais, características do sensor da câmera utilizada, entre outros.

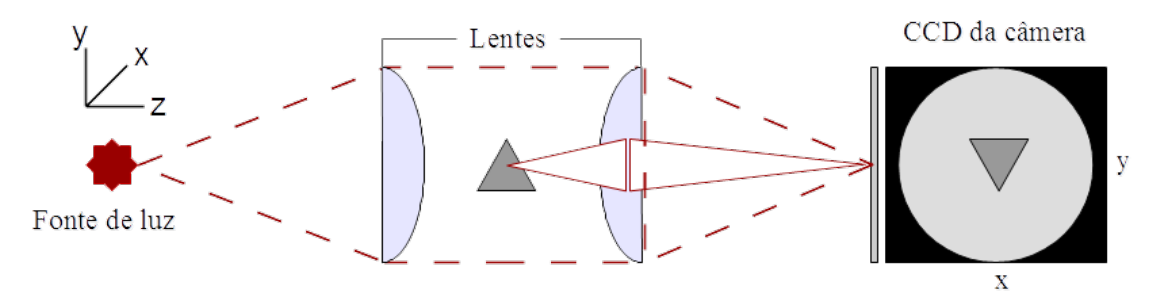

Figura 6 – Diagrama do sistema óptico utilizando a técnica de sombreamento direto (*shadowgraphic imaging technique*).

Fonte: Elaborada pela autora.

A técnica de sombreamento, segundo CASTREJÓN-GARCÍA et al. (2011), caracteriza-se por ser de baixo custo e não invasiva. Seu uso é indicado em ambientes que apresentem transparência e diferentes índices de refração, tais como água e ar. A maioria dos sistemas que utiliza a técnica, incluindo o aqui descrito, é composta de dois componentes principais: a fonte de luz e a unidade de gravação. O principal papel da fonte de luz é proporcionar um fundo homogêneo e contraste suficiente para o CCD da câmera e, assim, captar os objetos em estudo.

De acordo com os componentes ópticos utilizados, a técnica de sombreamento gera uma profundidade de campo relativamente grande, a qual não é alcançada com outras técnicas, como a campo escuro (*dark field*) ou a simples iluminação do fundo (COWEN; GUIGAND, 2008). Por esta razão, a técnica permite uma boa visualização do zooplâncton, como no exemplo da Figura 7.

Figura 7 – Imagem de organismos zooplanctônicos (copépodes) obtida pelo sistema óptico em teste de bancada.

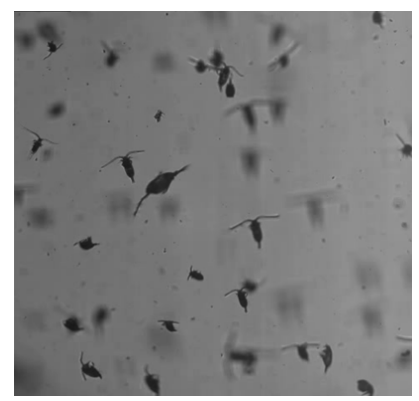

Fonte: Elaborada pela autora.

#### **4. RESULTADOS**

Desenvolver equipamentos da natureza do aqui descrito é possível quando há interação entre diversas áreas da ciência. É necessário o conhecimento ou suporte do campo da óptica; da mecânica – para prover um *case* eficaz – da elétrica; e do computacional para o processamento das imagens. Desta forma, as integrações de diversas áreas do conhecimento científico vêm permitindo conhecer a comunidade do plâncton, o comportamento e a distribuição na coluna de água.

# **4.1. Evolução do sistema submersível de imageamento – versão cabeada**

A primeira versão do equipamento foi idealizada para o mapeamento do zooplâncton em regiões rasas com profundidades em torno de 30 m. Os vasos cilíndricos contavam com 1.122 mm de comprimento, sendo que a maior parte do seu espaço interno era preenchida com estruturas produzidas com o mesmo aço inox do sistema óptico (Figura 8).

Figura 8 – Versão do instrumento submersível de captura de imagens (cabeada): **A**. unidade de iluminação (testes em laboratório no ano de 2014). **B**. unidade de captura. **C**. cabos para transmissão de energia e de dados. **D**. protótipo do instrumento em 3D fornecido pelo Engenheiro Alexander Alfonso Alvarez. **E**. instrumento *in situ* em Julho de 2015 .

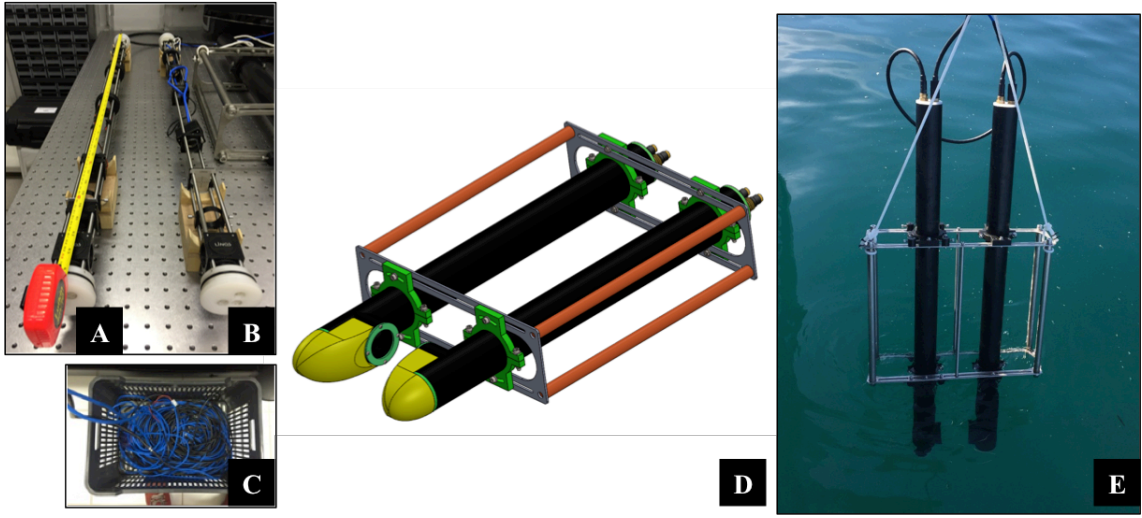

Fonte: Fotografada pela autora.

Após a realização de diversos testes em bancada para verificar os possíveis arranjos ópticos, bem como o desempenho do equipamento *in situ*, constatou-se que o conjunto do sistema óptico, das estruturas extras internas e dos cilindros era demasiadamente pesado.

Prosseguindo no estudo, concluiu-se pela viabilidade da manufatura de peças anelares produzidas com poliacetal preto (mesmo material da tampa dos vasos cilíndricos) e dimensões similares aos cubos e suportes optomecânicos utilizados no sistema óptico. Estas peças permitiriam a substituição das estruturas extras de aço inox, bem como a redução do tamanho dos vasos cilíndricos.

Como resultado, os vasos cilíndricos passaram a medir 600 mm ao invés de 1.122 mm e as unidades de iluminação e de captura foram reduzidas de 1.113 mm para 400 mm (Figura 9 - A) e 300 mm (Figura  $9 - B$ ).

Figura 9 – Unidades internas do sistema de perfilagem: **A**. unidade de iluminação; **B**. unidade de captura de imagens.

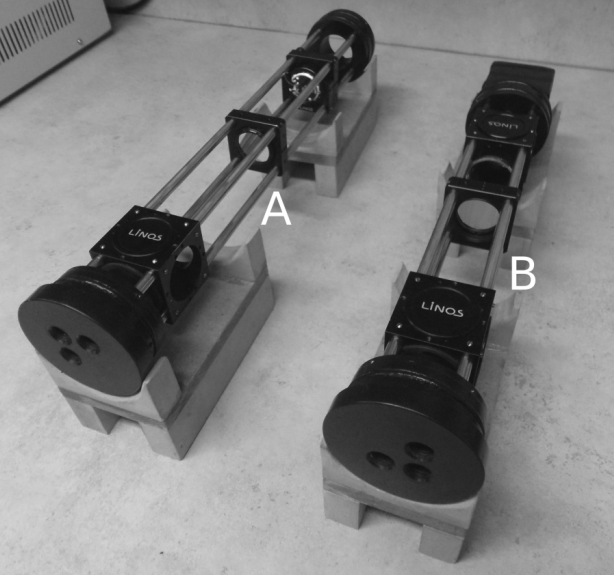

Fonte: Fotografada pela autora.

O espaço restante em cada um dos vasos cilíndricos – diferença entre o tamanho do cilindro e das unidades de iluminação e captura – serviu para acomodar os cabos de alimentação do LED, da câmera de alta resolução e de transmissão de dados Gigabit Ethernet (Figura 10).

Figura 10 – Vasos cilíndricos que abrigam o sistema óptico: **A**. tampas com conectores marinizados MWPC (Marine Wet Pluggable Connector); **B**. estruturas anelares internas para acomodar o sistema dentro dos vasos cilíndricos.

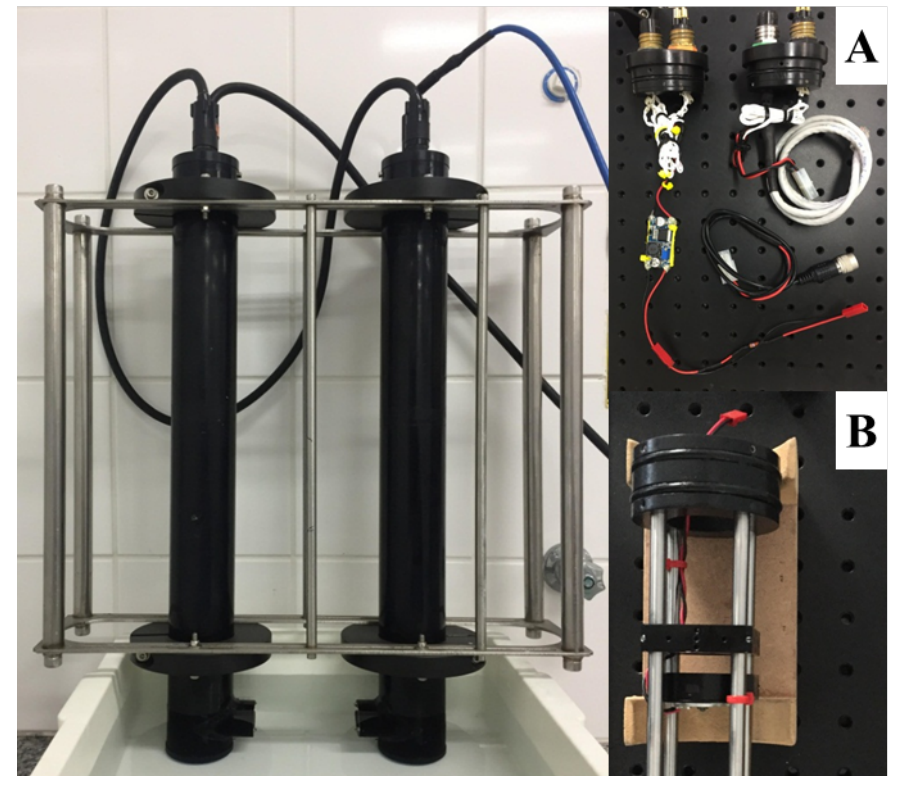

Fonte: Fotografada pela autora.

Dado que a conexão entre o equipamento e o computador ocorre por transferência de dados via cabo Gigabit Ethernet – meio de comunicação para transmissão de dados em uma rede a uma velocidade de um Gigabit por segundo (1.000 kilobytes/segundo) – do tipo Cat6 e que, para garantir uma conectividade estável na transferência de dados, não se deve utilizar cabos maiores do que 100 m, a versão inicial conta com um comprimento de cabo de 40 m.

Nesta versão, a comunicação entre a unidade de captura e o computador a bordo é feita em tempo real e depende do operador para iniciar e parar cada processo de coleta de imagens. No entanto, no decorrer dos processos de captura, utilizou-se um microcontrolador externo do tipo Arduino (Arduino Uno), conectado ao computador a bordo, que permitiu programar os intervalos de gravação e, assim, diminuir a intervenção do operador.

# **4.2. Evolução do sistema submersível de imageamento – versão autônoma**

A principal limitação da versão cabeada estava relacionada à profundidade de coleta e ao seu uso em regiões costeiras. Buscando expandir a utilização do equipamento, a sua versão autônoma foi arquitetada para que ele pudesse ser operado em maiores profundidades e em oceano aberto.

Em um primeiro momento, planejou-se como montar um sistema eletrônico e computacional capaz de processar a captura das imagens de alta resolução e de forma autônoma. Para atingir tal feito, foram utilizados vasos de pressão de duralumínio anodizados em azul, os quais apresentam fecho de inox para facilitar a abertura e o fechamento do sistema eletrônico e computacional (Figura 11).

Figura 11 – Montagem do sistema submersível de imageamento para maiores profundidades em Outubro de 2017: **A**. vaso do sistema computacional; **B**. vaso da bateria; **C.** protótipo do instrumento em 3D fornecido pelo Engenheiro Alexander Alfonso Alvarez.

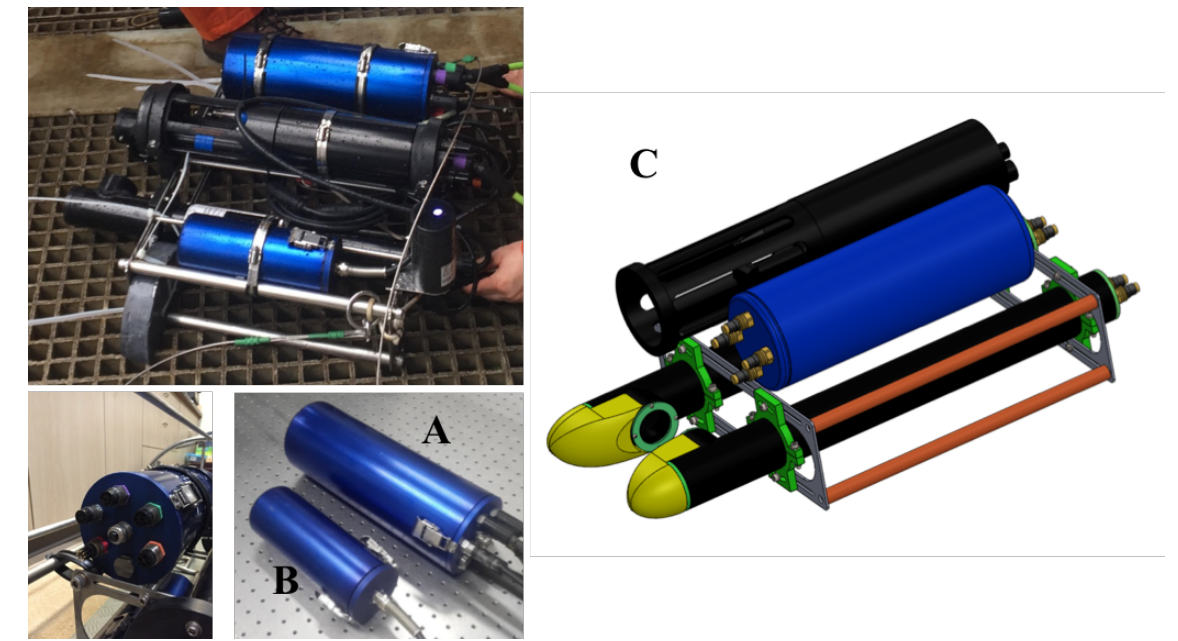

Fonte: Fotografada pela autora e IMMERSUS Tecnologia.

Para garantir que o equipamento alcançaria maiores profundidades, todos os vasos, de pressão e cilíndricos, foram previamente testados com sucesso em uma câmera de estanqueidade hiperbárica a uma pressão relativa de 350 Kg/cm<sup>2</sup>, garantindo que o equipamento alcançaria com segurança, pelo menos, 300 m de profundidade (Figura 12).

Figura 12 – Testes de pressão dos vasos cilíndricos que abrigam as unidades internas.

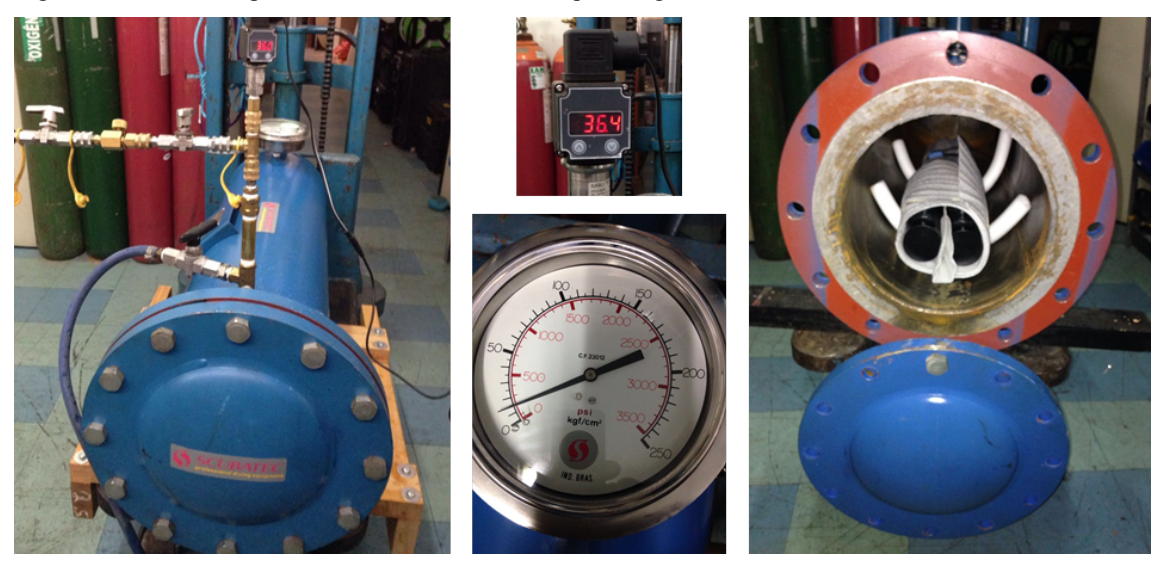

Fonte: SCUBATEC. Eng. Lucio Engler

O critério de escolha dos componentes para estruturar o sistema eletrônico e computacional foi determinado pelo tempo hábil para colocá-lo em funcionamento, pelas dimensões dos vasos de pressão e pelos componentes disponíveis, dentre os quais, destacam-se: (a) um computador compacto (Intel NUC) com desempenho similar aos computadores convencionais de bancada de última geração, que permite que o sistema funcione de forma autônoma; (b) um microcontrolador tipo Arduino (Arduino Uno) para gerenciar as operações por meio de comunicação serial; e (c) conjunto de baterias de polímero de lítio de 8.000 mAh 4S 14.8V (16.8V – 100% de carga e 14 V – 0% de carga) instalado em um vaso de pressão independente produzido do mesmo material do vaso que abriga o sistema computacional (Figura 13).

Figura 13 – Sistema computacional para automação do sistema submersível de imageamento para maiores profundidades: **A**. sistema computacional; **B**. bateria utilizada.

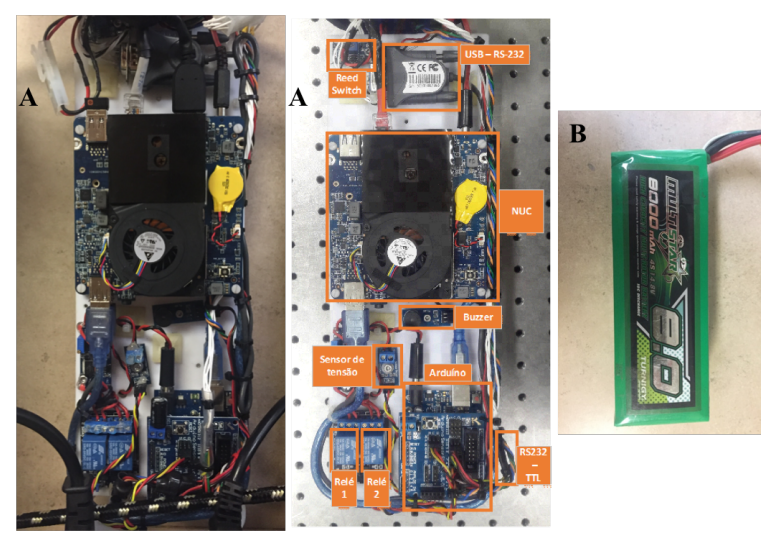

Fonte: Elaborada pelo autora.

O diagrama abaixo mostra como é a interação entre o sistema de imageamento submerso e o computacional na versão autônoma do equipamento. O resultado final contém um vaso de pressão de controle que permitiu que os dados coletados fossem armazenados no computador interno do próprio equipamento ao invés de serem enviados via cabo de transmissão de dados para o computador a bordo; e um vaso de pressão com uma bateria de polímero de lítio que possibilitou a autonomia do equipamento por quatro horas em funcionamento (Figura 14).

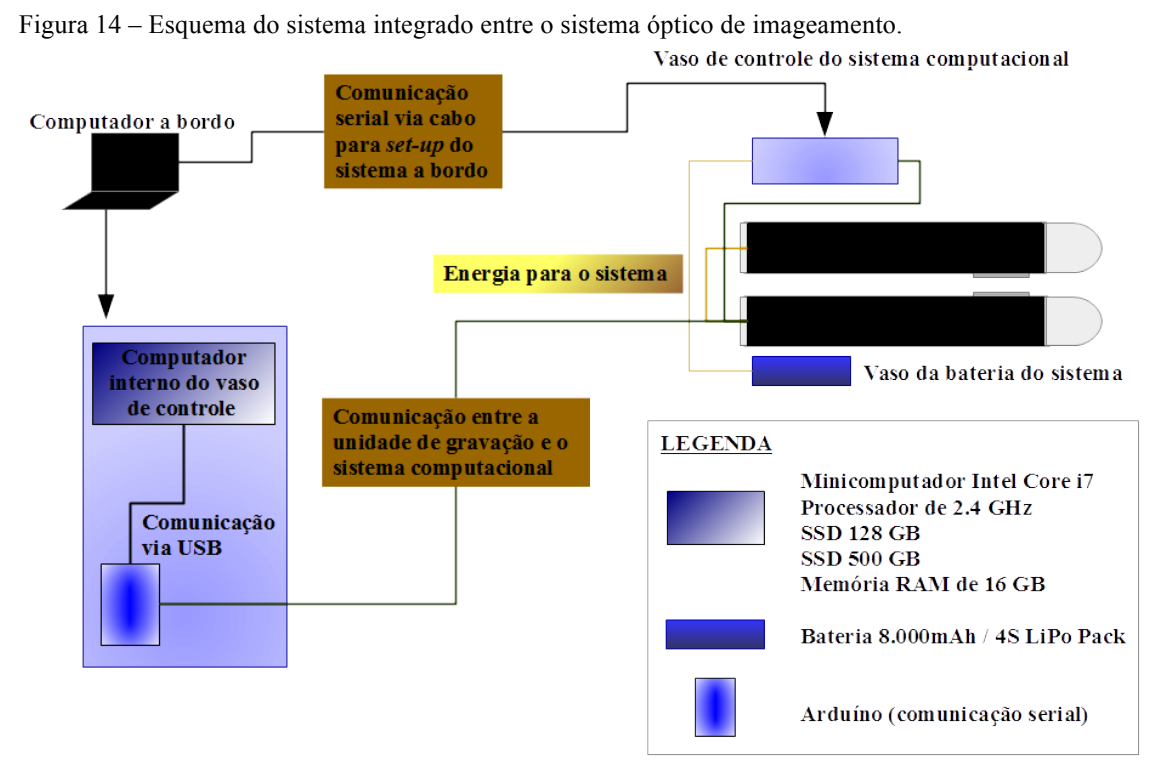

Fonte: Elaborada pela autora.

A evolução para a versão autônoma do equipamento se mostrou bem-sucedida, tendo ele sido utilizado em mares profundos requerendo intervenção mínima do operador, a quem apenas realiza a tarefa de definir os parâmetros de captura e os intervalos de amostragem utilizando um computador a bordo previamente conectado ao sistema via comunicação serial.

#### **4.2.1. Operação de captura de imagens**

O sistema foi desenvolvido tendo em vista operações do tipo "perfilagens", com um ou vários ciclos (operação cíclica). Ambos os modos de operação são baseados na configuração de um ciclo de gravação, que pode ser inicializado com a aproximação de um ímã em uma região específica do vaso ou por meio de um comando enviado por intermédio de uma interface gráfica.

Para a operação cíclica, é necessário o ajuste de três parâmetros: "*Recording Start Timer*", "*Recording Duration*", "*Time Between Recordings*". O ciclo de gravação é composto pelos estágios "*Counting*", "*Recording*", "*Saving*" e "*Shutting Down*". Se houver a compressão das imagens com intuito de reduzir o espaço de armazenamento e transformá-las em um arquivo de vídeo, a etapa de "*Saving*" é padronizada para gravar, no máximo, três vezes o tempo do "*Recording Duration*". Caso não haja compressão das imagens, o "*Saving*" ocorrerá, no máximo, em 30 segundos (Figura 15).

Figura 15 – Representação esquemática do sistema autônomo para o processo cíclico na captura de imagens.

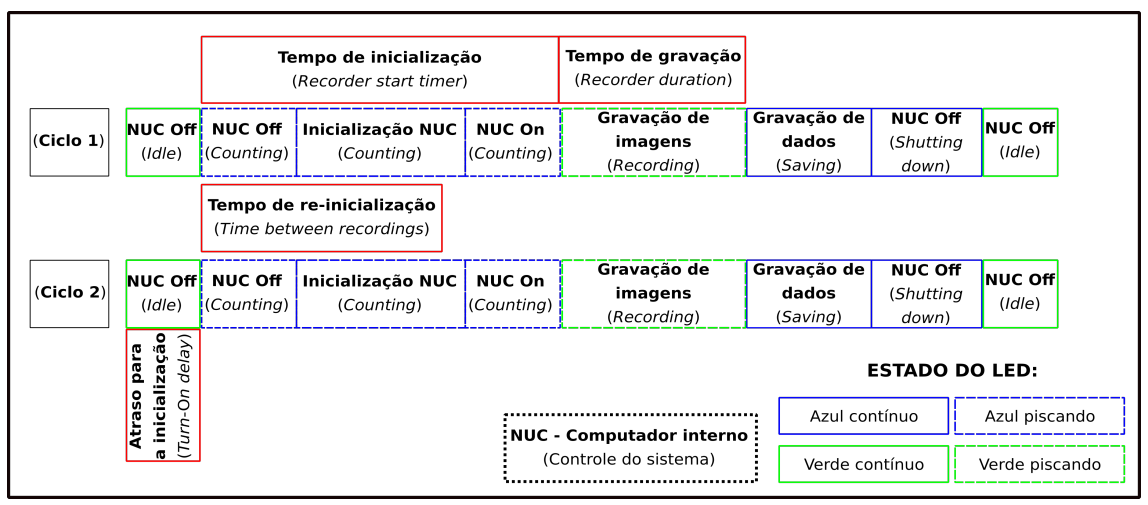

Fonte: Elaborada pela autora.

O sistema foi equipado com um CTD modelo Metrec•X da AML para a gravação de dados ambientais (profundidade, temperatura e salinidade) a uma frequência de 6 Hz. Os dados de profundidade do CTD acoplado ao sistema óptico de imageamento submerso permite que as partículas imageadas sejam relacionadas posteriormente à profundidade de sua ocorrência, obtendo-se a distribuição espacial das partículas no ambiente. A versão autônoma do instrumento pode ser operada em profundidades de até 300 m sem a necessidade de cabos de comunicação conectados à embarcação (Figura 16).

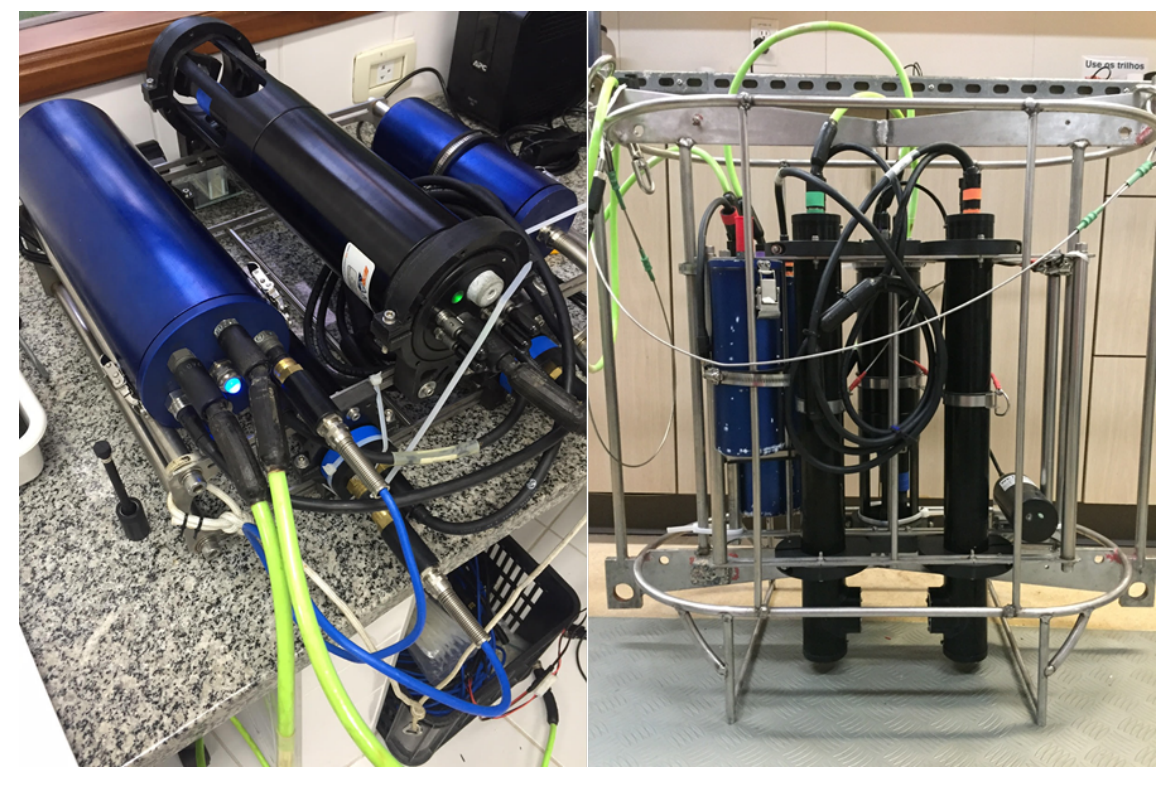

Figura 16 – Equipamento na forma autônoma acoplado ao CTD Metrec•X da AML.

Fonte: Fotografada pela autora.

### **4.3. Estudo da profundidade de campo (***depth of focus* **– DOF)**

Sistemas ópticos apresentam uma limitação espacial conhecida como profundidade de campo ou *depth of focus* (DOF). Na óptica, o DOF de uma lente é a distância mais próxima e mais distante entre ela e o objeto que permite que a imagem tenha uma nitidez aceitável. Em outras palavras, é o intervalo espacial no qual o sistema apresenta boa qualidade de imagem. O cálculo do DOF de equipamentos ópticos aplicados a estudos oceanográficos é de grande importância, pois permite extrair dados que dependem do volume imageado. Por isso, foi realizado um estudo quantitativo sobre a profundidade de campo do equipamento, relatado abaixo.

O estudo do DOF consistiu na captura de imagens sobre o alvo TUSAF51. As imagens foram adquiridas com o sistema óptico imerso na água do mar. O estudo foi realizado com alvo TUSAF51 inicialmente próximo ao visor do cilindro de luz e, em seguida, foi deslocado gradualmente a cada 1 mm sobre o eixo horizontal no espaço focal, e foi captada uma imagem do alvo a cada intervalo. O procedimento foi repetido até que o alvo TUSAF51 alcançasse o outro visor, próximo ao cilindro de gravação. O controle do deslocamento foi realizado com auxílio de bases micrométricas com variação máxima de 50 mm cada e incremento mínimo de 0,01 mm (Figura 17).
Figura 17 –  $\dot{A}$  esquerda, a configuração para o estudo da profundidade de campo com o equipamento: à direita, o modelo SM-50 do micrômetro utilizado para avançar o alvo pelo caminho óptico.

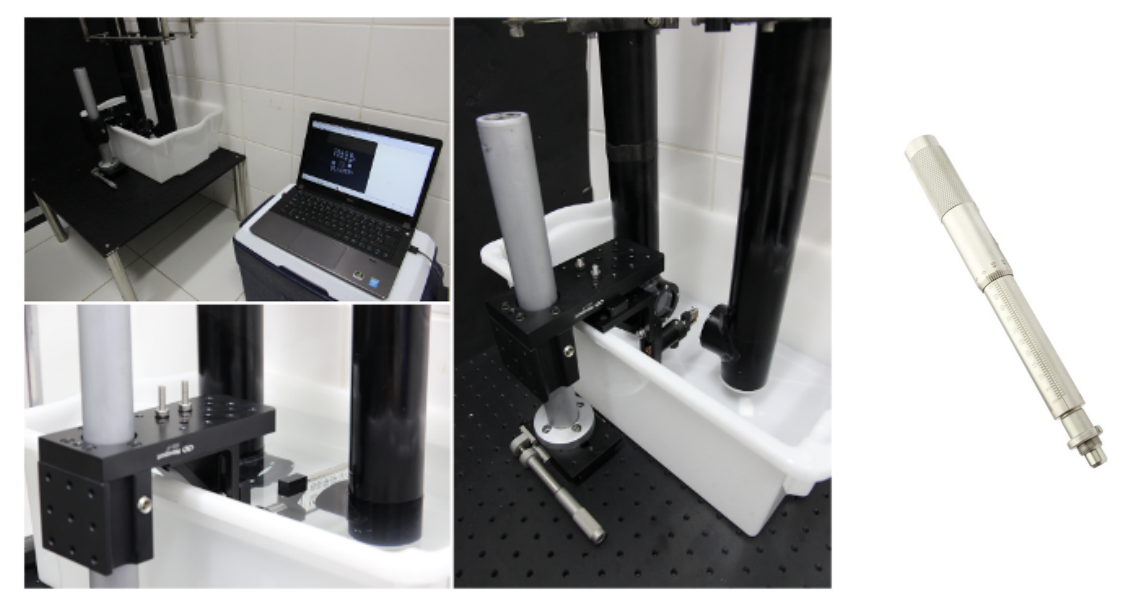

Fonte: À esquerda, figura elaborada pela autora: à direita, micrômetro NEWPORT. Disponível em: <https://www.newport.com/p/SM-50>. Acesso em 10 jun. 2017.

O estudo do DOF foi baseado na análise da variação da área sobre os padrões do alvo TUSAF51, o qual consistiu em extrair informações quantitativas sobre a variação do tamanho destes padrões ao longo das imagens capturadas. Foram analisados oito padrões, sendo cinco elementos compostos de linhas e três de quadrados. Na figura abaixo (Figura 18), os padrões estão organizados de acordo com seu tamanho e com a maneira como eles serão referenciados.

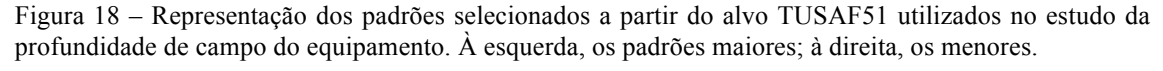

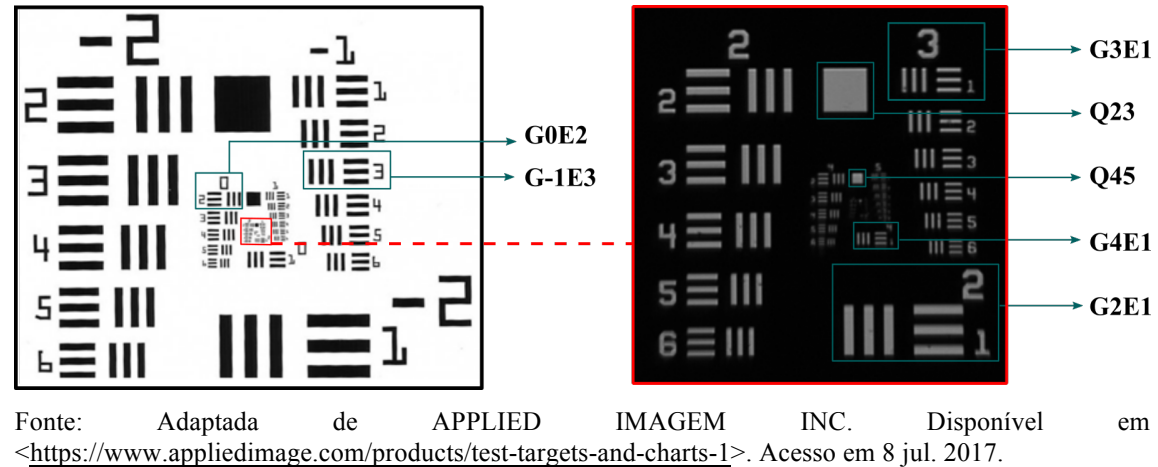

Os padrões compostos de linhas paralelas entre si são, em ordem crescente de tamanho: Grupo 4/Elemento 1, Grupo 3/Elemento 1, Grupo 2/Elemento 1, Grupo 0/Elemento 2 e Grupo -1/Elemento 3. Já os padrões quadrados, em ordem crescente de tamanho, são aqueles localizados entre os grupos 4/5 e 2/3. Cada padrão estudado, seus tamanhos e como foram identificados no estudo da profundidade de campo, são indicados na Tabela 2.

| Grupo          | Elemento       |     | Quadrado Largura linha/espaço (µm) | Area linha/espaço $(\mu m)$ |
|----------------|----------------|-----|------------------------------------|-----------------------------|
| G4             | E1             | -   | 31,25                              | 27,49                       |
| G <sub>3</sub> | E1             | -   | 62,50                              | 54,99                       |
| G2             | E1             |     | 125,00                             | 114,88                      |
| G <sub>0</sub> | E2             | -   | 445,45                             | 448,28                      |
| $G-1$          | E3             |     | 793,70                             | 791,51                      |
| G4             | E2             | Q45 | 139,20                             | 128,02                      |
| G <sub>2</sub> | E <sub>2</sub> | Q23 | 556,80                             | 543,97                      |

Tabela 2 – Representação numérica de cada grupo analisado no estudo do DOF, seus valores e suas identificações

Fonte: Elaborada pela autora.

## **4.3.1. Limiarização**

Para determinar o DOF do submersível foi realizado um primeiro estudo com base na variação de área dos padrões selecionados do alvo TSUAF51, de acordo com cada posição no caminho focal. O estudo foi baseado na contagem total de pixels sobre os padrões limiarizados e a análise com o uso do software MATLAB 2016.

O processo de limiarização (*thresholding*) criou imagens binárias obtidas em representação monocromática (com valores entre 0 e 255), na qual 0 corresponde ao tom preto e 255, à cor branca. Os padrões foram selecionados nas imagens originais e, em seguida, foram limiarizados aplicando diferentes valores de *threshold*. Convencionalmente, utiliza-se o valor 0 para representar a imagem de fundo e o valor 1 para os objetos de interesse (Figura 19). Sobre o menor padrão (G4E1), foi aplicado o valor de *threshold* de 0,25; sobre os intermediários (G2E1, G3E1), o valor foi de 0,35; e sobre os padrões maiores e quadrados (G0E2, G-1E3, Q45 e Q23), o valor foi de 0,27. Usou-se o menor valor de *threshold* sobre o menor padrão para que não houvesse excesso na contagem de pixels pretos (zeros) e permitisse que a contagem dos pixels fosse suficiente para determinar as imagens no foco e seus limites laterais. Os valores decimais apresentados, entre 0 e 1, foram obtidos através da razão de 255 (branco) pelo valor aplicado a cada um dos padrões analisados.

Figura 19 – Representação do processo de limiarização dos padrões selecionados para análise da variação de área com objetivo de definir as imagens no foco e nos limites. A imagem utilizada no exemplo é referente ao ponto focal do G2E1.

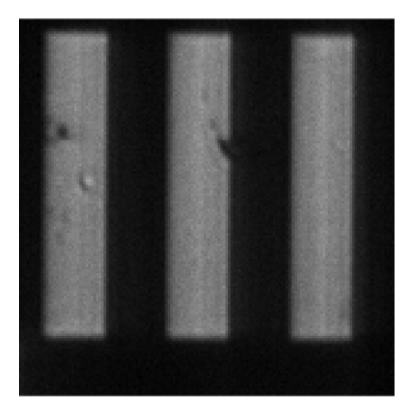

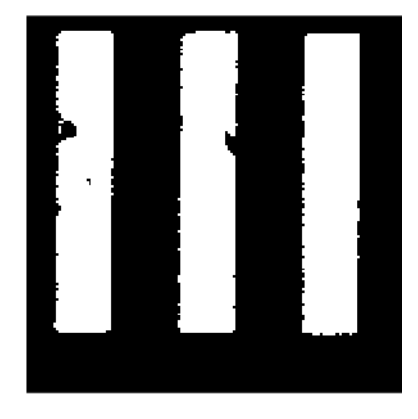

Fonte: Elaborada pela autora.

Por fim, com a contagem total dos pixels brancos, foi determinada a área total dos padrões. A imagem com maior definição da sua forma ao longo do eixo óptico apresentou a maior quantidade de pixels brancos; esta foi, então, selecionada como a representativa ao ponto focal do sistema.

A contagem total dos pixels brancos de cada padrão analisado determinou a variação da área ao longo das imagens que, por sua vez, apresentou forma semelhante a uma distribuição gaussiana. Logo, para determinar as imagens no foco e seus limites laterais, estimou-se a curva sobre esta distribuição. Com base na média e no desviopadrão, foram determinadas três imagens, uma no plano focal e duas nos limites do foco, para cada padrão analisado (Figura 20).

Cada milímetro representa uma imagem capturada no espaço focal do instrumento. Para os grupos G4, G3 e G2, não foram usadas todas as imagens, pois, a partir de um ponto, mais próximo ao módulo de gravação do equipamento, as imagens já apresentaram 100% de desfocalização. Por isso, os valores de *threshold* aplicados não são suficientes para a contagem de pixels. Para esses grupos, foram utilizadas 40 imagens. Para os grupos G0 e G-1, foram utilizadas todas as imagens.

Figura 20 – Variação da área dos elementos pela contagem de pixels brancos para determinação dos planos focais e seus limites laterais. O eixo y representa a área normalizada e o eixo x, o espaço focal analisado. Para os padrões G4E1, G3E1 e G2E1, o eixo x está com escala menor devido às poucas imagens detectadas pelo valor de *threshold* aplicado. A imagem que representa o ponto focal do sistema é identificada pelo símbolo circular em **vermelho**, e os limites laterais ao foco identificados por quadrados **pretos**.

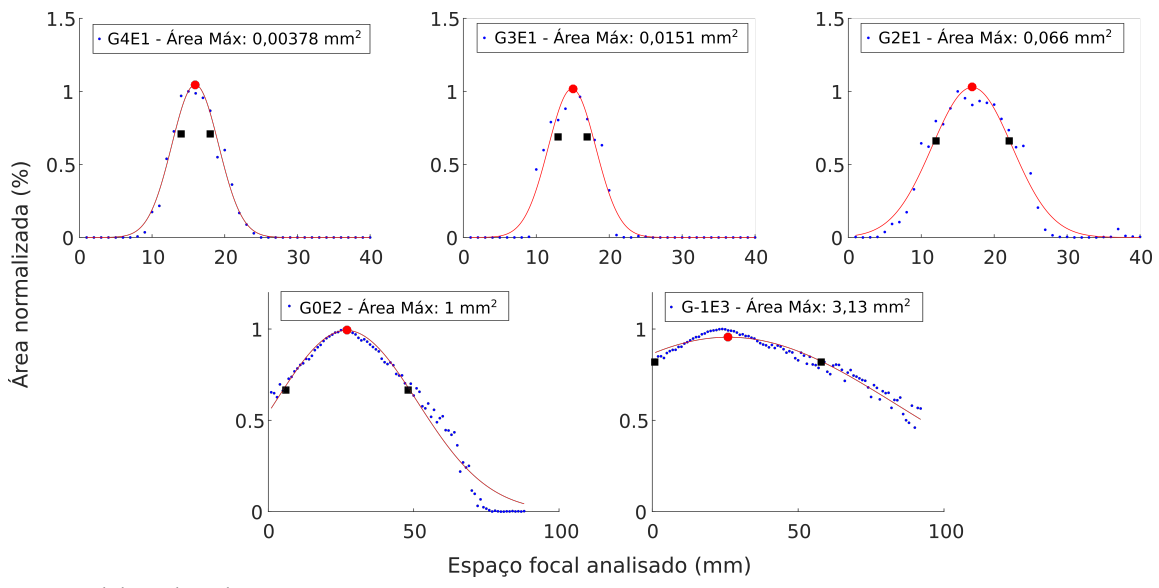

Fonte: Elaborada pela autora.

Nos elementos quadrados representados pelo Q45 e Q23, foram utilizadas 61 imagens para a análise da área (Figura 21). Nota-se que, para o Q45, a partir da vigésima quinta imagem, a contagem de zeros já é constante, ou seja, a partir deste ponto, não ocorre mais focalização do elemento.

Figura 21 – Variação da área dos quadrados pela contagem de pixels brancos para determinação dos planos focais e seus limites laterais. O eixo y representa a área normalizada e o eixo x, o espaço focal analisado. A imagem que representa o ponto focal do sistema é identificada pelo símbolo circular em **vermelho**, e os limites laterais ao foco identificados por quadrados **pretos**.

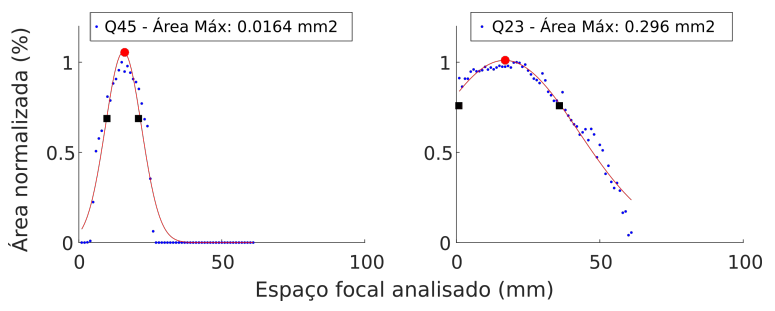

Fonte: Elaborada pela autora.

Devido à ênfase na porcentagem de perda da área em relação ao tamanho dos padrões, elementos menores apresentaram maior perda de área do que elementos maiores (Figura 22). Isto se deve à perda de detalhamento do sistema óptico, associada ao aumento de 0,69X.

Figura 22 – Proporção de área entre os limites do foco em relação à imagem focal. No eixo y, está representada a proporção entre as áreas dos limites laterais em relação à área da imagem focal de cada padrão e, no eixo x, cada elemento analisado. A relação de perda de área é representada pela diferença de tamanho entre as barras. A barra em preto representa a imagem à esquerda do foco; a barra em branco, a imagem à direita do foco. No gráfico acima, os padrões linha/espaço; abaixo, os padrões quadrados.

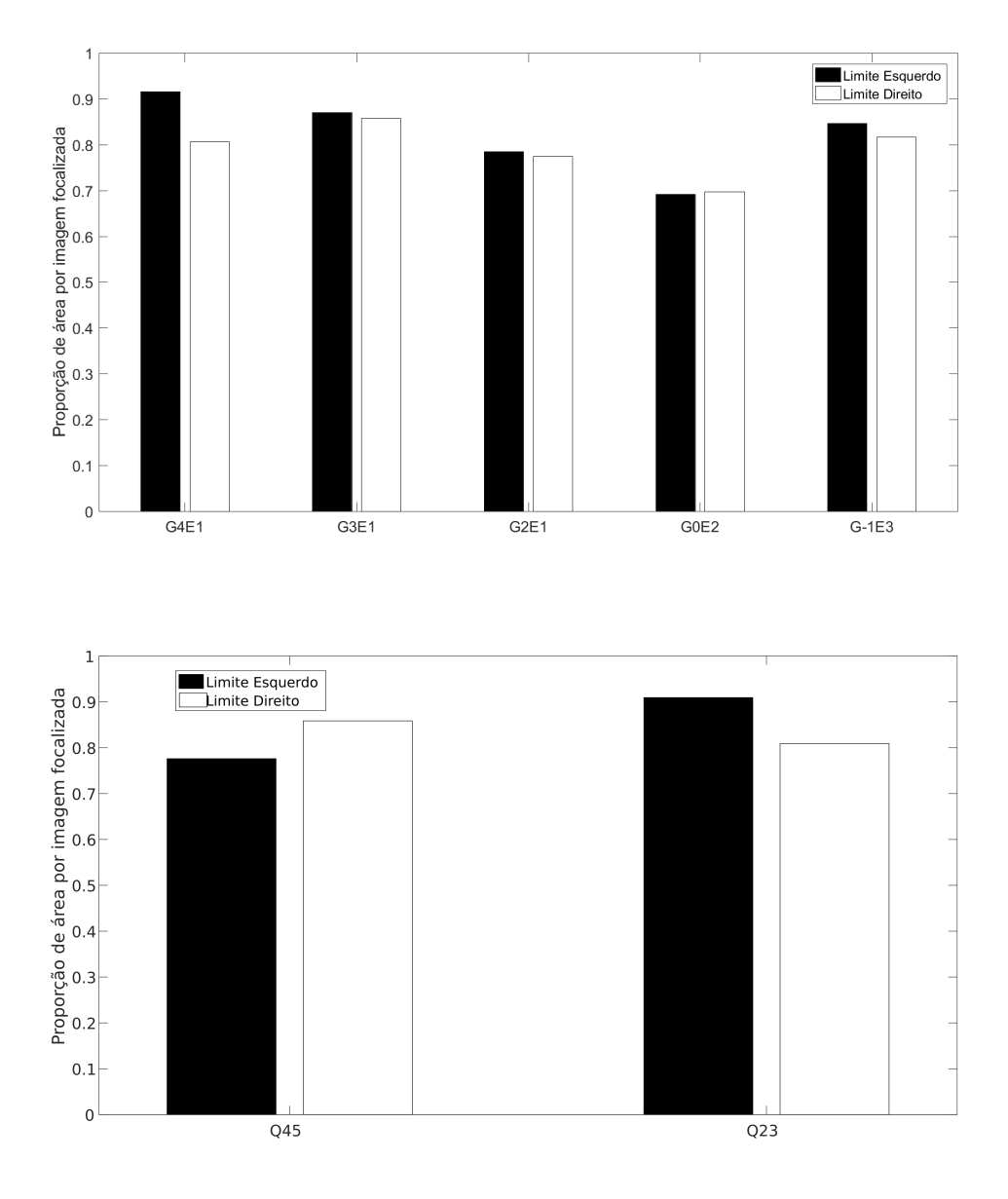

Fonte: Elaborada pela autora.

Sobre a qualidade de identificação dos organismos detectados pelo equipamento, a relação do tamanho *versus* posição focal irá determinar o reconhecimento das partículas. Com as imagens e seus limites focais, foi possível compreender o comportamento de cada grupo e, com o alvo TUSAF51 imerso em água, houve aproximação dos pontos focais em direção ao sistema de iluminação do equipamento (Figura 23).

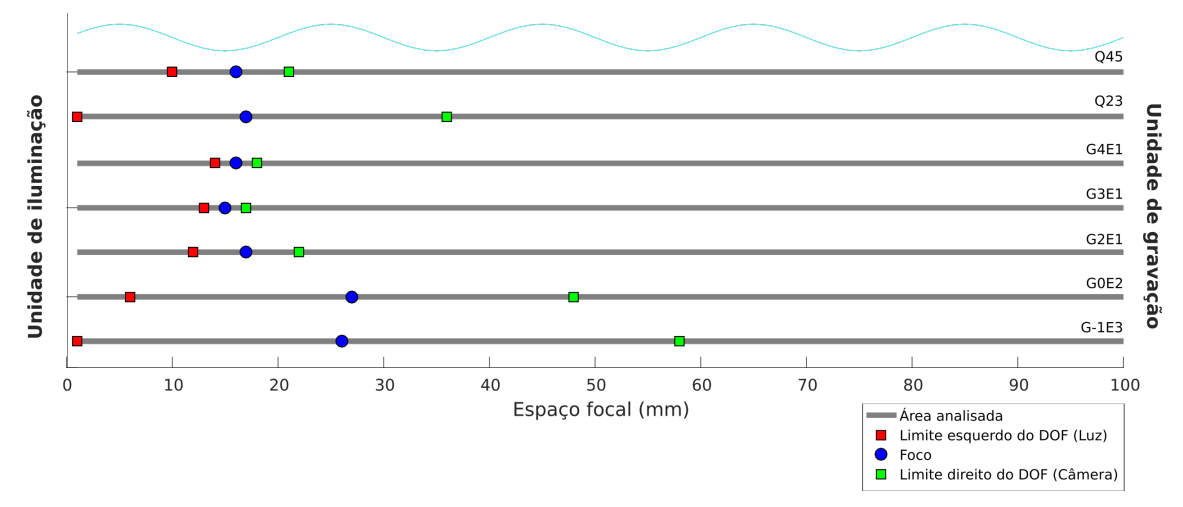

Figura 23 – Representação esquemática dos intervalos focais sobre cada grupo no meio onde o estudo da profundidade de campo do equipamento foi realizado.

Fonte: Elaborada pela autora.

Daqui em diante, para facilitar a compreensão das análises, as imagens no limite esquerdo do DOF mais perto da unidade de iluminação serão indicadas em **vermelho**; em **azul**, as imagens no ponto focal; e, em **verde**, as no limite direito do foco mais perto da unidade de captura.

## **4.3.2. Intensidade**

Na segunda análise, foi traçada uma reta cortando os elementos dos grupos para medir a variação de intensidade das imagens selecionadas com o estudo da variação de área (Figura 24).

Figura 24 – Representação gráfica dos alvos selecionados com o estudo da variação da área. À esquerda, a imagem do alvo no limite esquerdo ao DOF; ao centro, a imagem no ponto focal; à direita, a imagem no limite direito ao DOF.

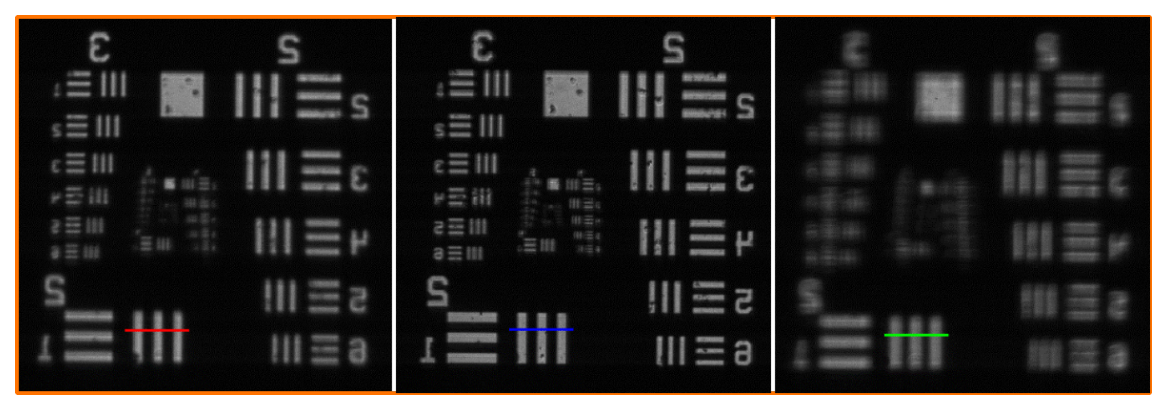

Fonte: Elaborada pela autora.

A reta do cálculo da intensidade apresentou variações entre os pontos mínimos e máximos, de acordo com cada grupo analisado. É possível notar que a distância entre pontos consecutivos é menor nas imagens do foco do que nas imagens dos limites esquerdos e direitos (Figura 25). A maior distância entre dois pontos consecutivos representa uma rápida alteração de valores de intensidade, ou seja, a passagem de um tom mais escuro para um mais claro, ou vice-versa, significa que a imagem teve maior definição. A partir destes valores, foram destacados, em cada perfil, os máximos e mínimos de intensidade, permitindo visualizar como cada grupo, de acordo com o tamanho dos padrões, apresentou variações.

Figura 25 – Análise da variação de intensidade sobre os padrões analisados. No eixo x, está representada a quantidade de pontos analisados sobre os elementos, de acordo com o tamanho de cada um e, no eixo y, os valores de intensidades na escala de cinza, entre 0 e 255 (preto ao branco), calculados em cada ponto sob a reta traçada.

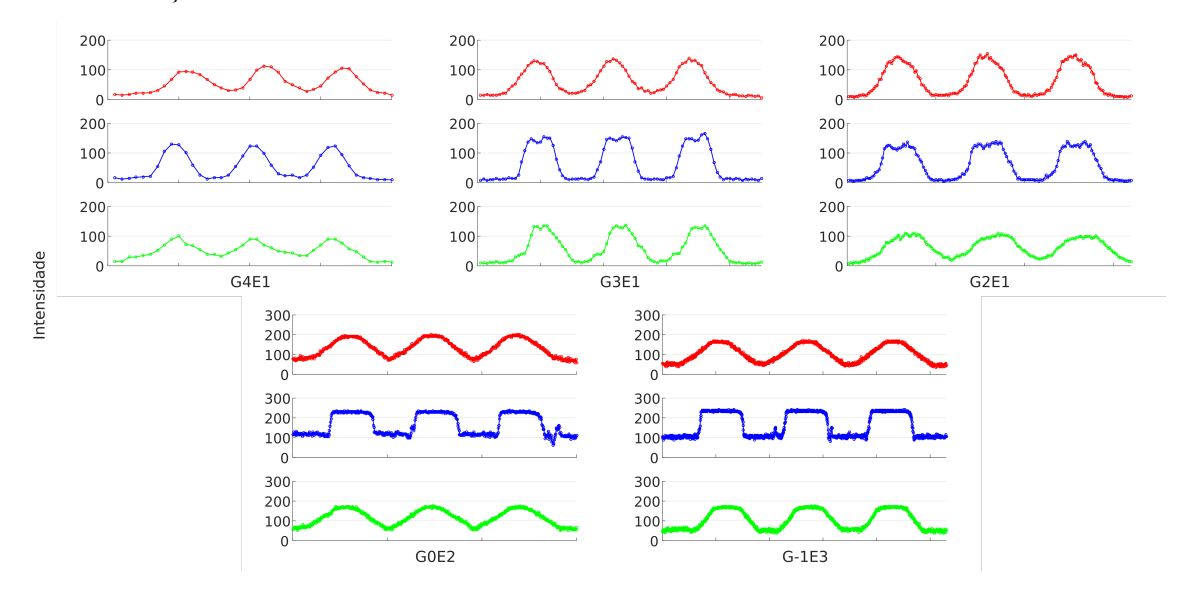

Fonte: Elaborada pela autora.

É possível notar as alterações nos valores de intensidade entre imagens no foco e nos limites focais por meio da análise da quantidade de pontos consecutivos nas transições entre o fundo e o objeto. Pontos consecutivos mais próximos indicam que a variação de intensidade ocorreu de maneira gradual entre o fundo e as barras dos elementos. Pontos com uma distância maior entre si indicam alterações rápidas entre o fundo e o objeto em análise (os padrões) (Figura 26).

Figura 26 – Detalhe da variação de intensidade do grupo G2E1 mostrando a menor distância entre os pontos na transição entre fundo e objeto, especialmente no limite direito (**verde**).

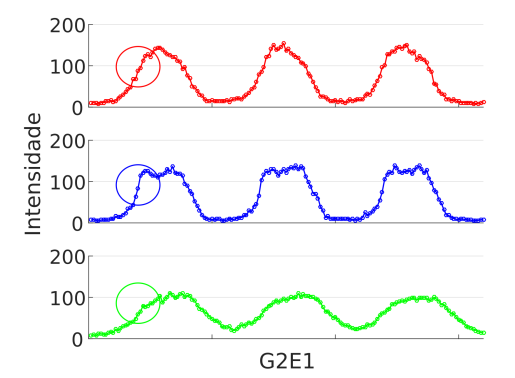

Fonte: Elaborada pela autora.

Os valores de intensidade calculados pelas linhas traçadas sobre as imagens no foco – em **azul** – apresentaram maiores variações entre o fundo e cada padrão analisado. Outro fator de influência foi a maior distância entre os pontos consecutivos. Nos perfis no foco, para o grupo G4E1, ocorreu uma alteração mais suave, devido ao seu tamanho reduzido. Nos demais grupos, a alteração de intensidade entre o fundo e o padrão foi bem definida, ou seja, a passagem de intensidade foi abrupta. Para as imagens no limite esquerdo – em **vermelho** – e no limite direito – em **verde** –, para todos os grupos, o perfil traçado pela linha apresentou um abaulamento devido ao fato de que a alteração de intensidade entre o fundo e o objeto ocorreu de forma mais suave, logo, a distância entre pontos consecutivos foi mais próxima.

## **4.3.3. Profundidade de foco do equipamento submersível de imageamento**

O volume imageado estimado nas situações analisadas no estudo do DOF referente a cada tamanho dos padrões analisados estão representados em gráficos tridimensionais (Figura 27). O espaço delimitado pela linha pontilhada em cada figura representa a área total coberta pelo espaço focal do equipamento. Os limites do foco, esquerdo e direito, de cada padrão analisado está representado pelos retângulos em cor ciano, mostrando a região em que o objeto apresenta boa focalização. No eixo z, está representada a largura do CCD da câmera em milímetros e, no eixo y, a altura do CCD em milímetros, calculados a partir do tamanho do sensor multiplicado pelo tamanho do pixel do sensor, no aumento utilizado.

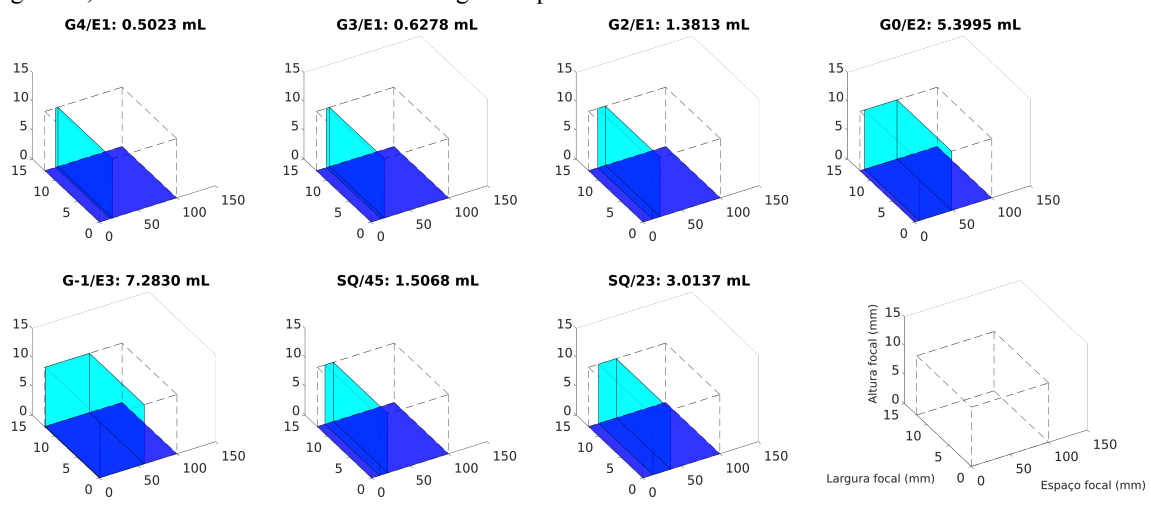

Figura 27 – Planos focais e volumes em relação aos padrões analisados no estudo do DOF. Acima de cada gráfico, estão os valores dos volumes imageados pela análise.

Fonte: Elaborada pela autora.

O volume imageado para alvos com tamanho de 27,49 µm, representado pelo padrão G4E1, foi de 0,50 mL, variando até 7,28 mL, para alvos de 791,51 µm (Tabela 3).

Tabela 3 – Representação numérica dos padrões analisados no estudo da profundidade do foco, seus tamanhos e volumes imageados, calculados teoricamente

| Tamanho (µm) | Padrão                        | Volume (mL) |
|--------------|-------------------------------|-------------|
| 27,49        | G4E1                          | 0,50        |
| 54,99        | G3E1                          | 0,63        |
| 114,88       | G <sub>2</sub> E <sub>1</sub> | 1,38        |
| 448,28       | G0E2                          | 5,40        |
| 791,51       | $G-1E3$                       | 7,28        |
| 128,02       | Q <sub>45</sub>               | 1,51        |
| 543,97       | Q23                           | 3,01        |

Fonte: Elaborada pela autora.

Estes volumes foram calculados a partir do estudo com os padrões em linhas e padrões quadrados do alvo de teste TUSAF51. A partir destes experimentos, foi possível estimar uma curva que permitisse correlacionar os tamanhos dos objetos e o volume imageado pelo equipamento. Assim, quanto maiores forem os organismos, menor será perda de definição de acordo com seu posicionamento na área focal, e mais fácil será o seu reconhecimento. Quanto menores forem os organismos, maior a perda de definição e, com isto, mais difícil será o seu reconhecimento, caso estejam distantes do plano focal. O volume imageado segue uma lógica similar em relação ao tamanho dos organismos (Figura 28).

Figura 28 – Representação gráfica da relação entre área de organismos e volume amostrado. No eixo y, está representado o volume amostrado e, no eixo x, os tamanhos teóricos dos organismos do plâncton (referenciados pelos alvos no estudo do DOF).

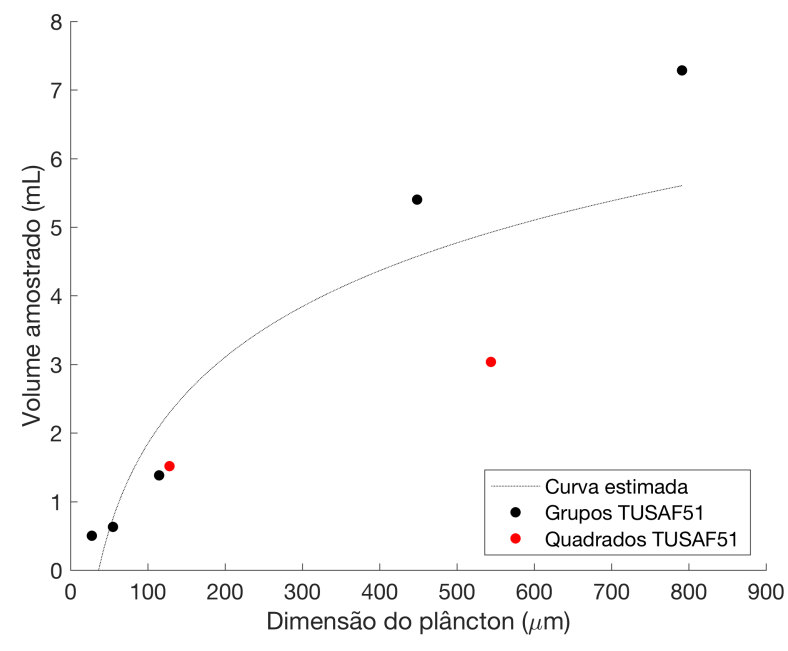

Fonte: Software MATLAB 2016. Elaborada pela autora.

# **4.4. Processamento de imagens**

Esta etapa consistiu na elaboração dos softwares para captura, extração e quantificação de imagens de organismos do plâncton. O conjunto desenvolvido e executado pelo LAPS/IOUSP resume-se em três programas que englobam as principais etapas da abordagem de processamento de imagens. Na figura abaixo é demonstrado os nomes associados à sua função principal (Figura 29):

Figura 29 – Fluxograma dos programas desenvolvidos para o processamento de imagens do plâncton.

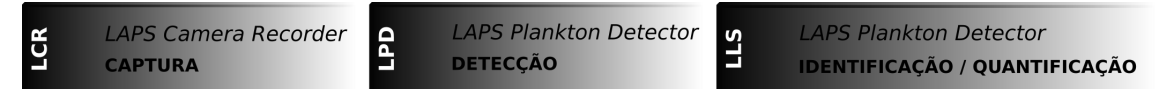

Fonte: Elaborada pela autora.

### **4.4.1. LAPS Camera Recorder (LCR)**

O LCR é um software de captura de imagens. Tais imagens podem ser obtidas e gravadas em uma sequência ou transformadas em vídeos no fim do processo de captura. O LCR pode ser utilizado tanto em equipamentos *in situ* como em estudos em laboratório. Atualmente, o software permite interagir com alguns modelos de câmeras Basler e com a câmera Prosílica, da empresa Allied Vision. Porém, estão sendo incorporados novos módulos que permitirão interagir com câmeras coloridas, com interface Ethernet ou USB 3.0 (Figura 30).

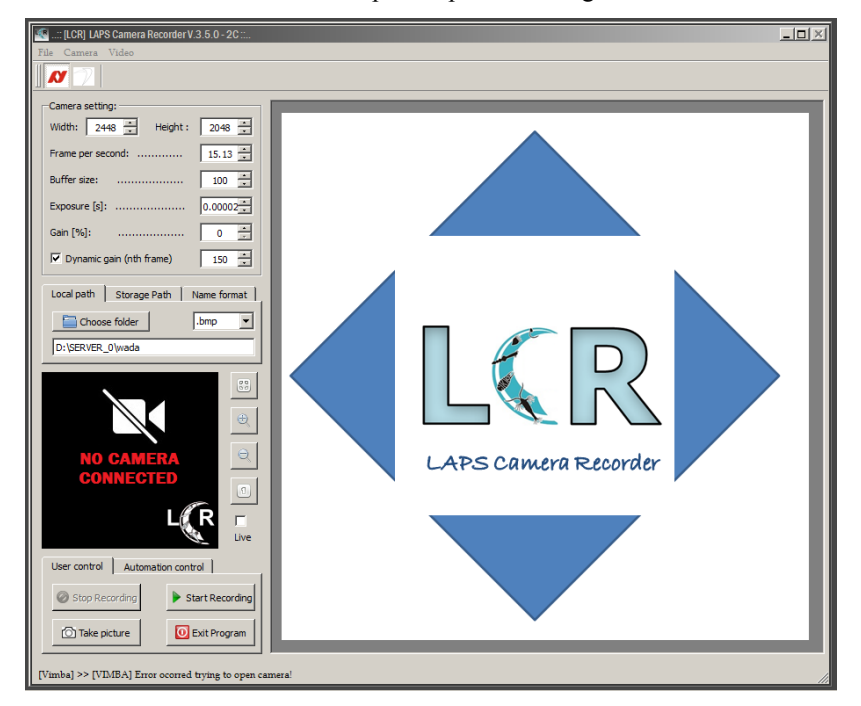

Figura 30 – Tela inicial de leitura dos atributos para captura de imagens com software LCR.

Fonte: Software LAPS Camera Recorder. Elaborado por De La Cruz, L. T. (Em andamento).

Na secção de configurações da câmera, é possível determinar alguns parâmetros como: resolução da imagem (*width/height*), taxa de quadros por segundo (*frame per second*), *buffer size* – para computadores que não possuem um processador apto à leitura de uma câmera com alta velocidade de transmissão de dados –, exposição (*exposure*), ganho (*gain - %*) e ganho dinâmico (*dynamic gain – nth frame*), a opção na qual o ganho é ajustado de acordo com o número de quadros disponíveis após o início da captura (Figura 31).

Figura 31 – Representação da secção de configuração das câmeras no software LCR.

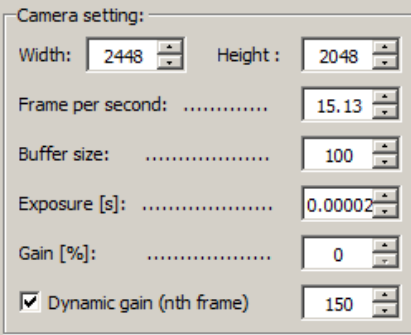

Fonte: Software LAPS Camera Recorder. Elaborado por De La Cruz, L. T. (Em andamento).

Após a configuração das propriedades da câmera, inicia-se a captura das imagens, que pode ser tanto um processo manual quanto automatizado. A opção de automação do software fica disponível quando conectado a um microcontrolador do tipo

Arduino, que permite a realização de gravações pré-determinados pelo usuário. Na aba de automação, deverá ser determinada a pasta na qual será salvo o arquivo das atividades durante o processo de captura será salvo (Figura 32).

Figura 32 – Representação da aba de configurações para a captura automatizada pelo software LCR quando conectado a um microcontrolador Arduino.

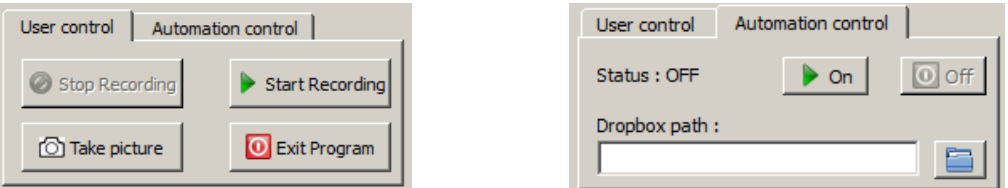

Fonte: Software LAPS Camera Recorder. Elaborado por De La Cruz, L. T. (Em andamento).

Por fim, caso a sequência de imagens for compactada em um arquivo de vídeo, por causa da alta resolução, a vantagem será a redução do uso do espaço interno para salvá-las.

### **4.4.2. LAPS Plankton Detector (LPD)**

Uma vez que as imagens foram capturadas, iniciou-se a etapa intermediária de detecção das regiões de interesse (ROIs) e de extração das vinhetas com o uso do software LAPS Plankton Detector (LPD). Em apertada síntese, o LPD permite identificar e recortar os ROIs denominados como "candidatos a plâncton".

Para que o LPD possa extrair as vinhetas, que são as imagens segmentadas e identificadas a partir da imagem original, ele precisa ser previamente programado com a determinação de alguns filtros que possibilitarão uma identificação mais seletiva e precisa dos ROIs. Tais filtros permitem processar de forma semiautomática as imagens capturadas pelo LCR, de modo que o usuário se limita a determinar configurações básicas, como tamanho do pixel real, contraste, recorte e intervalo dos quadros que serão processados. Referida tarefa de extração de vinhetas é também conhecida como fase de segmentação de partículas.

Adicionalmente, o LPD fornece a opção de escolher outros métodos de segmentação para processar as imagens, tais como: "*background subtraction*" (JACQUES; JUNG; MUSSE, 2006), "*frame difference*" (LIU; HOU, 2012), "*automatic threshold*" (OTSU, 1979) e "*watershed*" (VINCENT; SOILLE, 1991).

Ainda, por meio de técnicas de visão computacional, é possível utilizar o LPD para analisar imagens obtidas de outros instrumentos dedicados à amostragem de organismos do plâncton. No entanto, quando as imagens forem obtidas com o LCR, as vinhetas delas extraídas serão ordenadas cronologicamente, facilitando, caso necessário, a sua localização. Segue abaixo fluxograma com as etapas do LPD (Figura 33):

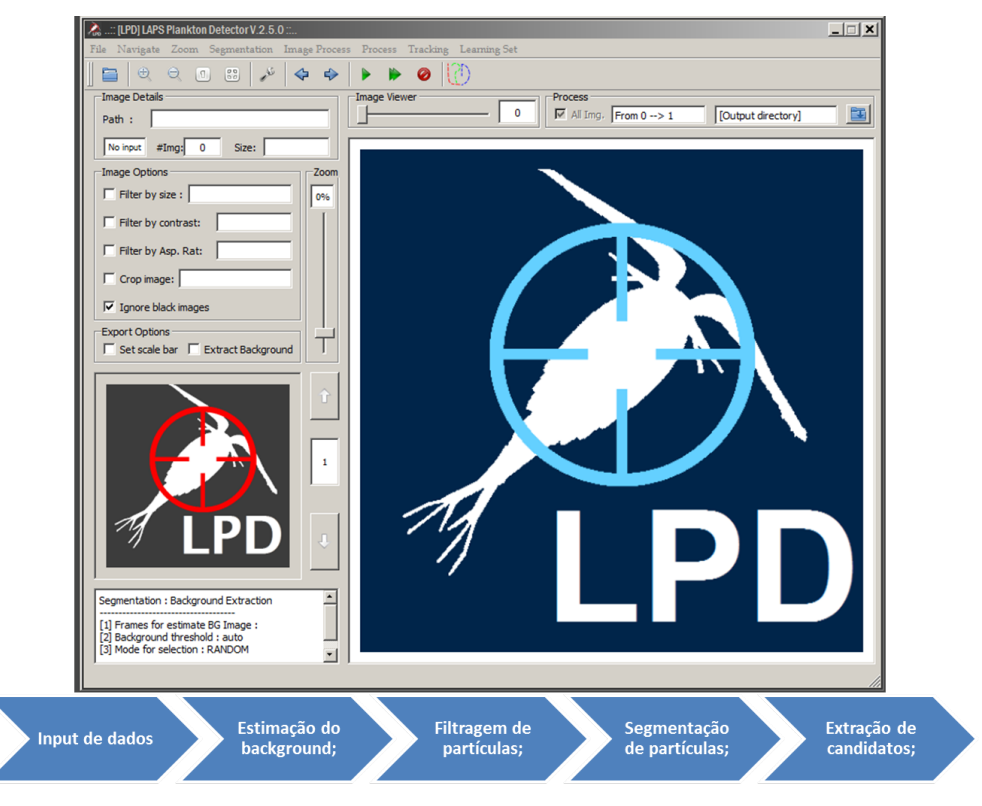

Figura 33 – Tela inicial do LPD, com leitura dos atributos para processamento das imagens e resumo dos processos.

Fonte: Software LAPS Plankton Detector. Elaborado por De La Cruz, L. T. (Em andamento).

No processo de extração das vinhetas, é altamente recomendável estimar a imagem do fundo (*background*) e, então, removê-lo para melhor segmentação dos candidatos a plâncton (Figura 34). Esta abordagem é vantajosa, pois permite que o software trate situações próprias ao imageamento *in situ*, como é o caso da iluminação não uniforme, que pode ser ocasionada por partículas estáticas às imagens capturadas, além de reduzir a complexidade existente em toda tarefa de segmentação. Porém, uma das desvantagens é o custo computacional associado às estimativas do fundo, especialmente quando a quantidade de imagens a serem processadas é grande.

Figura 34 – Exemplo de partículas estáticas associadas ao fundo no processo de extração das regiões de interesse (ROIs). Marcação em vermelho: ROIs de interesse; marcação branco: partículas estáticas e / ou partículas sem foco para observadas.

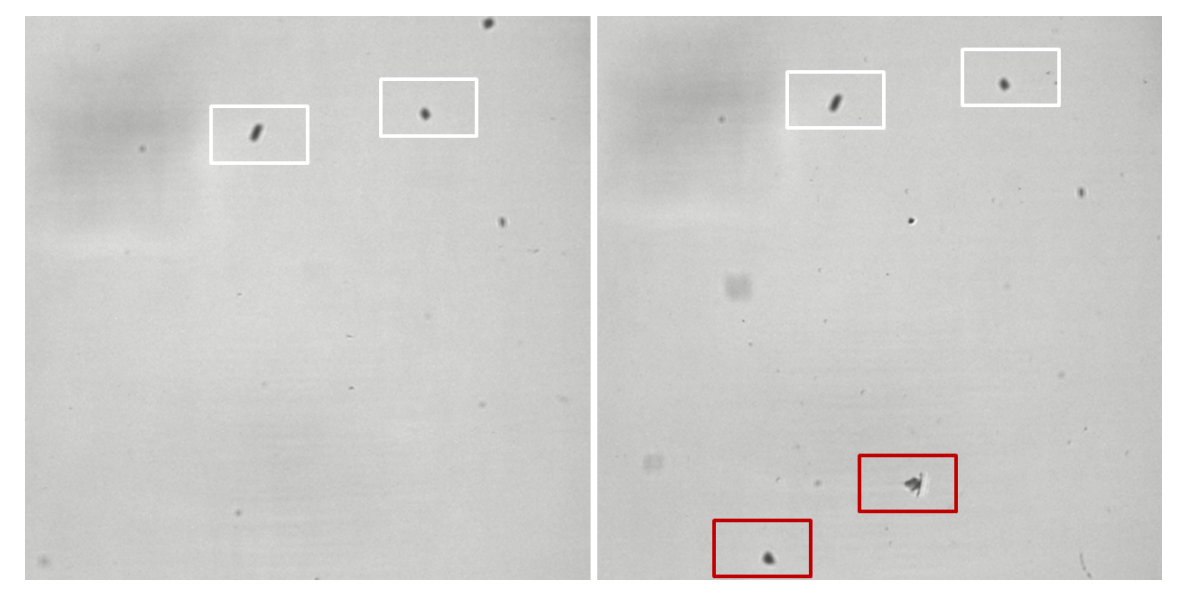

Fonte: Software LAPS Plankton Detector. Elaborado por De La Cruz, L. T. (Em andamento).

Não obstante os recursos de filtro anteriormente mencionados e os de estimativa e remoção de fundo, há casos em que o resultado da segmentação apresenta partículas que não são úteis para o estudo, por exemplo, aquelas abaixo dos limites de tamanho ou distantes do plano focal e que podem ser interpretadas como manchas nas imagens. Para situações como estas, o LPD dispõe de uma ferramenta avançada para alterar a diferença de intensidade entre a partícula e o fundo e, assim, contornar os desafios (Figura 35).

Figura 35 – À direita, aba de configuração da ferramenta avançada para o processo de segmentação: à esquerda, aba de configuração dos filtros básicos. **1.** filtro por tamanho do pixel real; **2.** filtro por contraste; **3.** diferença de intensidade entre a partícula e o fundo.

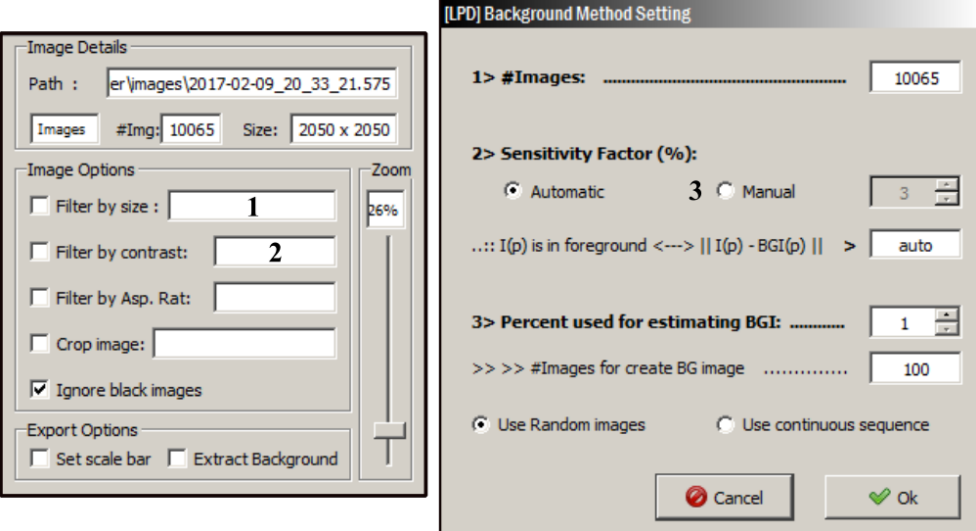

Fonte: Software LAPS Plankton Detector. Elaborado por De La Cruz, L. T. (Em andamento).

Uma aplicação possível para a ferramenta avançada do LPD – a qual, inclusive, foi utilizada no presente projeto – é a extração de imagens capturadas em ambientes com baixa de diversidade, como é o caso de regiões distantes da costa. O ajuste de sensibilidade da ferramenta avançada permitiu extrair toda e qualquer partícula da imagem original. Nota-se na Figura 36 nota-se, em alguns casos, com o ajuste fino, uma melhora na segmentação das partículas.

Figura 36 – Diferenças na segmentação com o uso da ferramenta avançada: **A.** imagem segmentada com o valor padrão do programa (total de imagens: 2); **B.** a mesma imagem segmentada com um valor mais sensível ao estabelecido pelo programa, com *threshold* de 25 (total de imagens, 7).

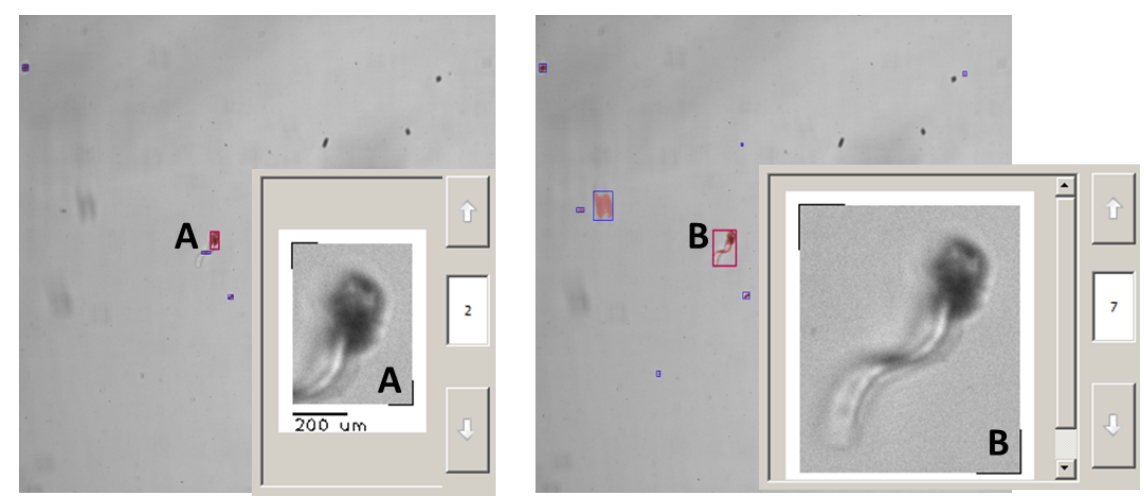

Fonte: Software LAPS Plankton Detector. Elaborado por De La Cruz, L. T. (Em andamento).

Finalmente, os candidatos a plâncton extraídos pelo LPD são salvos no disco local do computador para serem futuramente classificados. Além disso, com o tamanho do pixel real, é possível adicionar a barra de escala nas vinhetas. Abaixo, exemplares do banco de dados de imagens obtidos na região de Ubatuba (Figuras 37 e 38):

Figura 37 – Exemplos das imagens extraídas com o uso software LPD. **A/A1/A2**. *Appendicularia*; **B/B1/B2**. *Cnidaria*; **C/C1/C2/C3**. *Chaetoceros* (**C/C1**. *Chaetocero coarctatus* parasitado com *Vorticella*); **D/D1/G**. *Tripus*; **E/F/H**. *Diatomacea*; **I**. *Noctiluca scintillans*.

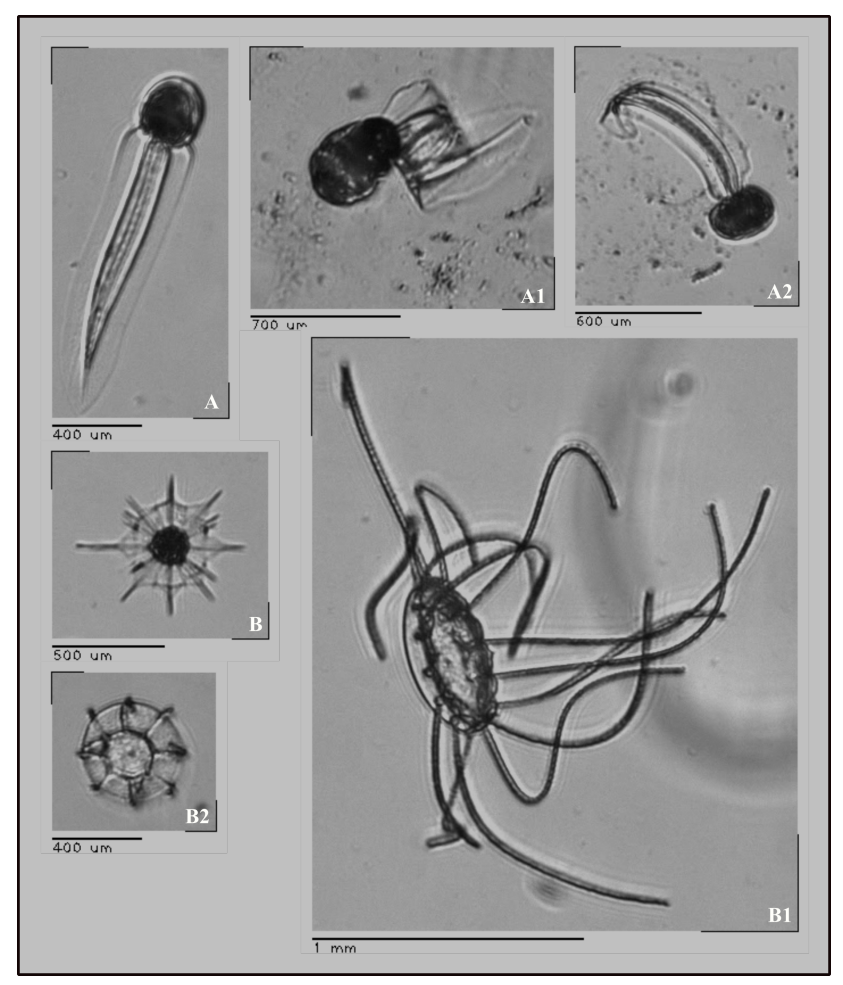

Fonte: Elaborada pela autora.

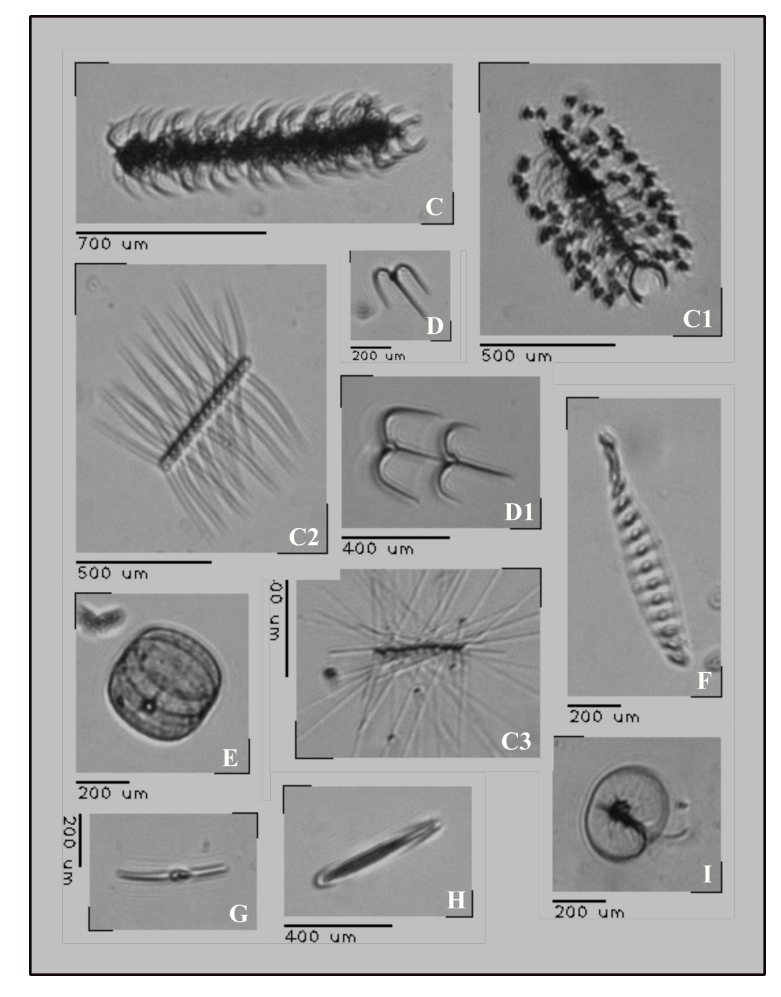

Figura 38 – Continuação dos exemplos extraídos com o uso software LPD. **J/J1/J2**. *Cladocera;* **K**: *Harpacticoida*; **L**. *Poecilostomatoida*; **M/M1/M2**. *Calanoida*; **N**. Ecdise de Copepoda; **O**. *Cyclopoida*; **P/P1**. Náuplio; **Q/Q1/R/R1**. *Rhizosolenia*; **S**. *Pyrocystis;* e **T**. Fitoplâncton em cadeia.

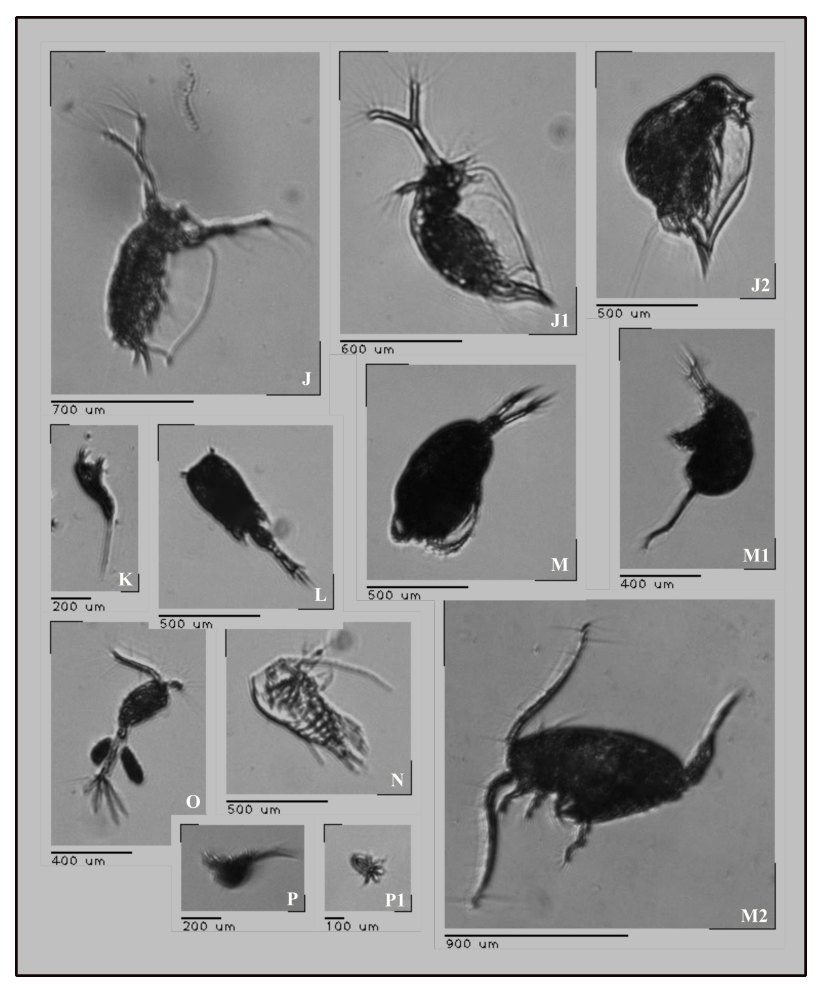

Fonte: Elaborada pela autora.

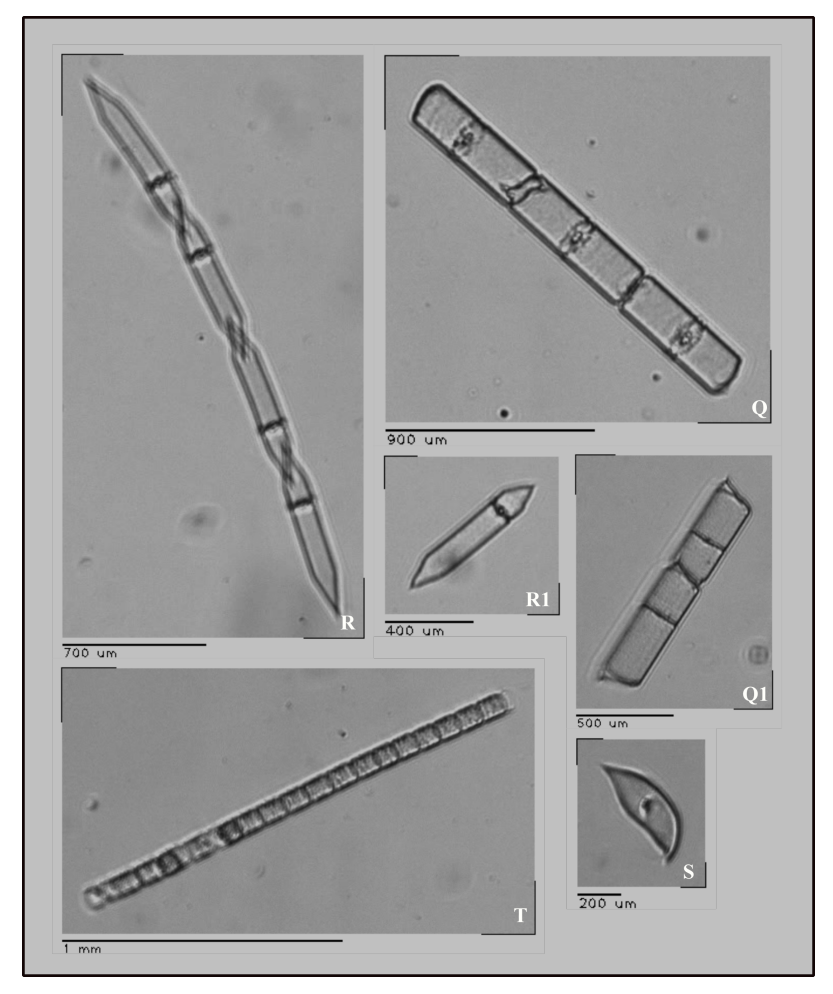

### **4.4.3. LAPS Learning Set (LLS)**

Depois que todas as partículas forem extraídas, selecionadas e salvas, a próxima fase do processamento das imagens obtidas consiste na classificação e montagem de um banco de dados, o qual servirá como base para a construção do modelo de predição utilizando algoritmos de aprendizagem.

Cada imagem extraída pelo LPD e classificada pelo LLS terá associado a ela descritores capazes de identificá-las. Referidos descritores, com base na morfologia de cada partícula, são usados para calcular a distribuição destas no ambiente de estudo, dentre outros cálculos. Exemplos de alguns dos descritores são: área da partícula, perímetro da partícula, índice de circularidade, índice de retangularidade, índice de solidez, índice de convexidade, radio de alongamento, índice de contraste, intensidade média, entre vários outros (Tabela 4).

| Geométrico              |                                                                                                    |                                      |  |  |  |  |  |  |
|-------------------------|----------------------------------------------------------------------------------------------------|--------------------------------------|--|--|--|--|--|--|
| Area pixel              | Área do objeto em pixels (superfície do objeto em pixels ao quadrado).                                                 |                                      |  |  |  |  |  |  |
| AreaNoHole Area pixel   | Area do objeto em pixels com exclusão dos buracos.                                                                     | $=Area * (1 - % \frac{area}{100})$   |  |  |  |  |  |  |
| Solidity                | Solidez é a área do <i>convex hull</i> que envolve o objeto.                                                           |                                      |  |  |  |  |  |  |
| Perimeter pixel         | Perímetro do objeto em pixels (tamanho do contorno externo em pixels).                                                 |                                      |  |  |  |  |  |  |
| ConvexPerimeter pixel   | Perímetro (em pixels) do <i>convex hull</i> que envolve o objeto.                                                      |                                      |  |  |  |  |  |  |
| Convexity               | Relação entre o diâmetro e o comprimento do objeto.                                                                    |                                      |  |  |  |  |  |  |
| Max ConvexityDef        | Relação máxima entre o diâmetro e o comprimento do objeto.                                                             |                                      |  |  |  |  |  |  |
| CompactnessFactor       | Relação da compacidade do objeto.                                                                                      |                                      |  |  |  |  |  |  |
| Circularity             | O valor de 1 indica um círculo perfeito. Valor perto de 0 indica um polígono<br>alongado.                              | $=\frac{(4 * Pi * Area)}{D_{orim2}}$ |  |  |  |  |  |  |
| HeywoodCircularity      | Relação do perímetro dividido pela circunferência de um círculo de mesma área.                                         |                                      |  |  |  |  |  |  |
| Waddel Circularity      | Diâmetro do círculo com a mesma área do objeto.                                                                        |                                      |  |  |  |  |  |  |
| Rectangularity          | Proporção da área total do objeto em relação ao menor retângulo que nela se encaixa.                                   |                                      |  |  |  |  |  |  |
| Eccentricity            | Relação que caracteriza a forma da curva do objeto.                                                                    | $=\frac{\sqrt{axM^2-axm^2}}{axM}$    |  |  |  |  |  |  |
| Elongation              | Relação entre o diâmetro e comprimento do objeto.                                                                      |                                      |  |  |  |  |  |  |
| MinorDimInside          | Menor forma contida no objeto.                                                                                         |                                      |  |  |  |  |  |  |
| MinorFeret              | Distância máxima entre dois pontos ao longo do limite do objeto.                                                       |                                      |  |  |  |  |  |  |
| MajorFeret              | Distância mínima entre dois pontos ao longo do limite do objeto.                                                       |                                      |  |  |  |  |  |  |
| HoleAreaRatio           | Relação das áreas dos buracos.                                                                                         |                                      |  |  |  |  |  |  |
|                         | MinEnclosingCircleArea pixelArea (em pixels) do circulo mínimo que envolve o objeto.                                   |                                      |  |  |  |  |  |  |
| EllipsisArea pixel      | Area (em pixels) da elipse que envolve o objeto.                                                                       | $=(pi*a*b)$                          |  |  |  |  |  |  |
| RelatDist2BoundingBox   | Distância euclidiana entre os centróides do objeto e do <i>bounding box</i> (quadrado mínimo que<br>envolve o objeto). |                                      |  |  |  |  |  |  |
| RelatDist2ConvexHullCtr | Distância euclidiana entre os centroides do objeto e do <i>convex hull</i> .                                           |                                      |  |  |  |  |  |  |
| RelDist2Ellipse         | Distância euclidiana entre os centroides do objeto e da elipse que envolve o objeto;                                   |                                      |  |  |  |  |  |  |
| RelDist2EnclCircle      | Distância euclidiana entre os centroides do objeto e do círculo que envolve o objeto:                                  |                                      |  |  |  |  |  |  |

Tabela 4 – Descritores de imagem associados ao programa de classificação (LLS)

| Intensidade                                                                            |                                                                           |                     |                                                                                                    |  |  |  |  |  |  |
|----------------------------------------------------------------------------------------|---------------------------------------------------------------------------|---------------------|----------------------------------------------------------------------------------------------------|--|--|--|--|--|--|
| MeanIntsty Full                                                                        | Média da intensidade de cinza do objeto inteiro.                          |                     |                                                                                                    |  |  |  |  |  |  |
| StdDevIntsty Full                                                                      | Desvio-padrão da intensidade do objeto inteiro.                           |                     |                                                                                                    |  |  |  |  |  |  |
| MeanIntsty noHole<br>Média da intensidade de cinza do objeto com exclusão dos buracos. |                                                                           |                     |                                                                                                    |  |  |  |  |  |  |
| StdDevIntsty noHole                                                                    | Desvio padrão da intensidade de cinza do objeto com exclusão dos buracos. |                     |                                                                                                    |  |  |  |  |  |  |
| Median                                                                                 | Valor intermediário da intensidade de cinza do objeto.                    |                     |                                                                                                    |  |  |  |  |  |  |
|                                                                                        |                                                                           | Forma do histograma |                                                                                                    |  |  |  |  |  |  |
| Entropy                                                                                | Grau de aleatoriedade das intensidades de uma imagem.                     |                     |                                                                                                    |  |  |  |  |  |  |
| Skewness                                                                               | Medida de assimetria da distribuição de intensidades de uma imagem.       |                     |                                                                                                    |  |  |  |  |  |  |
| Kurtosis                                                                               |                                                                           |                     | Medida de alongamento da distribuição de intensidades relativo a uma distribuição normal.          |  |  |  |  |  |  |
| Descritores de textura de Haralick                                                     |                                                                           |                     |                                                                                                    |  |  |  |  |  |  |
| Entropy                                                                                | $= \sum_{i,j=1} \overline{T}(i,j)x \log(\overline{T}(i,j) + 1)$           | Cluster_shade       | $\hspace{2cm}=\hspace{2cm}\sum_{i\,i=1}\left(\overline{T}(i,j)x\big(i+j-\mu_x-\mu_y\big)^3\right)$ |  |  |  |  |  |  |
| Energy                                                                                 | $= \sum_{i,j=1}^n \overline{T}(i,j)^2$                                    | Correlation         | $= \sum_{i} \sum_{i} p_d(i,j) \frac{(i - \mu_x)(i - \mu_y)}{\sigma_x \sigma_y}$                    |  |  |  |  |  |  |
| Homogenity                                                                             | $=\frac{\sum_{i,j=1}^{L} \overline{T}(i,j)}{1+ i-i }$                     | MaximumProbability  | $= max(\overline{T}(i,j))$ , $0 \leq (i,j) > L$                                                    |  |  |  |  |  |  |
| Contrast                                                                               | $= \sum_{i} \sum_{j} (i-j)^2 p_d(i,j)$                                    | Dissimilarity       | $= \sum_{i,j=1}^{n} (\overline{T}(i,j)x i-j )$                                                     |  |  |  |  |  |  |
| Cluster tendency                                                                       | = $\sum_{i} {i+j - \mu_x - \mu_y}^4 * P(i,j)$                             | AutoCorrelation     | $= \frac{\sum_{i,j=1}^L (\overline{T}(i,j)x(j-\mu_x)(i-\mu_y))}{\sigma_x-\sigma_y}$                |  |  |  |  |  |  |

Tabela 4 – Descritores de imagem associados ao programa de classificação (LLS) (continuação)

Fonte: Elaborada pela autora.

Os descritores considerarão somente valores obtidos de acordo com a quantidade de pixels da partícula segmentada. No banco de dados montado a partir das imagens coletadas em Ubatuba, São Paulo, foram utilizados descritores de forma, de intensidade, de textura de Haralick (HARALICK; SHANMUGAM; DINSTEIN, 1973), e o histograma de códigos Local Binary Patterns (LBP) (OJALA; PIETIKÄINEN; MÄENPÄÄ, 2003) (Figura 39).

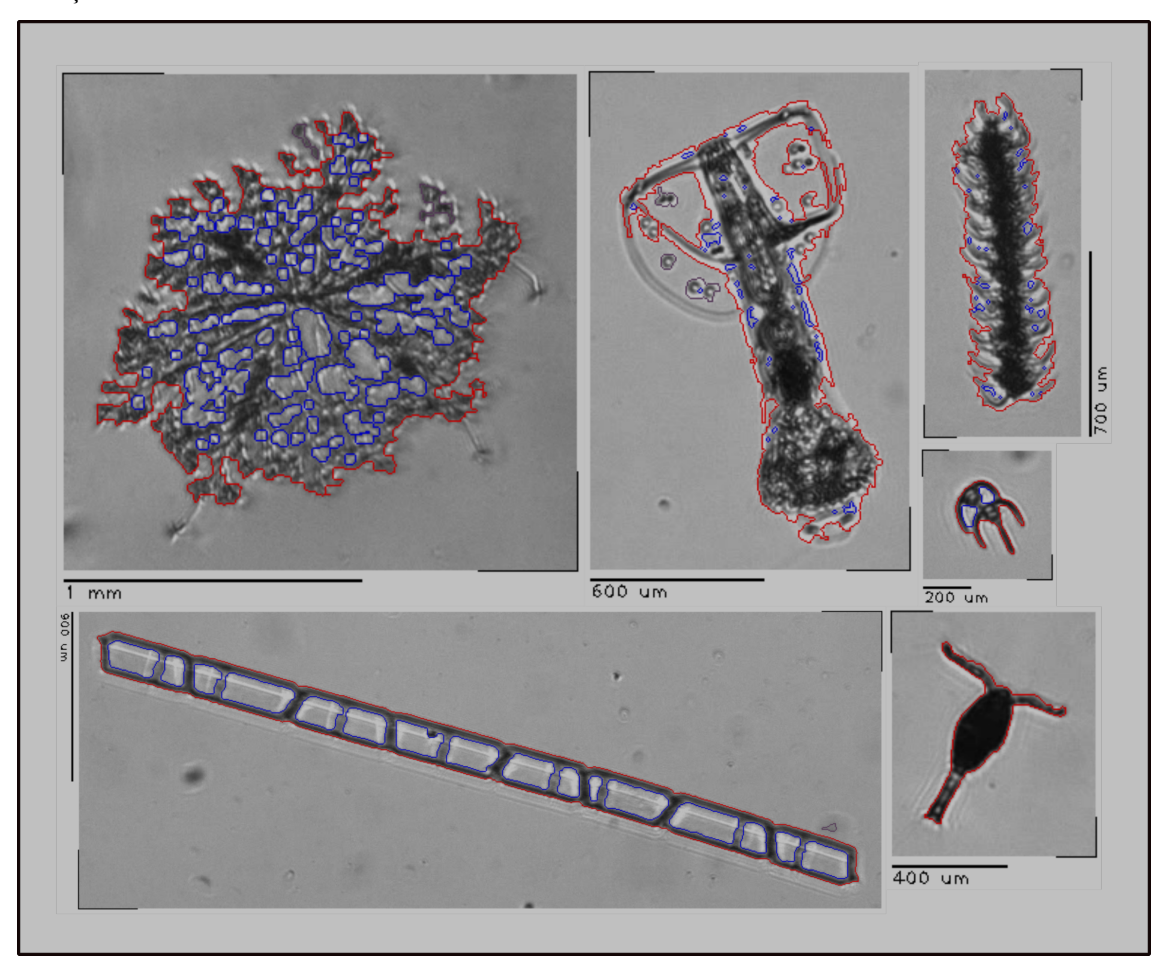

Figura 39 – Exemplos de imagens do banco de dados de Ubatuba com aplicação de descritores para extração de características.

Fonte: Elaborada pela autora.

Com o objetivo de facilitar a manipulação e o processo de montagem do banco de dados de imagens (*learning set*), o LLS é equipado com ferramentas que permitem que o usuário interaja de forma simples e rápida com um grande número de vinhetas. Referidas ferramentas podem ser aplicadas individualmente ou em pares e auxiliam na classificação das imagens do plâncton a partir de características como forma, tamanho, textura e estado. A existência destas ferramentas confere ao programa o diferencial de isolar as imagens de acordo com o objetivo do estudo (Figura 40).

A figura a seguir retrata as ferramentas, bem como as suas possíveis variações. Sendo que forma, tamanho e textura referem-se às características da partícula e do estado do acerto de segmentação:

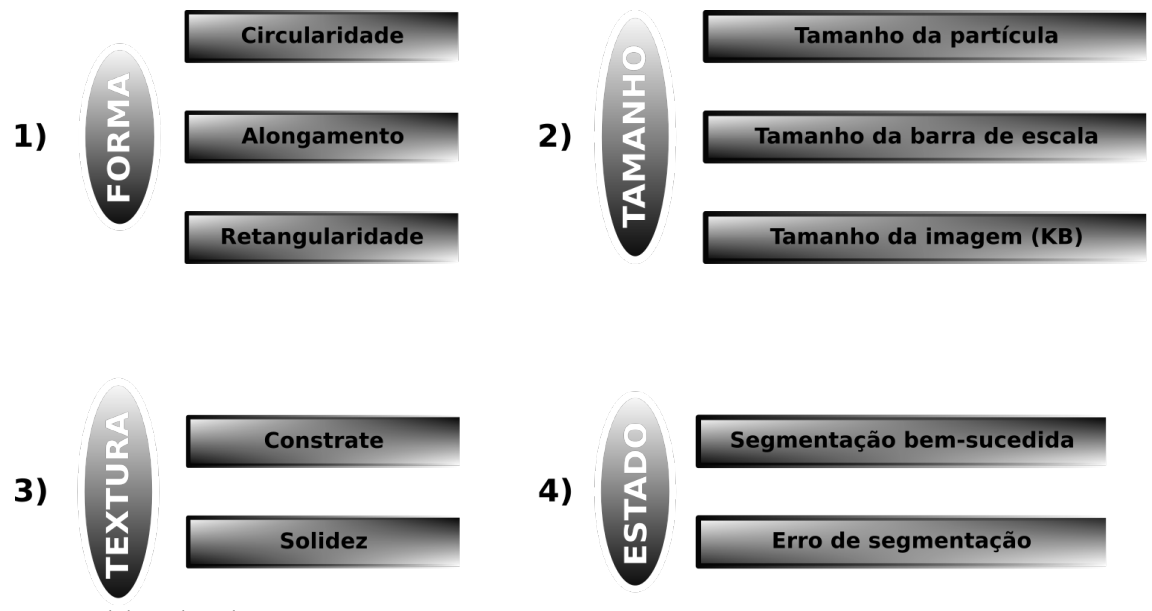

Figura 40 – Esquema das ferramentas disponíveis no LPD para manipular as vinhetas.

Fonte: Elaborada pela autora.

Passada a etapa da classificação e montagem do banco de dados, seguiu-se para a construção do modelo de predição utilizando os algoritmos de aprendizagem Random Forest (RF) e Support Vector Machine (SVM). Para extrair as informações das imagens que compõem o banco de dados, pode-se escolher entre cinco métodos de segmentação: "*Otsu method*", "*watershed*", "*LVV histogram*", "*background extraction*" e "*background extraction + limiar*", que devem ser escolhidos a partir de sua eficiência em detectar a forma dos organismos associados aos ROIs. No programa LLS, o método de segmentação *background extraction* (BE) é o método padrão e os descritores, anteriormente mencionados, estarão associados a este método.

Para exemplificar, organismos com baixa solidez (Figura  $41 - A/C$ ) – a solidez é a área do *convex hull* (polígono) que envolve o objeto – obtiveram uma segmentação mais fiel quando foi utilizado o método de segmentação *background extraction + limiar* (BE+L) (Figura 41 – B/D). Neste momento, as características dos descritores já terão sido previamente gravadas e estarão prontas para serem utilizadas na construção do modelo de predição.

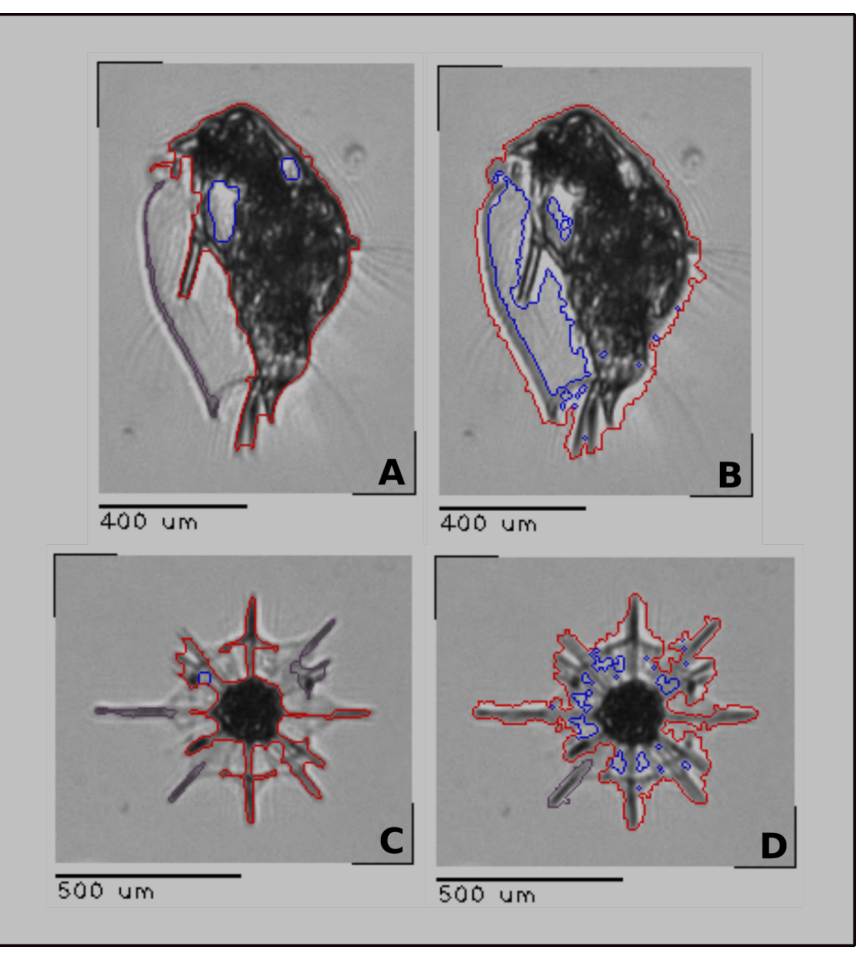

Figura 41 – Imagens retratando os métodos de segmentação citados anteriormente. Organismos **A** e **C** segmentados com BE e organismos **B** e **D** segmentados com BE+L.

Fonte: Elaborada pela autora.

Com o modelo de predição pronto, a fase seguinte será a de classificação automática que consiste em duas fases: (1) criar um classificador a partir de um conjunto de dados corretamente classificado; e (2) usar esse modelo para classificar automaticamente novas imagens. Tal procedimento é mostrado na Figura 42.

Figura 42 – Representação das fases de classificação.

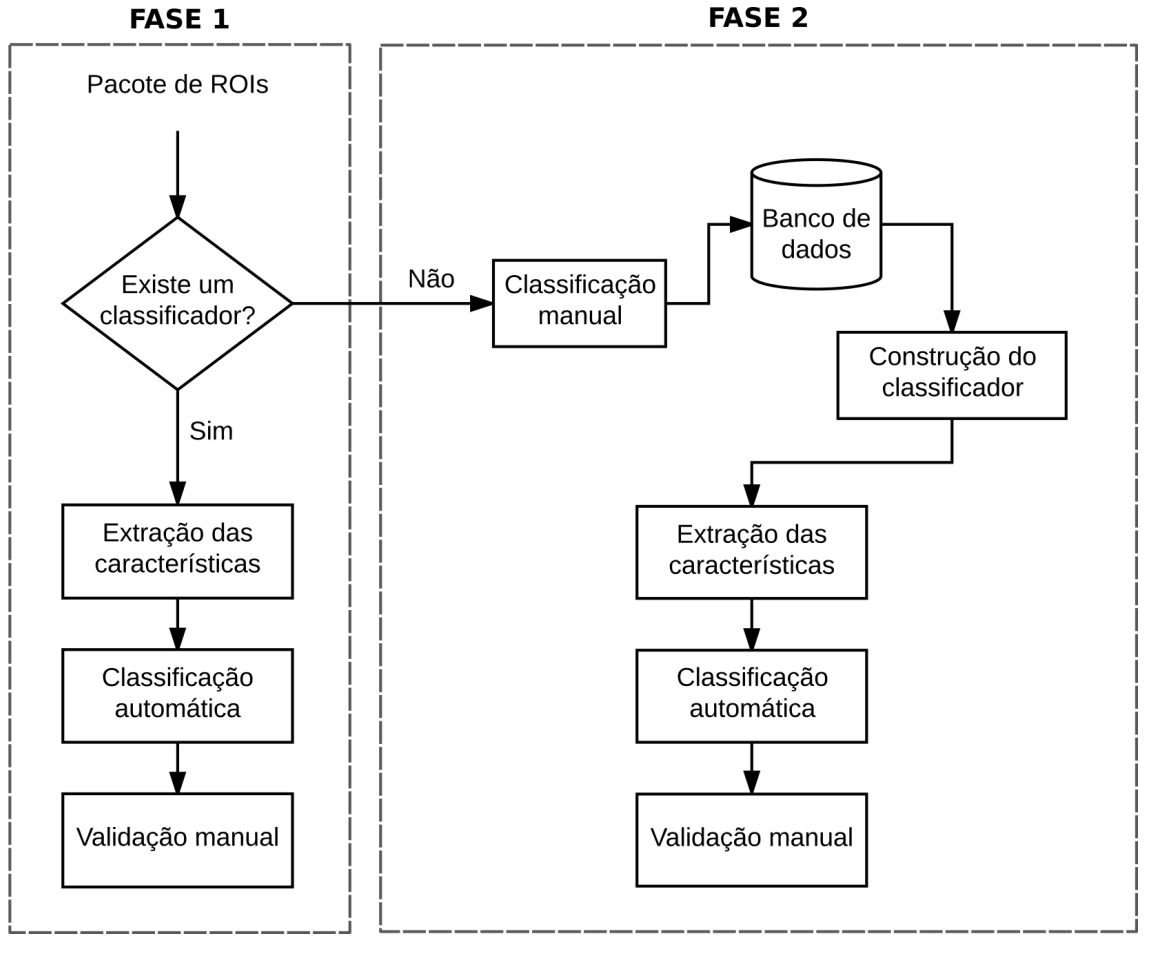

Fonte: Elaborada pela autora.

# **4.4.3.1. Banco de dados de imagens (***Learning Set***) – Ubatuba**

No decorrer do desenvolvimento do equipamento descrito neste trabalho, houve coletas que reuniram imagens para a criação do primeiro banco de dados da região de Ubatuba, São Paulo. O total de imagens capturadas foi de 610.114 quadros obtidos divididos em observações semanais, diárias, testes isolados e dois embarques para a região da Cadeia Vitória-Trindade, ao largo do Espírito Santo (Tabela 5).

| Ano          | Mês               | Total de quadros | Situação               | Equipamento |
|--------------|-------------------|------------------|------------------------|-------------|
| 2015         | Novembro          | 56.125           | Parcial-Training set I | Cabeado     |
| 2015         | Dezembro          | 49.784           | Parcial-Training set I | Cabeado     |
| 2016         | Janeiro           | 10.862           | Não utilizado          | Cabeado     |
| 2016         | Fevereiro         | 79.082           | Training set I         | Cabeado     |
| 2016         | Maio              | 81.364           | Não utilizado          | Cabeado     |
| 2016         | <b>Outubro</b>    | 35.679           | Não utilizado          | Autônomo    |
| 2016         | Novembro          | 34.326           | Não utilizado          | Autônomo    |
| 2016         | Dezembro          | 16.419           | Não utilizado          | Autônomo    |
| 2017         | Janeiro/Fevereiro | 164.719          | Não utilizado          | Autônomo    |
| 2017         | Agosto            | 81.754           | Não utilizado          | Autônomo    |
| <b>Total</b> |                   | 610.114          |                        |             |

Tabela 5 – Resumos das imagens obtidas com o equipamento submersível de imageamento

Fonte: Elaborada pela autora.

Para a construção do banco de dados inicial de Ubatuba, foram reunidos 5.775 ROIs, classificados em 43 classes, as quais estão elencadas na Tabela 7. Referidas classes englobam representantes do fito e zooplâncton com tamanhos acima de 150  $\mu$ m, com boa resolução óptica.

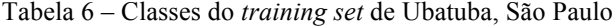

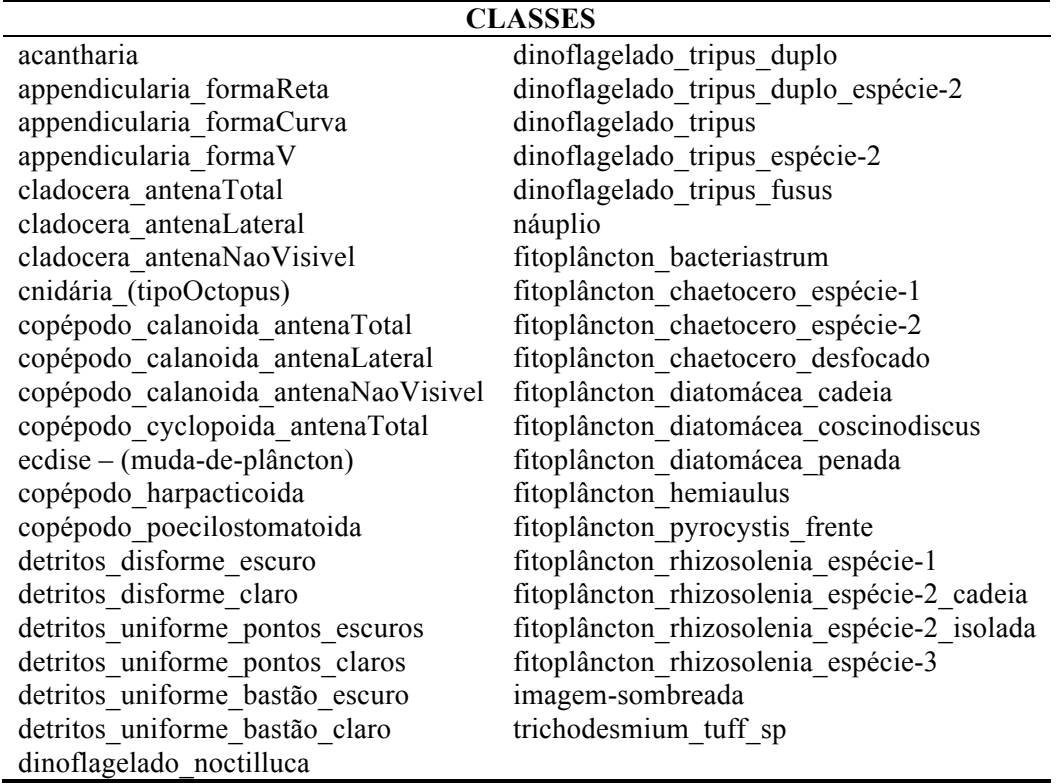

Fonte: Elaborada pela autora.

O banco de dados inicial não conta com o mesmo número de vinhetas para cada classe. Sobre o tema, a literatura relata que os algoritmos de aprendizado apresentarão uma melhor acurácia quando houver um número equilibrado de imagens ou um número mínimo de representantes em cada classe.

A fim de comprovar a teoria acima e utilizando os algoritmos de aprendizagem RF e SVM, foram criados cinco diferentes agrupamentos utilizando as mesmas imagens do banco de dados inicial. Os agrupamentos foram criados da seguinte forma: (a) 50 vinhetas por classe; (b) 100 vinhetas por classe; (c) 150 vinhetas por classe; (d) número aleatório de vinhetas por classe, classificados em grupos dominantes; e (e) mínimo de 100 vinhetas por classe, classificados em grupos dominantes (Tabela 6).

|              |                | RF                                     |      | <b>SVM</b>         |          |                                                  |  |  |  |  |  |  |  |
|--------------|----------------|----------------------------------------|------|--------------------|----------|--------------------------------------------------|--|--|--|--|--|--|--|
| Classes (CL) | Imagens totais | Predições corretas<br>Acurária<br>3898 |      | Predições corretas | Acurária | Observações                                      |  |  |  |  |  |  |  |
| 43           | 5775           |                                        | 0.67 | 4034               | 0.70     | CL não equilibradas                              |  |  |  |  |  |  |  |
| 58           | 2899           | 1844                                   | 0.64 | 1931               | 0.67     | (a) $CL$ com 50 imagens                          |  |  |  |  |  |  |  |
| 31           | 3094           | 2124                                   | 0.69 | 2249               | 0.73     | $(b)$ CL com 100 imagens                         |  |  |  |  |  |  |  |
| 20           | 2996           | 2212                                   | 0.74 | 2304               | 0.77     | (c) CL com 150 imagens                           |  |  |  |  |  |  |  |
| 21           | 5405           | 4116                                   | 0.76 | 4194               | 0.78     | (d) CL não equilibradas (grupos dominantes)      |  |  |  |  |  |  |  |
| 15           | 4982           | 3912                                   | 0.78 | 3939               | 0.79     | (e) CL mínimo de 100 imagens (grupos dominantes) |  |  |  |  |  |  |  |

Tabela 7 – Resultados dos testes de validação cruzada. Foram analisadas 64 características para os dois algoritmos de aprendizagem

Fonte: Elaborada pela autora.

Observando os resultados obtidos nos testes de validação cruzada, verifica-se que isoladamente o algoritmo SVM apresentou maior acurácia, no entanto, em comparação com o banco de dados de imagens inicial, o algoritmo RF obteve o melhor desempenho.

Adicionalmente, notou-se que, quanto maior o mínimo de vinhetas por classe (150), menos classes entram para a contagem, e, com isso, a acurácia apresentou um aumento de 10 pontos percentuais em relação ao agrupamento de menor mínimo de vinhetas por classe (50). O que dá indícios de que se o mínimo de vinhetas por classe aumentar – chegando às 300 sugeridas – a validação cruzada apresentará resultados ainda melhores.

Por fim, o teste realizado no agrupamento com mínimo de 100 vinhetas por classe e classificado em grupos dominantes apresentou a maior acurácia do universo de dados analisados. Comprovando assim, a teoria de que um número equilibrado de imagens ou um número mínimo de vinhetas em cada classe melhora a acurácia da validação cruzada. De fato, quando se utilizou um número mínimo de vinhetas (e), o banco de dados experimentou uma melhora de 11 pontos percentuais quando utilizado o algoritmo RF e de 9 pontos percentuais quando utilizado o SVM em comparação com o banco de dados inicial.

As classes que compõem a matriz de confusão são coordenadas com duas letras, uma maiúscula indicando a classe real e a mesma letra minúscula, indicando a classe predita (Tabela 8).

| Coordenadas               | Classes do training set (principais grupos/acima | Número de      |
|---------------------------|--------------------------------------------------|----------------|
| das classes               | de 100 imagens) – Ubatuba                        | representantes |
| [A0, b0]                  | appendicularia                                   | 416            |
| [ <b>BO</b> , <b>b0</b> ] | cladocera                                        | 430            |
| [CO, c0]                  | copépodo calanoida                               | 318            |
| [D0, d0]                  | copépodo poecilostomatoida                       | 204            |
| [E0, e0]                  | detritos_disforme                                | 321            |
| [F0, f0]                  | detritos uniforme pontos                         | 617            |
| [G0, g0]                  | detritos uniforme bastão                         | 310            |
| [H0, h0]                  | dinoflagelado tripus duplo                       | 243            |
| [10, i0]                  | dinoflagelado tripus                             | 315            |
| [J0, j0]                  | náuplio                                          | 491            |
| [K0, k0]                  | fitoplâncton chaetoceros                         | 617            |
| [L0, 10]                  | fitoplâncton cadeia                              | 151            |
| [M0, m0]                  | fitoplâncton diatomácea coscinoodiscus           | 119            |
| [N0, n0]                  | fitoplâncton rhizosolenia                        | 100            |
| [00, 00]                  | imagem-sombreada                                 | 330            |

Tabela 8 – Classes reunidas nos grandes grupos dos fito e zooplâncton reestruturados do bando de dados inicial

Fonte: Elaborada pela autora.

Como forma de verificar a eficácia da validação cruzada, foi elaborada a matriz de confusão para o algoritmo SVM. Matriz de confusão é uma ferramenta de confiabilidade do algoritmo de aprendizagem (classificador) aplicado ao processo de classificação automática (Figura 43).

|                | Matriz de confusão: SVM + Background Extraction (BE) > 100 images |                   |          |      |             |          |      |      |            |      |          |        |                |      |         |                |
|----------------|-------------------------------------------------------------------|-------------------|----------|------|-------------|----------|------|------|------------|------|----------|--------|----------------|------|---------|----------------|
| A <sub>0</sub> | 0.76                                                              | 0.01              | 0.01     | 0.00 | 0.08        | $0.00\,$ | 0.07 | 0.02 | 0.02       | 0.00 | 0.02     | 0.00   | 0.00           | 0.00 | 0.00    |                |
| B <sub>0</sub> | 0.02                                                              | 0.90 <sub>1</sub> | 0.03     | 0.00 | 0.05        | 0.00     | 0.00 | 0.00 | 0.00       | 0.00 | 0.00     | 0.00   | 0.00           | 0.00 | 0.00    | 0.9            |
| CO             | 0.01                                                              | 0.03              | 0.79     | 0.10 | 0.02        | 0.01     | 0.00 | 0.00 | $0.00\,$   | 0.03 | $0.00\,$ | 0.00   | 0.00           | 0.00 | 0.00    | $0.8\,$        |
| D <sub>0</sub> | 0.00                                                              | 0.00              | 0.09     | 0.80 | 0.02        | 0.01     | 0.00 | 0.00 | 0.00       | 0.06 | 0.00     | 0.00   | 0.00           | 0.00 | 0.00    |                |
| E <sub>0</sub> | 0.13                                                              | 0.05              | 0.06     | 0.02 | 0.62        | 0.02     | 0.05 | 0.02 | 0.00       | 0.02 | 0.01     | 0.00   | 0.00           | 0.00 | 0.00    | 0.7            |
| F <sub>0</sub> | 0.00                                                              | 0.00              | 0.00     | 0.00 | 0.00        | 0.90     | 0.00 | 0.00 | 0.00       | 0.06 | 0.00     | 0.00   | 0.00           | 0.00 | 0.02    | 0.6            |
| G <sub>0</sub> | 0.05                                                              | 0.00              | 0.00     | 0.00 | 0.02        | 0.01     | 0.64 | 0.00 | 0.01       | 0.01 | 0.22     | 0.02   | 0.00           | 0.00 | 0.03    |                |
| H <sub>0</sub> | 0.06                                                              | 0.00              | 0.00     | 0.00 | 0.00        | 0.00     | 0.02 | 0.74 | 0.10       | 0.00 | 0.07     | 0.00   | 0.00           | 0.00 | 0.00    | 0.5            |
| 10             | 0.02                                                              | 0.00              | 0.00     | 0.00 | 0.00        | 0.00     | 0.01 | 0.07 | 0.86       | 0.01 | 0.03     | 0.00   | 0.00           | 0.00 | 0.00    | 0.4            |
| J <sub>0</sub> | 0.00                                                              | 0.01              | 0.01     | 0.03 | 0.01        | 0.06     | 0.00 | 0.00 | 0.01       | 0.88 | 0.00     | 0.00   | 0.00           | 0.00 | 0.00    |                |
| K <sub>0</sub> | 0.02                                                              | 0.00              | 0.00     | 0.00 | 0.00        | 0.01     | 0.11 | 0.03 | $\rm 0.02$ | 0.00 | 0.75     | 0.05   | 0.00           | 0.00 | 0.01    | 0.3            |
| $\mathbb{L}0$  | 0.03                                                              | 0.00              | $0.00\,$ | 0.00 | 0.00        | 0.00     | 0.11 | 0.01 | 0.01       | 0.00 | 0.51     | 0.31   | 0.00           | 0.03 | 0.00    |                |
| M <sub>0</sub> | 0.00                                                              | 0.00              | 0.00     | 0.00 | 0.01        | 0.01     | 0.00 | 0.00 | 0.00       | 0.01 | 0.00     | 0.00   | 0.97           | 0.00 | 0.00    | $0.2\,$        |
| N <sub>0</sub> | 0.02                                                              | 0.00              | 0.00     | 0.00 | 0.00        | 0.00     | 0.00 | 0.01 | 0.01       | 0.00 | 0.05     | 0.01   | 0.00           | 0.90 | 0.00    | 0.1            |
| O <sub>0</sub> | 0.01                                                              | 0.00              | 0.00     | 0.00 | 0.00        | 0.14     | 0.03 | 0.00 | 0.00       | 0.00 | 0.01     | 0.00   | 0.00           | 0.01 | 0.81    | $\overline{0}$ |
|                | a0                                                                | b <sub>0</sub>    | c0       | d0   | $_{\rm e0}$ | f0       | g0   | h0   | i0         | i0   | $\rm k0$ | $10\,$ | m <sub>0</sub> | n0   | $_{00}$ |                |

Figura 43 – Matriz de confusão para o classificador SVM, indicado na Tabela 6, item (e) com o método de segmentação *background extraction* (BE).

Fonte: Software MATLAB 2016. Elaborada pela autora.

A linha central da matriz indica o quanto cada classe real foi corretamente classificada. Com os números variando de 0 a 1, sendo que quanto mais perto de 1, maior o acerto do classificador para a classe real; ao contrário, quando mais perto de 0, menor o acerto. Há ainda valores que não estão na linha central e, sim, espalhados pela matriz. Esses valores representam o erro de classificação entre a classe real e a classe predita, como por exemplo, a classe real G0 e a classe predita k0. Neste exemplo, houve 22% de erro na classificação entre as classes "fitoplâncton\_*chaetoceros*" e "detritos\_uniforme\_bastão". Abaixo, traz-se um exemplo visual para demonstrar a semelhança entre as duas classes citadas na explicação da matriz de confusão. Verificase que há extrema similaridade entre "detritos\_uniforme\_bastão" e "fitoplâncton\_*chaetoceros*" justificando o erro obtido na validação cruzada (Figura 44).

Figura 44 – Exemplos das classes com morfologia similar.

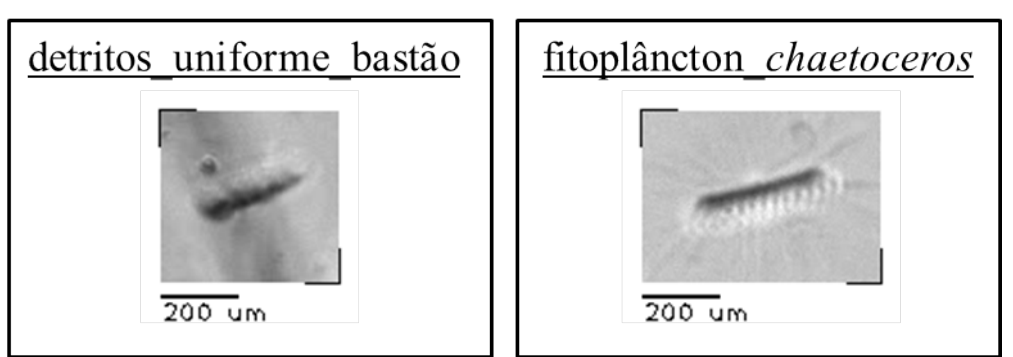

Fonte: Elaborada pela autora.

Os detritos segmentados das imagens capturadas pelo sistema óptico podem se apresentar de diversas formas, tamanhos e contrastes, podendo causar confusões recorrentes na validação cruzada. A figura abaixo é uma amostra dessa variedade de detritos (Figura 45).

Figura 45 – Imagens dos detritos (**U, V, S, Y, W**) que compõem o banco de dados de Ubatuba.

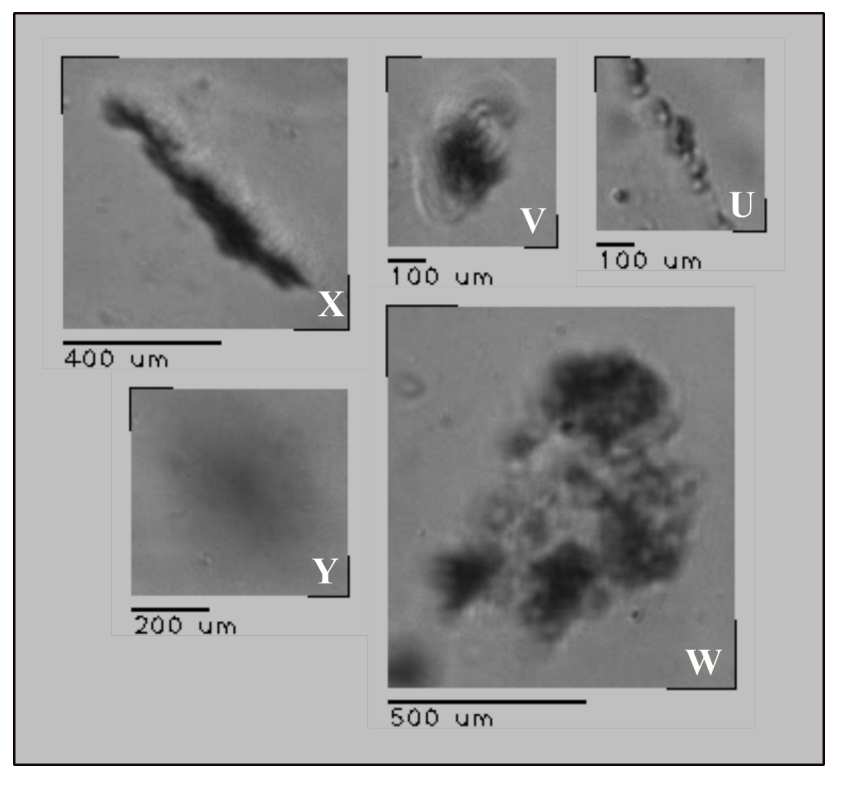

Fonte: Elaborada pela autora.

### **4.5. Uso do equipamento** *in situ***: região da Cadeia Vitória-Trindade**

Foram realizados dois embarques sobre a Cadeia Vitória-Trindade, sobre o conjunto de ilhas oceânicas, localizadas entre os paralelos 20ºS e 22ºS e 39ºW e 27ºW, a leste da cidade de Vitória (20,2976º S; 40,2958º W), Espírito Santo. O projeto propõe a investigação do comportamento da Corrente do Brasil frente às cadeias submarinas da região e como ele afeta a biota planctônica local. O instrumento de imageamento submerso foi utilizado como ferramenta para auxiliar o mapeamento da distribuição de partículas na região estudada.

Para o conjunto de imagens coletadas, foi realizado um filtro sobre a morfologia das partículas. Toda e qualquer partícula imageada entre 0 m e 1 m de profundidade não foi considerada na representação da distribuição vertical devido principalmente às bolhas que, usualmente, ocorrem por causa da perturbação física causada quando o equipamento é lançado à água e pelos motores do navio que permaneceram ligados durante o processo de captura das imagens. Todas as bolhas foram excluídas da contagem geral, mesmo que não tenham ocorrido entre 0 m e 1 m.

Essas informações foram cruzadas com os dados do CTD para associar cada partícula ao tempo exato em que ela foi capturada pela câmera do equipamento submersível de imageamento do plâncton. Estas informações junto com a profundidade de foco do instrumento, permitiu gerar os dados de concentração de partículas por profundidade. A concentração de partículas foi calculada respeitando a taxa de quadros capturados pela câmera em cada segundo. Para o cálculo da concentração, utilizou-se o volume de 5,4 mL por frame, calculado no estudo da profundidade de campo do sistema.

Os gráficos de distribuição de partículas *versus* temperatura são apresentados com uma padronização: no eixo **y**, a variação de profundidade da coleta (m); no primeiro eixo  $\bf{x}$  (inferior), a quantidade de partículas por metro cúbico  $(m^3)$ ; no segundo eixo **x** (superior), a curva de variação de temperatura ( $^{\circ}$ C). As cores atribuídas às barras horizontais referem-se aos intervalos dos tamanhos das partículas distribuídas por profundidade e plotadas a cada metro.

## **4.5.1. Cálculo da distribuição de partícula**

Cada ciclo de gravação está associado a um conjunto de vinhetas. No momento que esse ciclo é processado pelo LPD, cria-se um arquivo que contêm as informações morfológicas de cada partícula detectada. O programa de captura LCR salva, no nome da imagem, informações como data e tempo (hora/minuto/segundo). De posse da mesma informação, é possível associar os nomes das partículas segmentadas pelo programa LPD. Características como área e tamanho (comprimento), bem com as áreas do círculo mínimo e da elipse que envolvem a partícula, podem ser utilizadas as análises de distribuição. A análise poderá ser feita tanto em contagem geral quanto de acordo com a morfologia do plâncton, para tal, o conjunto de vinhetas deve estar classificado. Tais informações foram utilizadas para os cálculos de distribuição por tamanho.

A contagem é realizada com base nos pixels, que correspondem exclusivamente aos organismos, delimitados pela segmentação do ROI específico. No cálculo da distribuição, considerou-se a quantidade de quadros capturados a cada segundo pela câmera e a quantidade de ROIs associados a cada profundidade relacionada aos arquivos do CTD, que, por sua vez, representam o volume imageado específico. Como resultado final, tem-se a informação da distribuição de partículas por profundidade.

### **4.5.2. Cruzeiro de verão**

A etapa de verão foi realizada entre os dias 27 de janeiro a 15 de fevereiro de 2017. Foram completados dois transectos sobre as ilhas oceânicas, um no trajeto de ida e outro no trajeto de volta, mais ao sul da Cadeia Vitória-Trindade. As profundidades locais das estações variaram entre 50 m e 5.000 m (Figura 46).

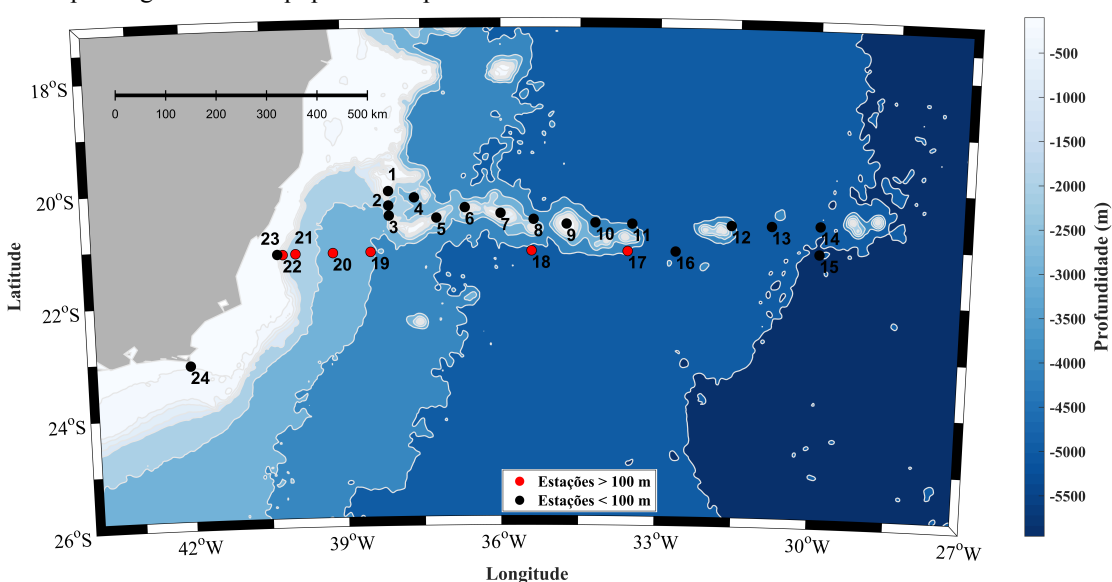

Figura 46 – Mapa das estações realizadas no ILHAS\_I (verão). Em todas as estações indicadas no mapa, houve perfilagem com o equipamento óptico.

Fonte: Elaborada pela autora.

No cruzeiro houve a captura de 164.719 imagens, resultando em 168.176 vinhetas para análise da distribuição de partículas. Associados a cada estação, existem até quatro arquivos com extensão \*.lif (LAPS information file) nos quais há informações que foram utilizadas para a análise de distribuição de partículas. Estes arquivos são gerados no momento em que se cria o banco de dados com os ROIs segmentados, a partir do conjunto de imagens capturadas pelo instrumento de imageamento submerso (Figura 47).

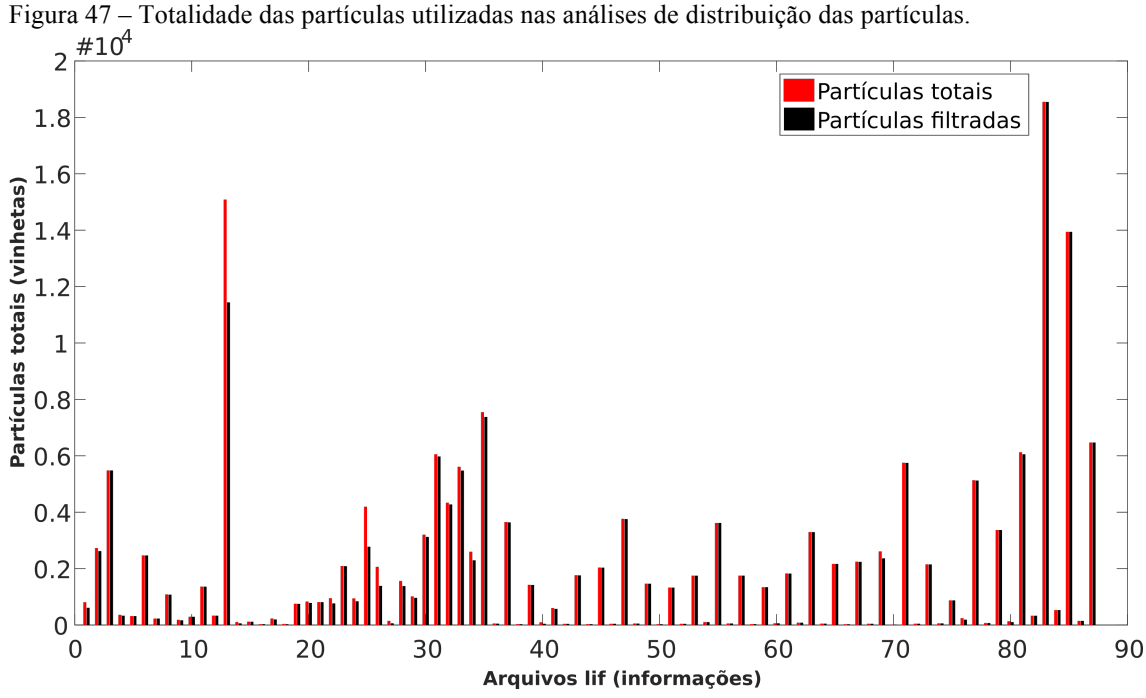

Fonte: Elaborada pela autora.

O agrupamento foi realizado de duas maneiras: de acordo com a profundidade em que o instrumento alcançou na perfilagem vertical e outra forma reunindo a maioria das estações com as mesmas escalas na distribuição de partículas. A profundidade máxima de coleta não passou dos 100 m nas estações 1, 2, 3, 4, 5 e 24 (Figura 48); 7, 9, 11, 12, 13 e 23 (Figura 49); 6, 8, 10, 14, 15 e 16 (Figura 50) a. Nas estações 17, 18, 19, 20, 21 e 22 (Figura 51), o equipamento atingiu profundidades maiores que 100 m.

As duas primeiras estações (1 e 2) foram realizadas com o sistema autônomo. As estações 3 a 16 foram realizadas com o sistema cabeado devido a um problema técnico no sistema autônomo. Como o sistema cabeado é suprido de 40 m de cabo, a profundidade máxima das coletas nas estações permaneceu entre os 30 e 40 m. As estações 16 a 22, com o sistema autônomo em funcionamento, atingiram profundidades maiores que 100 m, sendo a máxima na faixa dos 220 m, na estação 20.

### **4.5.3. Partículas** *versus* **temperatura**

Observa-se que há um padrão de distribuição de partículas, mas nas estações até os 30 m não há uma relação significativa com a variação de temperatura. Devido à baixa profundidade não foi possível notar uma variação de temperatura significativa, que permaneceu entre os  $27 \degree C$  e  $29 \degree C$ .

No agrupamento da Figura 48, a estação 1 apresentou uma leve queda no valor da temperatura e uma tendência de maior concentração de partículas próximo à superfície. É possível notar que, nas estações 1 e 5, próximo à superfície, e na estação 3, próximo aos 10 m, existe uma tendência de concentração de partículas. As estações 1, 3 e 5 foram realizadas sobre as ilhas oceânicas com profundidade local na faixa dos 60 m a 70 m. Nas estações 2 e 4, a distribuição de partículas não apresentou variações significativas nos 30 m amostrados.

A estação 24, realizada ao largo de Cabo Frio, apresentou uma distribuição de partículas mais dinâmica, mesmo com escala de concentração menor. Há uma concentração próxima aos 20 m, onde ocorreu uma queda de 5 °C na curva de temperatura, variando de 24 °C a 19 °C em 5 m. Entre 50 m e 80 m, observa-se um aumento na concentração de partículas e uma diminuição menos acentuada da temperatura.

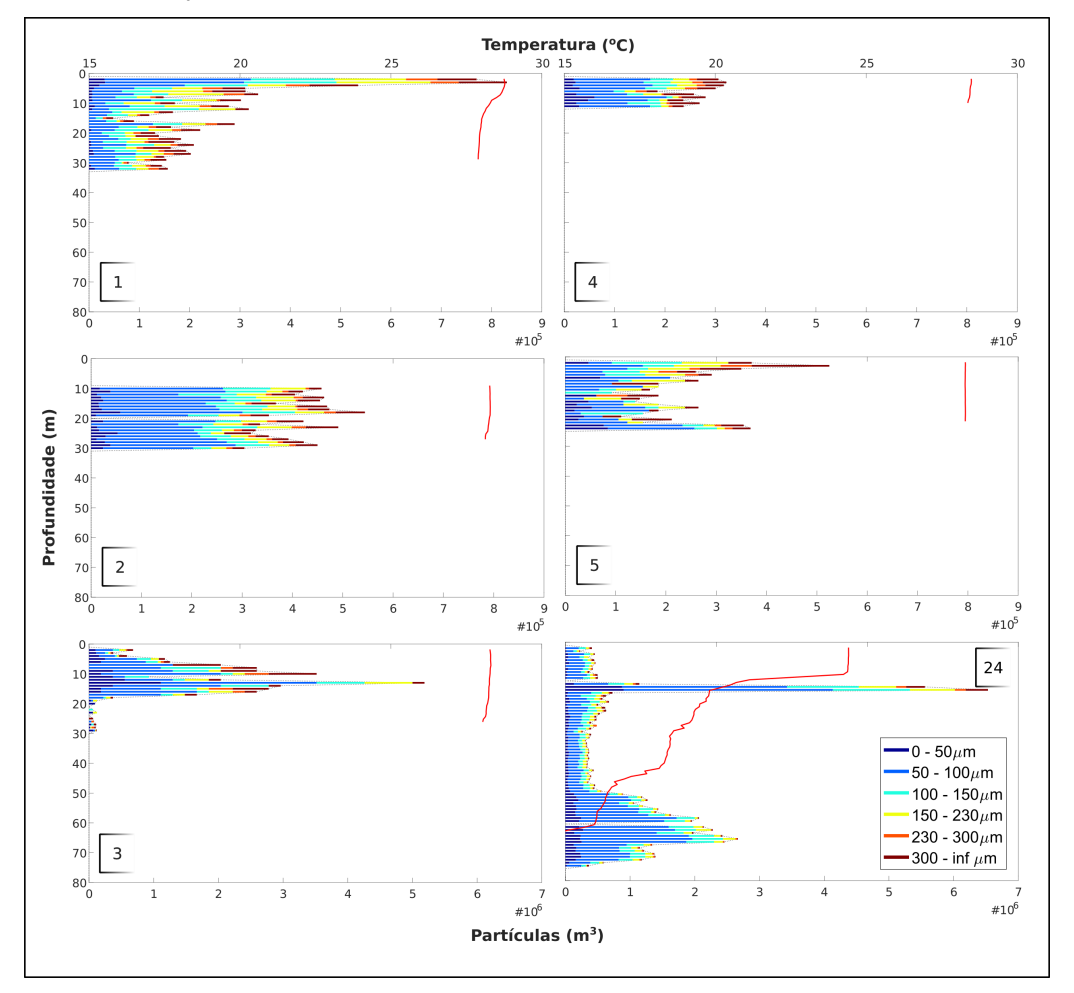

Figura 48 – Agrupamento das estações até 100 m do cruzeiro de verão sobre a Cadeia Vitória-Trindade. Destacam-se as estações 3 e 24, com escalas diferenciadas das demais.

Fonte: Elaborada pela autora.

No agrupamento da Figura 49, as estações 7, 9 e 11 apresentaram uma tendência de concentração de partículas próxima à superfície. Neste conjunto, apenas as estações 7 e 9 foram realizadas sobre as ilhas oceânicas, com profundidade média de 60 m; a estação 11 foi realizada na borda mais ao leste do principal conjunto de ilhas da Cadeia Vitória Trindade, com profundidade local de 4.100 m. Nas estações 12 e 13, a distruição não apresentou variações significativas nos 30 m amostrados.

A estação 23, realizada na área entre a desembocadura da Baía Vitória (Espírito Santo) e da região de Cabo Frio (Rio de Janeiro), na quebra do talude da plataforma continental, notou-se uma queda na curva temperatura de 28 °C a 20 °C em 15 m e um leve aumento na concentração de partículas na faixa dos 40 m.

Figura 49 – Agrupamento das estações até 100 m do cruzeiro de verão sobre as ilhas oceânicas da Cadeia Vitória-Trindade.

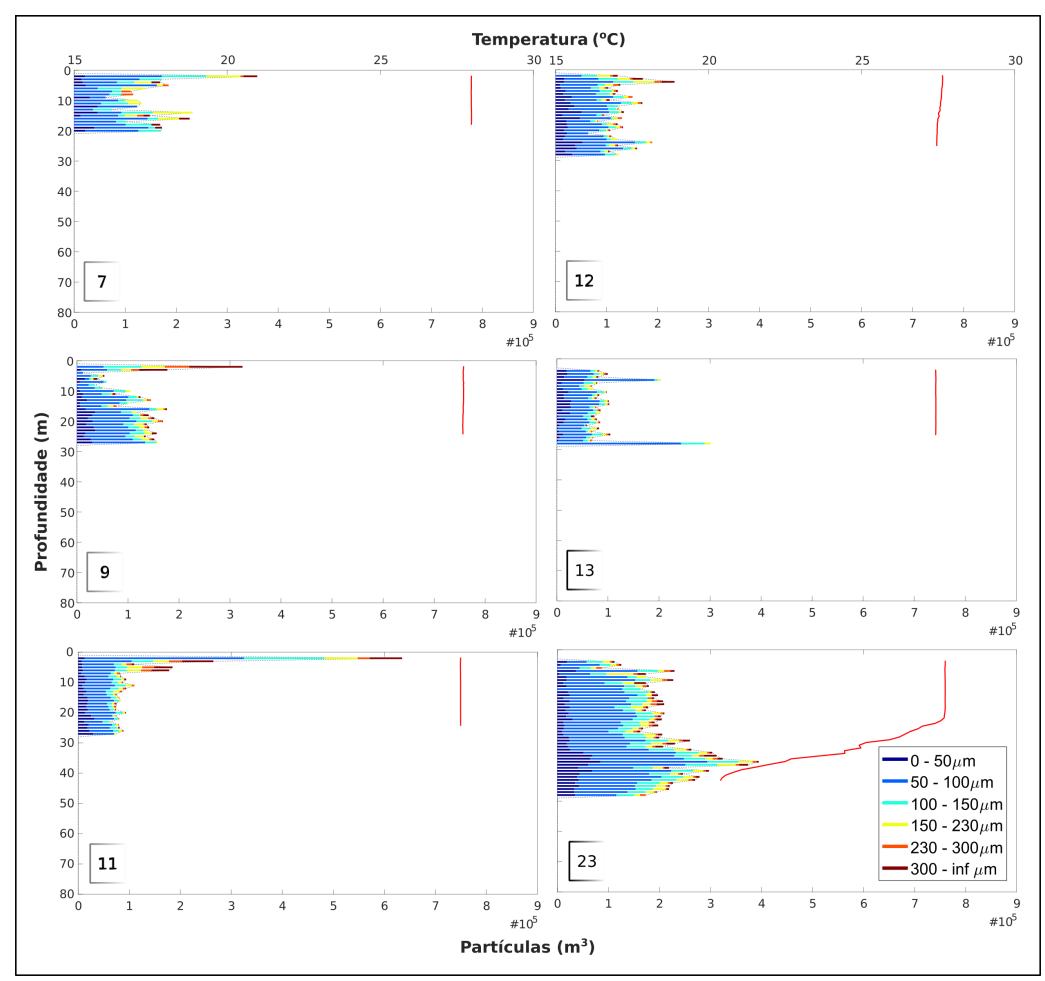

Fonte: Elaborada pela autora.

No agrupamento da Figura 50, as estações 6, 8, 15 e 16 apresentaram uma leve tendência de concentração de partículas na superfície. Neste caso, apenas a estação 6 foi realizada sobre as ilhas oceânicas, com profundidade média de 60 m; as estações 8, 15 e

16 foram realizadas em regiões de grandes profundidades, entre 3.000 e 5.000 m. Nas estações 10 e 14, a distribuição de partículas não apresentou variações significativas nos 30 m amostrados.

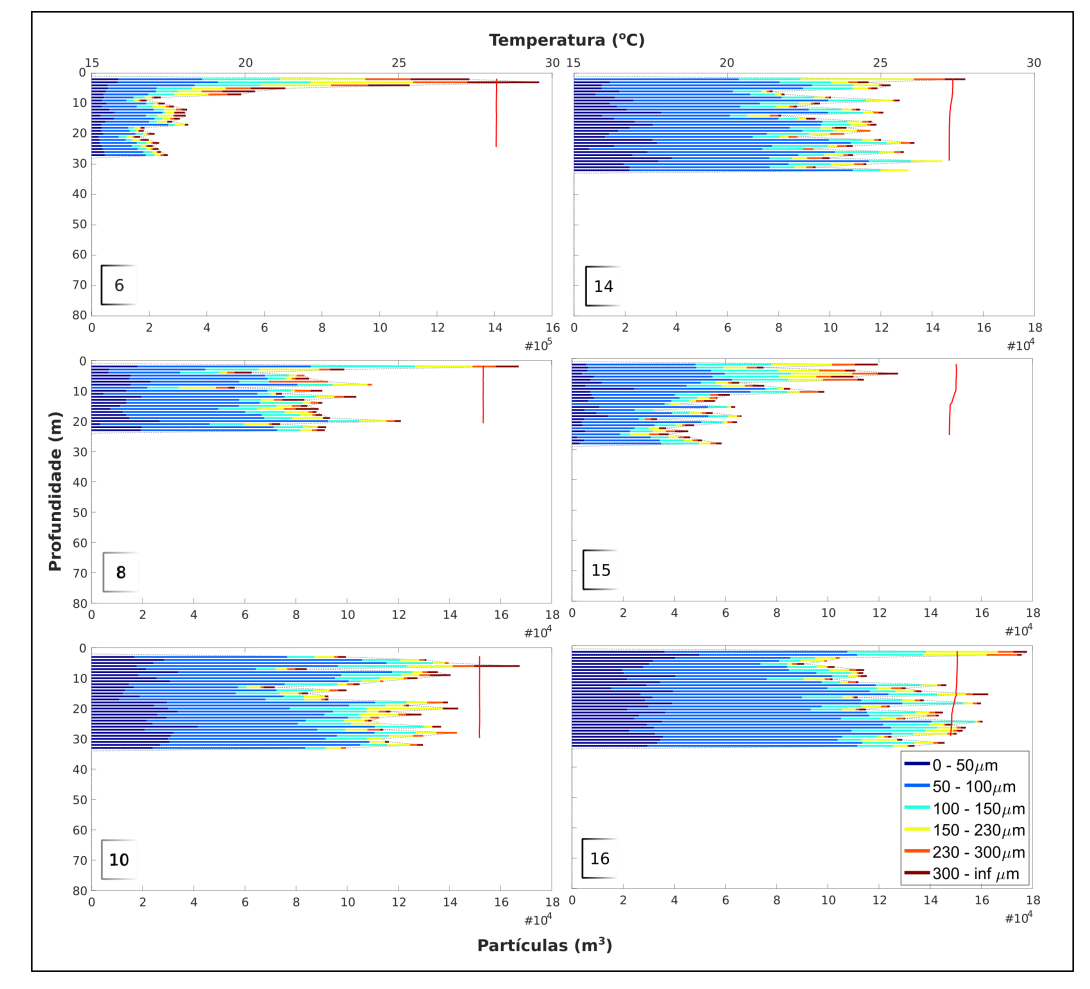

Figura 50 – Agrupamento das estações até 100 m do cruzeiro de verão sobre as ilhas oceânicas da Cadeia Vitória-Trindade. Destaca-se a estação 6, com escala diferente das demais.

Fonte: Elaborada pela autora.

No agrupamento da Figura 51, os gráficos representam as coletas realizadas em estações profundas (> que 100 m). O padrão de distribuição de partículas frente à variação de temperatura foi mais significativo. Já no transecto de volta (leste – oeste), mais ao sul das ilhas oceânicas, nas estações profundas, foi possível notar quedas da temperatura ao redor dos 50 m, seguindo na variação da distribuição das partículas. Na queda de temperatura, há a tendência de maior concentração e, abaixo dela, menor concentração. Observa-se que, da estação 17 à 22, cresceu a concentração de organismos maiores do plâncton (> 230 µm), sendo eles mais notáveis a partir da estação 19, onde as estações iniciaram-se sobre a plataforma continental, em direção à costa.

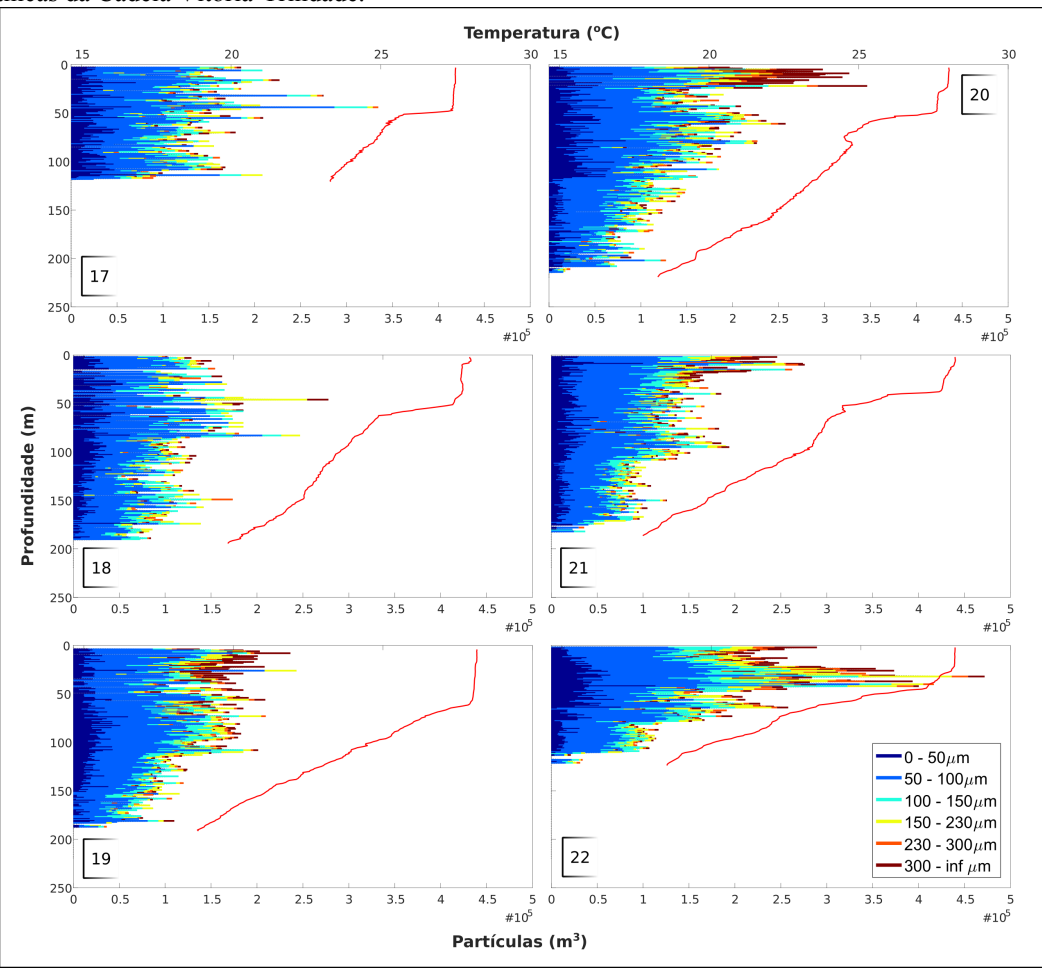

Figura 51 – Agrupamento das estações profundas (> de 100 m) do cruzeiro de verão sobre as ilhas oceânicas da Cadeia Vitória-Trindade.

Fonte: Elaborada pela autora.

## **4.5.4. Cruzeiro de inverno**

A etapa de inverno foi realizada entre os dias 3 e 21 de agosto de 2017. As estações foram iniciadas ao redor do arquipélago de Trindade e Martin Vaz (20,5250º S; 29,3250º W), extremo leste da Cadeia Vitória-Trindade. Foram realizadas duas malhas amostrais, a primeira ao redor das ilhas Trindade e Martin Vaz e a segunda a oeste da Cadeia, próxima ao eixo principal da Corrente do Brasil, conhecido como Banco Congress (20,3572º S; 36,8523º W) (Figura 52).
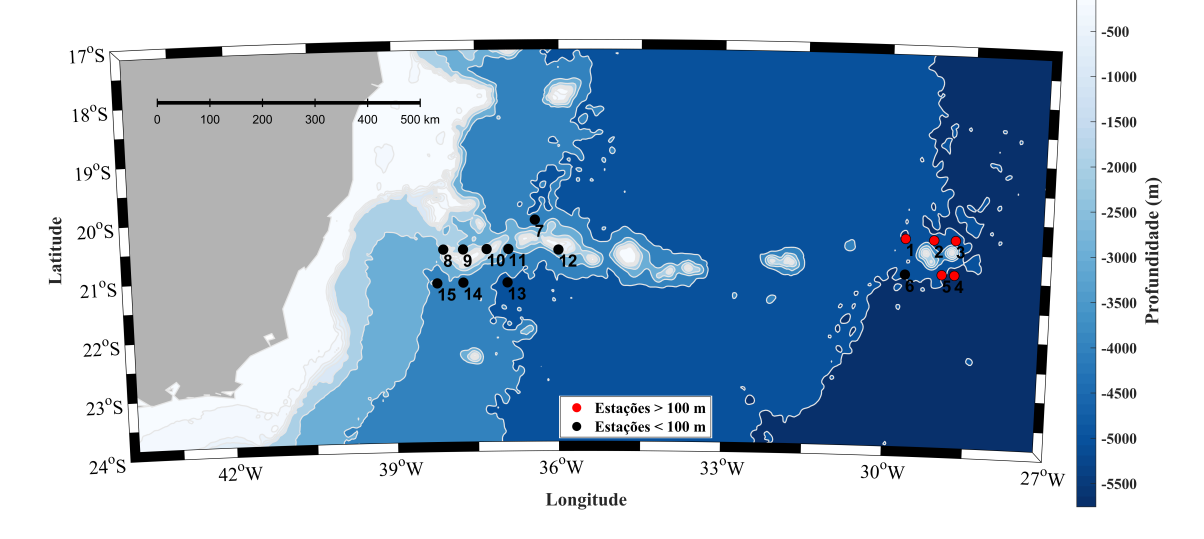

Figura 52 – Mapa das estações realizadas no ILHAS\_II (inverno). Em todas as estações indicadas no mapa, houve perfilagem com o equipamento óptico.

Fonte: Elaborada pela autora.

No cruzeiro, houve a captura de 81.754 imagens, resultando em 46.021 vinhetas para análise da distribuição de partículas (Figura 53). A queda da quantidade de vinhetas neste cruzeiro ocorreu por uma falha eletrônica no sistema autônomo.

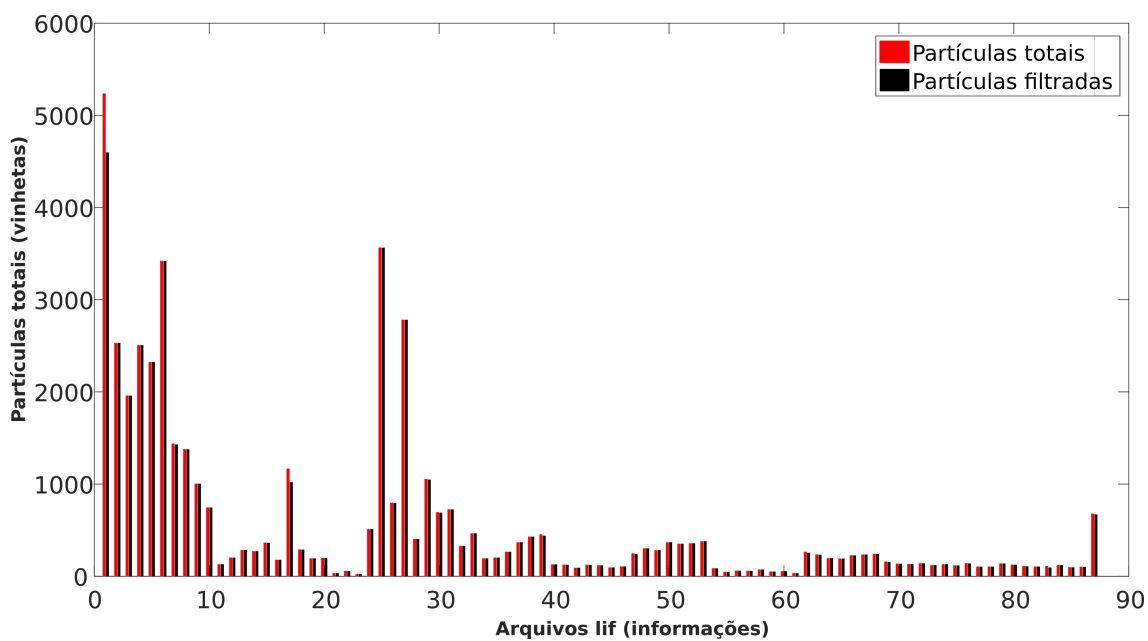

Figura 53 – Totalidade das partículas utilizadas nas análises de distribuição das partículas.

Fonte: Elaborada pela autora.

## **4.5.5. Partículas** *versus* **temperatura**

Nas estações 1, 2, 3, 4 e 5 (Figura 55) o equipamento atingiu profundidades de até 300 m. Nas estações 6, 7, 9, 11, 12, 13 e 14 (Figura 56) e 8, 10 e 15 (Figura 57), a profundidade máxima de coleta não ultrapassou os 100 m. Todas as estações foram realizadas com o sistema autônomo, mas, a partir da estação 3, o sistema começou a apresentar falha eletrônica, que levou a uma queda significativa da taxa de quadros. As coletas, a partir da estação 7, foram feitas com o instrumento em intervalos definidos pela parada do guincho. Verificaram-se, nos seguintes gráficos, intervalos em branco (sem dados) nos quais não houve coleta de imagens nem de dados físicos.

No agrupamento das estações profundas (Figura 54), nota-se, nas estações 1, 2 e 4, um padrão de queda na concentração de partículas após a termoclina, que ocorreu na faixa dos 150 m. Nas estações 3 a 5, pela falha eletrônica, não houve uma coleta coerente de dados para descrever algum padrão de distribuição das partículas na coluna de água.

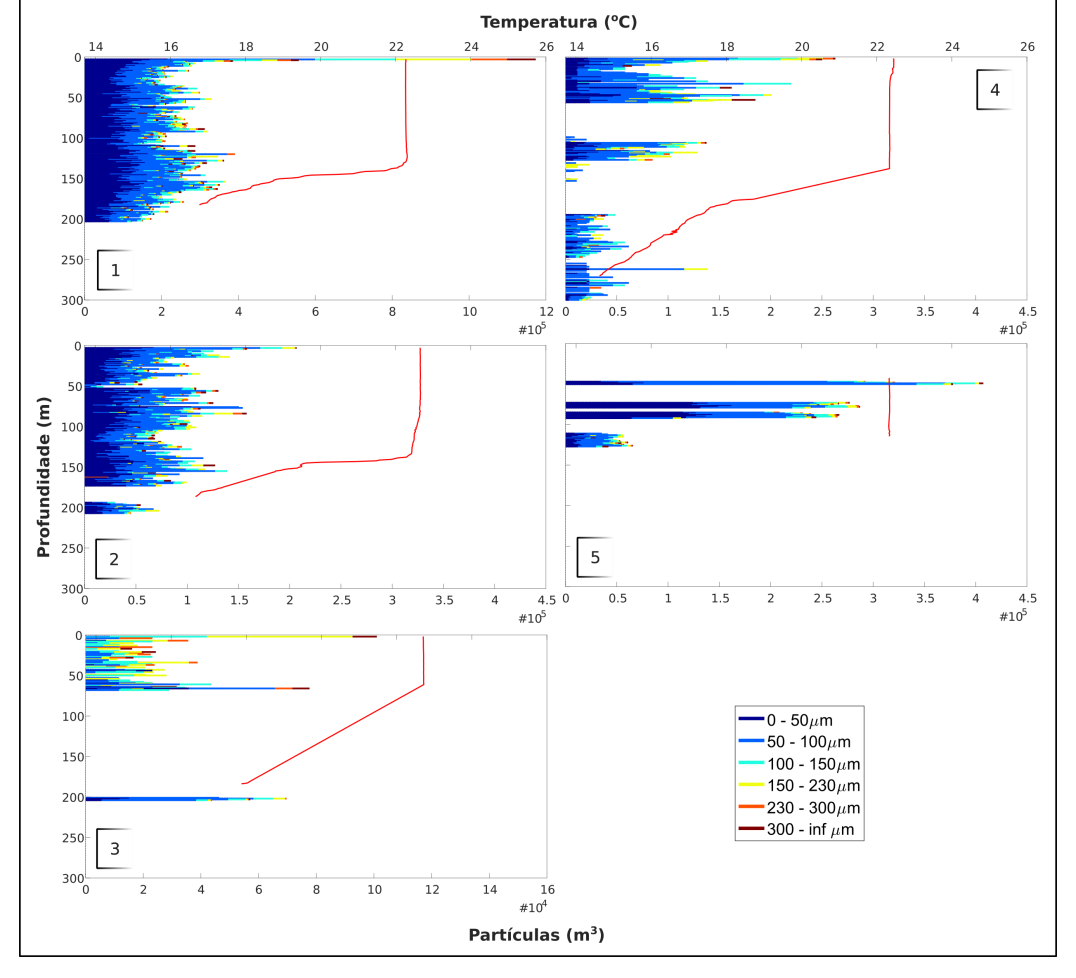

Figura 54 – Agrupamento das estações profundas ( $>$  de 100 m) do cruzeiro de inverno sobre as ilhas oceânicas da Cadeia Vitória-Trindade. Destacam-se as estações 1 e 3, com escalas diferentes das demais.

No agrupamento das Figuras 55 e 56, as estações foram realizadas até a isóbata máxima de 100 m. Não houve alterações significativas na temperatura em nenhumas das estações, que se manteve entre os 22  $^{\circ}$ C e 24  $^{\circ}$ C, tornando difícil relacionar quaisquer alterações sobre a distribuição das partículas com variações térmicas.

Na estação 6, observa-se uma tendência de queda da concentração de partículas até a pronfundidade de coleta. Nas estações 7, 9, 11, 12, 13 e 14, no transecto sobre o conjunto de ilhas próxima ao Banco Congress, a profundidade máxima de coleta foi na isóbata dos 70 m, e não houve uma tendência clara na distribuição de partículas. Nessas estações, houve uma padronização da concentração das partículas, com maior quantidade que as demais. Com exclusão da estação 12, onde a profundidade local foi de 400 m, as outras estações apresentaram profunidades locais variando entre 1.800 m e 4.000 m.

Fonte: Elaborada pela autora.

Os dados de temperatura não apresentaram alterações até a profundidade de coleta. No cruzeiro, a camada de mistura da coluna de água apresentou-se mais profunda, logo, não ocorreu detecção pelos sensores instalados no equipamento submersível de imageamento.

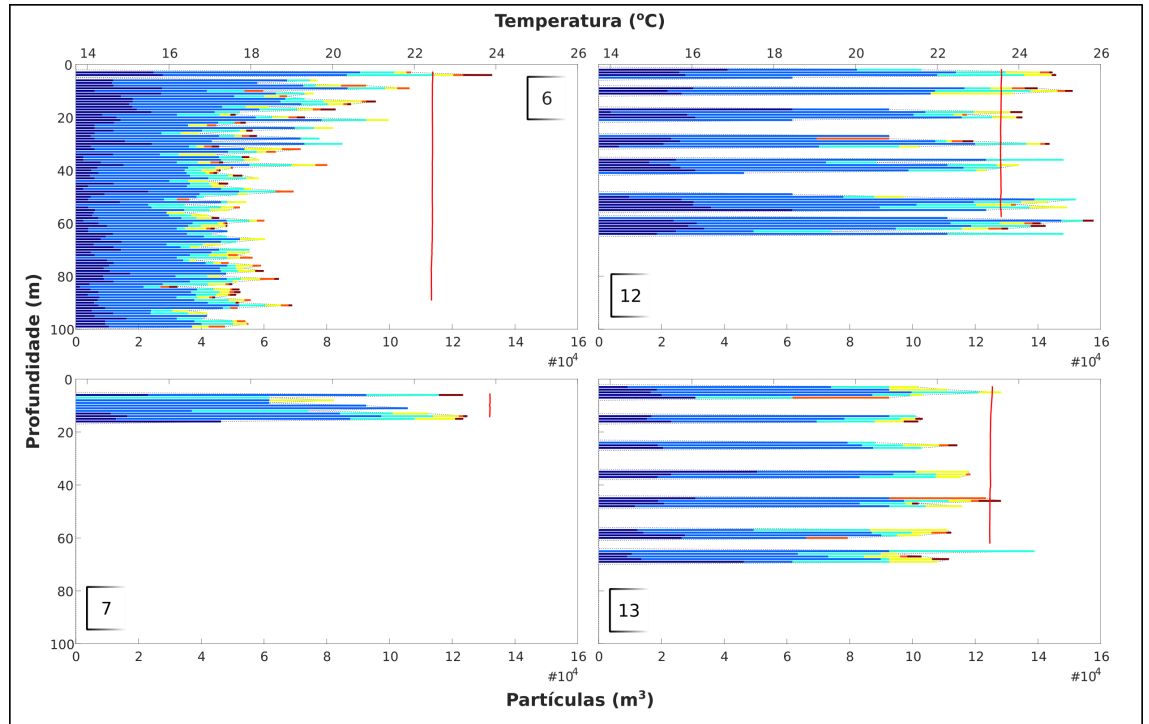

Figura 55 – Agrupamento das estações até 100 m do cruzeiro de inverno sobre as ilhas oceânicas da Cadeia Vitória-Trindade.

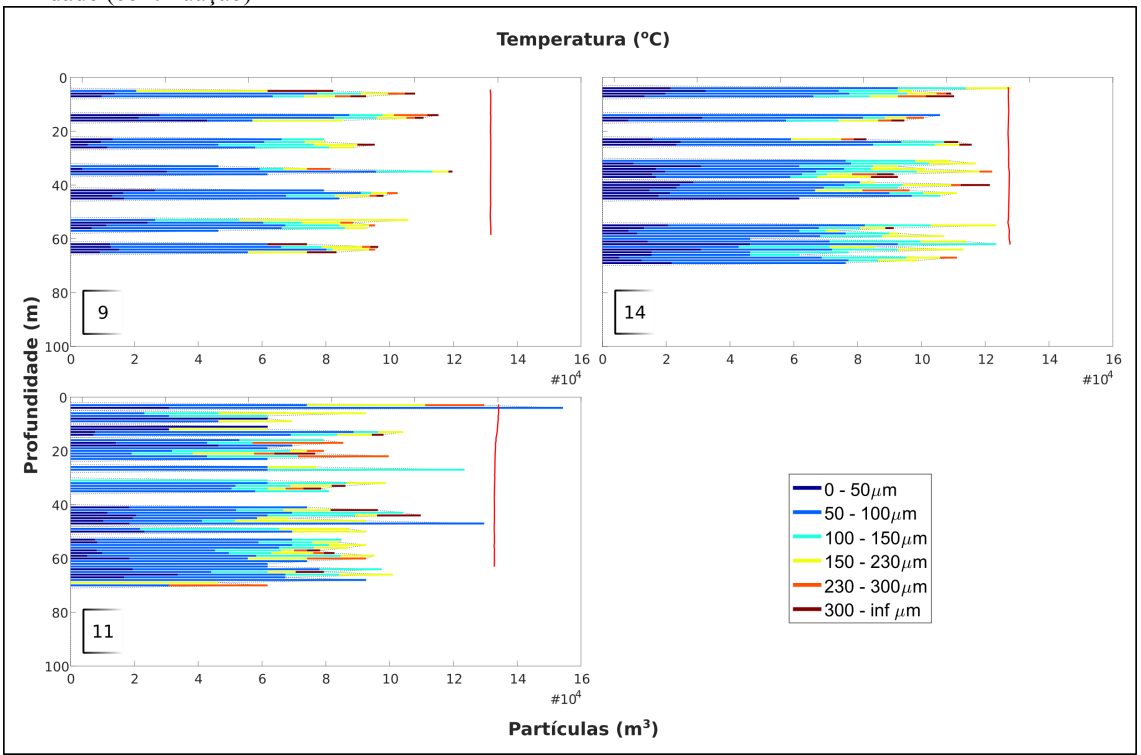

Agrupamento das estações até 100 m do cruzeiro de inverno sobre as ilhas oceânicas da Cadeia Vitória-Trindade (continuação)

Fonte: Elaborada pela autora.

Figura 56 – Agrupamento das estações até 100 m do cruzeiro de inverno sobre as ilhas oceânicas da Cadeia Vitória-Trindade. Destaca-se a estação 15, com escala diferente dos demais.

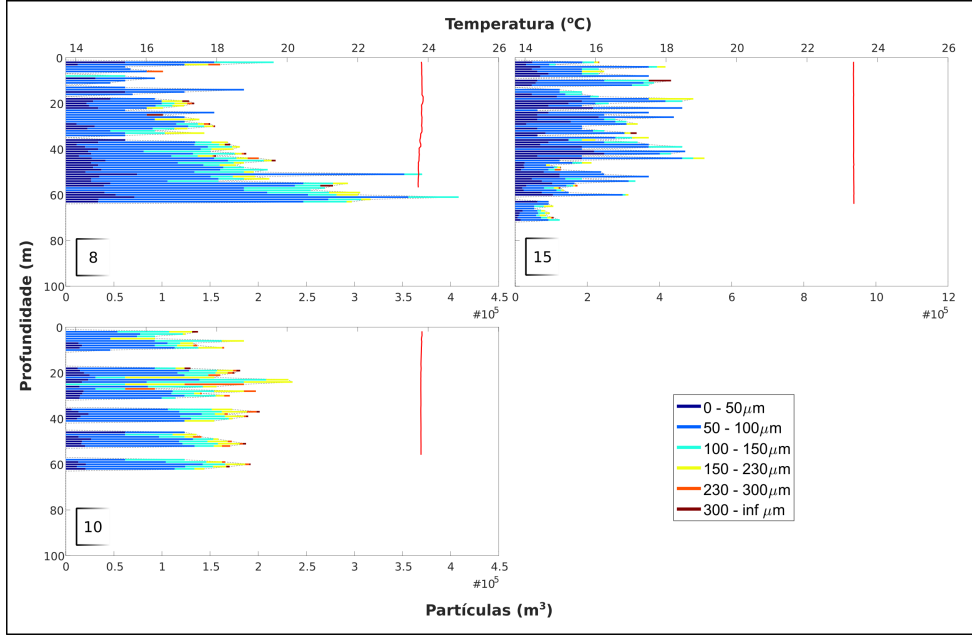

Fonte: Elaborada pela autora.

## **5. DISCUSSÃO**

O uso do equipamento submersível de imageamento do plâncton desenvolvido neste projeto mostrou-se eficiente tanto em regiões costeiras quanto em oceano aberto.

A captura das primeiras imagens do plâncton *in situ* na região de Ubatuba, obtidas com o protótipo do instrumento submersível óptico proposto neste trabalho, foi realizada com sucesso. Capturadas em seu habitat natural, são imagens difíceis de obter quando a amostragem é feita por meio de métodos tradicionais devido aos danos normalmente ocasionados pelo choque mecânico entre o organismo e as redes de coleta. Com o uso do equipamento submersível de imageamento, tais danos são minimizados, o que, por si só, já é um diferencial e um indicador da sua importância na captura de imagens.

As imagens vêm sendo coletadas desde novembro de 2015, quando houve o primeiro teste com o sistema cabeado. Desde então, começou a criação do primeiro banco de dados da região de Ubatuba, São Paulo, o qual conta com um número considerável de exemplares do plâncton, haja vista que a região de Ubatuba é tropical e com alta diversidade biológica. O banco de dados atualmente é subdividido em 43 classes, com um total de 5.775 vinhetas, e está em constante evolução; o objetivo é alcançar o equilíbrio numérico entre as diferentes classes.

Conforme se constatou nos testes descritos no subitem "4.3.3.1. Banco de dados de imagens (*Learning Set*) – Ubatuba", a melhora da acurácia pela validação cruzada pode ser relacionada ao equilíbrio da quantidade de imagens nas diferentes classes de um banco de dados. No caso do banco de dados de Ubatuba, quando se observou o mínimo de 100 vinhetas por classe, classificadas em grupos dominantes, a predição apresentou a maior acurácia na validação cruzada em comparação com o banco de dados inicial. Os resultados obtidos vão na linha do que é preconizado por Gorsky et al. 2010, segundo quem, para que o classificador obtenha um bom resultado, o banco de dados deve apresentar o mínimo de 300 representantes por classe.

Sendo Ubatuba uma região costeira, o equipamento cabeado mostra-se útil por permitir um maior controle no momento da perfilagem vertical, pois, como o seu monitoramento é feito em tempo real, é possível, por exemplo, evitar que o equipamento alcance o fundo oceânico, o que poderia provocar perda de dados.

Independentemente da região em estudo, a possibilidade de monitorar e controlar o equipamento cabeado em tempo real é vantajosa tendo em vista que o operador poderá intervir imediatamente caso algo de anormal aconteça durante a coleta de dados, possibilidade que exigiria uma maior complexidade de aplicação para os equipamentos autônomos.

Com o avanço do primeiro protótipo automatizado e sua natural adequação a regiões de oceano aberto, foi possível expandir o mapeamento e o conhecimento sobre a distribuição espacial das partículas presentes na região da Cadeia Vitória-Trindade. Aqui, mais uma vez, o uso do equipamento submersível de imageamento e seus resultados foram positivos. Observa-se, no agrupamento da Figura 52, que o equipamento de captura de imagens detectou claras variações na distribuição de partículas com valores na escala de 500.000 partículas por  $m^3$ .

Tanto no equipamento cabeado quanto no autônomo, a arquitetura das unidades de iluminação e de gravação não sofreu alteração. A esse respeito, vale notar que, para a unidade de iluminação, optou-se por utilizar uma fonte de luz com LED infravermelho por duas razões principais: (a) reduzida quantidade de energia necessária para alimentar a fonte de luz; e (b) menor potencial de interferência da luz no comportamento dos organismos.

Quanto à primeira razão, a fonte de luz utilizada no equipamento apresenta potência máxima de 2.900 mW e corrente de 1.000 mA. Em decorrência disso, o seu consumo de energia é baixo, mas potente o suficiente para sensibilizar o CCD da câmera e obter imagens de alta qualidade em ambientes com ou sem luz natural.

Sobre a interferência da luz, por um lado, não existem muitos estudos publicados sobre alterações no comportamento do zooplâncton quando exposto à luz visível; por outro, há alguns estudos que comprovam a influência que a exposição à luz ultravioleta proveniente dos raios solares exerce sobre a migração diária do zooplâncton (MARTYNOVA; GORDEEVA, 2010). Apesar de não haver uma vasta produção acadêmica acerca da relação entre as diferentes faixas espectrais de luz e o comportamento do zooplâncton, o presente equipamento optou por usar uma fonte de luz na faixa espectral do infravermelho e, assim, minimizar as chances de atração dos organismos no espaço focal do sistema óptico, permitindo a captura de imagens dos organismos em suas posições naturais. Instrumentos como VPR, ZOOVIS e UVP (DAVIS et al., 1992, 2005; PICHERAL et al., 2010; BI et al., 2013) utilizam luz na faixa espectral do vermelho.

Em vista do grande número de imagens que são capturadas com o uso de equipamentos submersíveis de imageamento, a necessidade de processá-las em um tempo menor é a grande motivação para a criação de plataformas de classificação que auxiliem estes processos. Processos de pré-classificação são aplicados a equipamentos como o VPR e o ISIIS. O sistema do VPR detecta, de forma automática, os ROIs *in situ,* ao mesmo tempo que determina se a imagem está no foco. Em um primeiro momento, o algoritmo localiza os alvos com boa iluminação; em seguida, ocorre a análise de borda que decidirá se a imagem está no foco ou não. Caso o ROI passe no processo de focalização, será imediatamente direcionado para a classificação taxonômica. Todo esse processo reduz em até 30% as imagens a serem armazenadas (DAVIS et al., 1996). Por sua vez, com o ISIIS ocorre um pré-processamento das imagens *in situ*, o qual as eliminará caso não haja informação útil. Este filtro dependerá de informações definidas pelo usuário anteriormente à coleta de dados, tal como: a área da imagem em pixels a ser capturada, que poderá variar de acordo com o objetivo do estudo (COWEN; GUIGAND, 2008).

O processamento das imagens obtidas com o equipamento descrito neste trabalho vem sendo realizado somente após as imagens terem sido capturadas e o equipamento retornado a bordo, e utilizando programas que foram desenvolvidos no âmbito do presente projeto. Decerto, a criação, o desenvolvimento e o emprego dos referidos programas permitiram que algumas das técnicas empregadas no processamento das imagens fossem dominadas, bem como proporcionaram um aprendizado mais significativo do que se tivéssemos nos limitado a capturar as imagens e processá-las por meio do software de terceiros.

Além dos programas de processamento associados a laboratórios e centros de pesquisa, existem também plataformas alternativas disponíveis. Dentre elas, destacamse o ZooImage, que, combinado com o programa de análises de imagens, ImageJ, permite estudar imagens digitais do zooplâncton (GROSJEAN; DENIS, 2007); o PlanktoVision, para a identificação do fitoplâncton, também associado à plataforma do ImageJ, e que foi desenvolvido especificamente para o estudo da qualidade da água (SCHULZE et al., 2013); a identificação por meio de plataformas on-line, como é o caso do Plankton Portal (www.planktonportal.org), que disponibiliza imagens capturadas com o instrumento ISIIS; o EcoTaxa (http://ecotaxa.obs-vlfr.fr), no qual cada usuário disponibiliza imagens de diversas fontes de captura, como scanners, microscopia e sistemas de imageamento *in situ*. Para o Plankton Portal o acesso para classificação é livre; para o EcoTaxa, o acesso deve ser feito através de um cadastro autorizado pelos coordenadores do projeto.

Ainda sobre o tema de processamento de imagens, a imagem capturada com uma boa resolução contribui para que os organismos possam ser contados e identificados corretamente. Para o presente equipamento, optou-se por uma câmera com menor tamanho de pixel, o que confere maior resolução, e, por sua vez, auxilia na identificação de organismos com estruturas mais detalhadas. Por outro lado, o uso de lentes de 25,4 mm de diâmetro faz com que a área imageada seja reduzida. No entanto, com o aumento (*magnification*) menor que 1X, informações suficientes chegaram ao sensor da câmera.

Conforme visto no estudo sobre o DOF do equipamento, volumes menores estão relacionados a organismos menores e vice-versa (Figura 26). O volume imageado do equipamento descrito neste trabalho apresenta variação entre 0,5 mL e 7 mL, sendo passível de comparação com equipamentos em amplo uso, como o Lightframe On-sight Keyspecies Investigation (LOKI) (SCHMID et al., 2016), que apresenta volume de 2,6 mL; o VPR, que apresenta um volume de 5 mL; e o Scripps Plankton Camera (SPC) (JAFFE, 2017), com volume de 0,2 mL por imagem capturada (imagens no foco). De posse do volume imageado e do DOF de cada instrumento, é possível calcular a concentração das partículas na coluna de água.

Levantamentos sobre a distribuição de partículas nos oceanos ocorrem desde a década de 1960. Um dos estudos pioneiros foi realizado em áreas do Atlântico e do Pacífico, por meio do uso de um contador de partículas, Coulter Counter, que é um instrumento de laboratório. As amostras foram coletadas tanto por bombas instaladas abaixo do navio RV Eastward na isóbata dos 4 m quanto por garrafas de coleta de água em maiores profundidades (SHELDON; PRAKASH; SUTCLIFFE, 1972). Desta época até os dias atuais, com o avanço na instrumentação oceânica, os estudos evoluíram para a análise *in situ* da distribuição de partículas.

Sabendo que ambientes oceânicos têm tendência a apresentar baixos valores de abundância, os valores de concentrações de partículas calculados pelo instrumento apresentaram dados comparáveis a outros instrumentos em áreas similares. Um estudo sobre as camadas finas na região de Monterey Bay, costa da Califórnia, com o equipamento ISIIS, gerou dados da distribuição de dois níveis tróficos do zooplâncton associados às camadas finas (GREER et al., 2013). A distribuição de partículas no oceano é fortemente ligada às descontinuidades termohalinas. Tais estruturas podem possuir desde alguns centímetros até quilômetros de extensão horizontal (DEKSHENIEKS et al., 2001; MCMANUS et al., 2005) e usualmente possuem forte relação com características físicas, químicas e biológicas da coluna de água (SULLIVAN; DONAGHAY; RINES, 2010).

Alterações das propriedades da coluna de água, como a estratificação vertical da temperatura e da salinidade, apresentam efeitos sobre a distribuição do zooplâncton. Além disso, processos de circulação, como convergência de massas de água, podem fornecer condições para aumentar a diversidade do plâncton (WOODSON et al., 2005). Tais distribuições podem estar associadas à predação sobre o zooplâncton, ou dele sobre os produtores primários e o microzooplâncton (RICE; STEWART, 2016).

Apesar do curto tempo de existência do equipamento e frente às dificuldades inerentes ao desenvolvimento de um instrumento com esse nível de complexidade, o equipamento foi capaz de obter dados relevantes e promissores sobre a distribuição de partículas na região da Cadeia Vitória-Trindade. Dentre eles, destacam-se as tendências de acúmulo e picos de concentrações de partículas associadas às alterações de temperatura na coluna de água. No embarque de verão, o equipamento foi capaz de medir a concentração de partículas totais, com valores máximos de 7 x  $10^6$  por m<sup>3</sup>, e, no embarque de inverno, de 12 x  $10^5$  por m<sup>3</sup>. Infelizmente, com a queda da taxa de quadros da câmera durante embarque de inverno, a comparação entre os perfis ficou comprometida. Nada obstante o contratempo, os dados iniciais coletados foram suficientes para testar com sucesso a funcionalidade do equipamento.

Os valores de abundância encontrados com o equipamento são comparáveis a estudos publicados, por exemplo, com a utilização do VPR. Na comparação entre o uso do VPR e a rede MOCNESS, foram obtidos valores médios amostrados com o VPR na casa dos 3.6 x  $10^5$  por m<sup>3</sup> de copépodos na área ao sul do George Bank, uma elevação que separa o Golfo do Maine do Oceano Atlântico (BROUGHTON; LOUGH, 2006). Outro estudo na comparação do VPR com o LOPC apresentou valores médios de 5 x  $10<sup>3</sup>$  por m<sup>3</sup> sobre a abundância de uma espécie de copépodo em fiordes Noruegueses durante o verão de 2008 (BASEDOW et al., 2013). Estes resultados apontam para medições de concentração de plâncton e partículas na mesma ordem de grandeza daquelas obtidas com o instrumento desenvolvido ao longo do presente projeto.

Conforme se verificou ao longo do presente trabalho, os resultados obtidos com o uso do equipamento submersível de imageamento cabeado e autônomo, ainda que preliminares, foram positivos e demonstraram a eficácia e o potencial do sistema aqui desenvolvido. Além do êxito na captura de imagens do plâncton, os resultados alcançados englobam: (a) o desenvolvimento do primeiro banco de dados de imagens da região de Ubatuba, São Paulo; (b) o conhecimento adquirido e lapidado durante todos os processos de elaboração do hardware e software que fazem parte do processo para análise das partículas; e (c) a possibilidade de compartilhar esse conhecimento com futuros pesquisadores, proporcionando, assim, a continuidade do projeto e a elaboração de novos protótipos. Em suma, os resultados obtidos com a criação do equipamento de imageamento são duradouros e deixam um legado para as instituições brasileiras interessadas em executar pesquisas sobre ecologia do plâncton marinho utilizando tecnologia de detecção *in situ* dos organismos.

## **6. CONSIDERAÇÕES FINAIS**

Com o avanço da tecnologia, os instrumentos ópticos para a amostragem do plâncton in situ vêm sendo reconhecidos como uma ferramenta cada vez mais importante para a obtenção de dados biológicos e biogeoquímicos. O presente projeto, apesar de ter utilizado algumas peças de origem estrangeira, mostrou que é possível desenvolver um equipamento submersível de imageamento do plâncton no Brasil e promoveu uma diminuição da dependência tecnológica internacional. A migração de um equipamento de uso cabeado para um autônomo passou por obstáculos, que servirão como aprendizado no desenvolvimento dos próximos protótipos. Ter a opção de um instrumento compacto para uso no ambiente marinho, como é o caso deste instrumento, é promissor para diversos estudos sobre o plâncton em diferentes regiões costeiras e oceânicas e permitirá uma evolução no *status quo* do conhecimento disponível.

## **7. REFERÊNCIAS**

- ALCARAZ, M.; SAIZ, E.; CALBET, A.; TREPAT, I.; BROGLIO, E. Estimating zooplankton biomass through image analysis. **Marine Biology**, v. 143, p. 307– 315, 2003. Disponível em: <DOI 10.1007/s00227-003-1094-8>.
- BABIN, M.; ROESLER, C. S.; CULLEN, J. J. **Real-time Coastal Observing Systems for Marine Ecosystem Dynamics and Harmful Algal Blooms: Theory, Instrumentation and Modelling**. [s.l: s.n.]
- BACHILLER, E.; FERNANDES, J. A. Zooplankton Image Analysis Manual: automated identification by means of scanner and digital camera as imaging devices. **Revista de Investigación Marina**, v. 18, n. 2, p. 16–37, 2011.
- BASEDOW, S. L.; TANDE, K. S.; NORRBIN, M. F.; KRISTIANSEN, S. A. Capturing quantitative zooplankton information in the sea: Performance test of laser optical plankton counter and video plankton recorder in a Calanus finmarchicus dominated summer situation. **Progress in Oceanography**, v. 108, p. 72–80, 2013. Disponível em: <http://dx.doi.org/10.1016/j.pocean.2012.10.005>.
- BENFIELD, M. C.; GROSJEAN, P.; CULVERHOUSE, P. F.; IRIGOIEN, X.; SIERACKI, M. E.; LOPEZ-URRURIA, A.; DAM, H. G.; HU, Q.; DAVIS, C. S.; HANSEN, A.; PILSKALN, C. H.; RISEMAN, E. M.; SCHULTZ, H.; UTGOFF, P. E.; GORSKY, G. RAPID: Research on Automated Plankton Identification. **Oceanography**, v. 20, n. 2, p. 12–26, 2007.
- BENFIELD, M. C.; SCHWEHM, C. J.; FREDERICKS, R. G.; SQUYRES, G.; KEENAN, S. F.; TREVORROW, M. V. Measurement of Zooplankton Distributions with a High-Resolution Digital Camera System. In: **Handbook of Scaling Methods in Aquatic Ecology: Measurement, Analysis, Simulation**. [s.l: s.n.]p. 17–30.
- BI, H.; COOK, S.; YU, H.; BENFIELD, M. C.; HOUDE, E. D. Deployment of an imaging system to investigate fine-scale spatial distribution of early life stages of the ctenophore Mnemiopsis leidyi in Chesapeake Bay. **Journal of Plankton Research**, v. 35, n. 2, p. 270–280, 2013.
- BROUGHTON, E. A.; LOUGH, R. G. A direct comparison of MOCNESS and Video Plankton Recorder zooplankton abundance estimates : Possible applications for augmenting net sampling with video systems. **Deep-Sea Research II**, v. 53, p. 2789–2807, 2006.
- CASTREJÓN-GARCÍA, R.; CASTREJÓN-PITA, J. R.; MARTIN, G. D.; HUTCHINGS, I. M. The shadowgraph imaging technique and its modern application to fluid jets and drops. **Revista Maxicana de Física**, v. 57, n. 3, p. 266–275, 2011.
- COWEN, R. K.; GUIGAND, C. M. In situ ichthyoplankton imaging system (ISIIS): system design and preliminary results. **Limnology and Oceanography: Methods**, v. 6, p. 126–132, 2008.
- DAVIS, C. S.; GALLAGER, S. M.; BERMAN, M. S.; HAURY, L. R.; STRICKLER, J. R. The Video Plankton Recorder (VPR): Desing and initial results. **Arch. Hydrobiol. Beih. Ergebn. Limnol.**, v. 36, p. 67–81, 1992.
- DAVIS, C. S.; THWAITES, F. T.; GALLAGER, S. M.; HU, Q. A three-axis fast-tow digital Video Plankton Recorder for rapid surveys of plankton taxa and hydrography. **Limnology and Oceanography: Methods**, v. 3, p. 59–74, 2005.
- DAVIS, S.; GALLAGER, S. M.; MARRA, M.; STEWART, W. K. Rapid visualization of plankton abundance and taxonomic composition using the Video Plankton Recorder. **Deep Sea-Research II**, v. 43, n. 7–8, p. 1947–1970, 1996.
- DEKSHENIEKS, M. M.; DONAGHAY, P. L.; SULLIVAN, J. M.; RINES, J. E. B.; OSBORN, T. R.; TWARDOWSKI, M. S. Temporal and spatial occurrence of thin phytoplankton layers in relation to physical processes. **Marine Ecology Progress Series**, v. 223, p. 61–71, 2001.
- FAILLETTAZ, R.; PICHERAL, M.; LUO, J. Y.; GUIGAND, C.; COWEN, R. K.; IRISSON, J. O. Imperfect automatic image classification successfully describes plankton distribution patterns. **Methods in Oceanography**, v. 15–16, p. 60–77, 2016. Disponível em: <http://dx.doi.org/10.1016/j.mio.2016.04.003>.
- GORSKY, G.; OHMAN, M. D.; PICHERAL, M.; GASPARINI, S.; STEMMANN, L.; ROMAGNAN, J. B.; CAWOOD, A.; PESANT, S.; GARCÍA-COMAS, C.; PREJGER, F. Digital zooplankton image analysis using the ZooScan integrated system. **Journal of Plankton Research**, v. 32, n. 3, p. 285–303, 2010.
- GORSKY, G.; PICHERAL, M.; STEMMANN, L. Use of the Underwater Video Profiler for the Study of Aggregate Dynamics in the North Mediterranean. **Estuarine, Coastal and Shelf Science**, v. 50, p. 121–128, 2000.
- GREER, A. T.; COWEN, R. K.; GUIGAND, C. M.; MCMANUS, M. A.; SEVADJIAN, J. C.; TIMMERMAN, A. H. V. Relationships between phytoplankton thin layers and the fine-scale vertical distributions of two trophic levels of zooplankton. **Journal of Plankton Research**, v. 35, n. 5, p. 939–956, 2013.

GROSJEAN, P.; DENIS, K. **Zoo/PhytoImage version 1.2-0. User's Manual**, 2007. .

- HARALICK, R. M.; SHANMUGAM, K.; DINSTEIN, I. Textural Features for Image Classification. **IEEE Transactions on Systems, Man, and Cybernetics**, v. SMC-3, n. 6, p. 610–621, 1973. Disponível em: <http://ieeexplore.ieee.org/document /4309314/>.
- HECHT, E. **Optics**. [s.l: s.n.]
- HERMAN, A. W. Design and calibration of a new optical plankton counter capable of sizing small zooplankton. **Deep Sea Research**, v. 39, n. 3–4, p. 395–415, 1992.
- HERMAN, A. W.; BEANLANDS, B.; PHILLIPS, E. F. The next generation of Optical Plankton Counter : the Laser-OPC. **Journal of Plankton Research**, v. 26, n. 10, p. 1135–1146, 2004.
- JACQUES, J. C. S.; JUNG, C. R.; MUSSE, S. R. A background subtraction model adapted to illumination changes. In: International Conference on Image Processing, ICIP, **Anais**...2006.
- JAFFE, J. S. **Jaffe Laboratory for Underwater Imaging**. Disponível em: <http://spc.ucsd.edu/cameras-2/spc-camera/>. Acesso em: 1 set. 2017.
- LIU, H.; HOU, X. Moving Detection Research of Background Frame Difference Based on Gaussian Model. In: International Conference on Computer Science and Service System, Nanjing. **Anais**... Nanjing: 2012.
- LUO, J. Y.; GRASSIAN, B.; TANG, D.; IRISSON, J.; GREER, A. T.; GUIGAND, C. M.; MCCLATCHIE, S.; COWEN, R. K. Environmental drivers of the fine-scale distribution of a gelatinous zooplankton community across a mesoscale front. **Mar Ecol Prog Ser**, v. 510, p. 129–149, 2014.
- MARTYNOVA, D. M.; GORDEEVA, A. V. Light-dependent behavior of abundant zooplankton species in the White Sea. **Journal of Plankton Research**, v. 32, n. 4, p. 441–456, 2010.
- MCMANUS, M. A.; CHERITON, O. M.; DRAKE, P. J.; HOLLIDAY, D. V.; STORLAZZI, C. D.; DONAGHAY, P. L.; GREENLAW, C. F. Effects of physical processes on structure and transport of thin zooplankton layers in the coastal ocean. **Marine Ecology Progress Series**, v. 301, p. 199–215, 2005.
- OJALA, T.; PIETIKÄINEN, M.; MÄENPÄÄ, T. Gray Scale and Rotation Invariant Texture Classification with Local Binary Patterns. In: European Conference on Computer Vision, **Anais**...2003.
- OTSU, N. A Threshold Selection Method from Gray-Level Histograms. **IEEE Transactions on Systems, Man, and Cybernetics**, v. SMC-9, n. 1, p. 62–66, 1979. Disponível em: <http://ieeexplore.ieee.org/document/4310076/>.
- PICHERAL, M.; GUIDI, L.; STEMMANN, L.; KARL, D. M.; IDDAOUD, G.; GORSKY, G. OCEANOGRAPHY: METHODS The Underwater Vision Profiler 5: An advanced instrument for high spatial resolution studies of particle size spectra and zooplankton. **Limnol Oceanogr Methods**, n. 1, p. 462–473, 2010.
- REDDY, D.; SURYA, T. S. **Zooplankton Visualization System: Desing and Real-Time Lossless Image Compression**. 2004. 2004.
- RICE, E.; STEWART, G. Decadal changes in zooplankton abundance and phenology of Long Island Sound reflect interacting changes in temperature and community composition. **Marine Environmental Research**, v. 120, p. 154–165, 2016.
- SAMEOTO, D. D.; JAROSZYNSKI, L. O.; FRASER, W. B. BIONESS: a New Design in Multiple Net Zooplankton Samplers. **Canadian Journal of Fisheries and Aquatic Sciences**, v. 37, p. 722–724, 1980.
- SAMSON, S.; HOPKINS, T.; REMSEN, A.; LANGEBRAKE, L.; SUTTON, T.; PATTEN, J. A system for high resolution zooplankton imaging. **IEEE Journal of Ocean Engineering**, v. 26, n. 4, p. 671–676, 2001.
- SCHMID, M. S.; AUBRY, C.; GRIGOR, J.; FORTIER, L. The LOKI underwater imaging system and an automatic identification model for the detection of zooplankton taxa in the Arctic Ocean. **Methods in Oceanography**, v. 15–16, p. 129–160, 2016. Disponível em: <http://dx.doi.org/10.1016/j.mio.2016.03.003>.
- SCHULZE, K.; TILLICH, U. M.; DANDEKAR, T.; FROHME, M. PlanktoVision an automated analysis system for the identification of phytoplankton. **BMC Bioinformatics**, v. 14, n. 1, p. 115, 2013. Disponível em: <http://bmcbioinformatics.biomedcentral.com/articles/10.1186/1471-2105-14- 115>.
- SETTLES, G. S. **Schlieren and Shadowgraph Techniques**. [s.l.] Springer, 1949.
- SETTLES, G. S.; HARGATHER, M. J. A review of recent developments in schlieren and shadowgraph techniques. **Measurement Science and Technology**, v. 28, 2017. Disponível em: <http://stacks.iop.org/0957-0233/28/i=4/a=042001?key= crossref.6eaa2682ad6ebf7f34ef62316fccea4f>.
- SHELDON, R. W.; PRAKASH, A.; SUTCLIFFE, H. The Size Distribuition of Particle in the Ocean. **Limnology and Oceanography**, v. XVII, p. 327–340, 1972.
- SULLIVAN, J. M.; DONAGHAY, P. L.; RINES, J. E. B. Coastal thin layer dynamics: Consequences to biology and optics. **Continental Shelf Research**, v. 30, n. 1, p. 50–65, 2010. Disponível em: <http://dx.doi.org/10.1016/j.csr.2009.07.009>.
- VINCENT, L.; SOILLE, P. Watersheds in Digital Spaces: An Efficient Algorithm Based on Immersion Simulations. **IEEE Transactions on Pattern Analysis and Machine Intelligence**, v. 13, n. 6, p. 583–598, 1991.
- WATSON, J.; ALEXANDER, S.; CRAIG, G.; HENDRY, D. C.; HOBSON, P. R.; LAMPITT, R. S.; MARTEAU, J. M.; NAREID, H.; PLAYER, M. A.; SAW, K. Simultaneous in-line and off-axis subsea holographic recording of plankton and other marine particles. **Measurement Science and Technology**, v. 12, p. L9– L15, 2001.
- WEIKERT, H.; JOHN, H. Experiences with a modified multiple opening-closing plankton net. **J. Plankton Res.**, v. 3, n. 2, p. 167–176, 1981.
- WIEBE, P. H.; MORTON, A. W.; BRADLEY, A. M.; BACKUS, R. H.; CRADDOCK, J. E.; BARBER, V.; COWLES, T. J.; FLIERL, G. R. New development in the
- MOCNESS, an apparatus for sampling zooplankton and micronekton. **Marine Biology**, v. 87, n. 3, p. 313–323, 1985.
- WOODSON, C. B.; WEBSTER, D. R.; WEISSBURG, M. J.; YEN, J. Response of copepods to physical gradients associated with structure in the ocean. **Limnology and Oceanography**, v. 50, n. 5, p. 1552–1564, 2005.